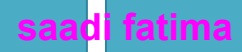

**سلسلة األعمال الموجهة جامعة محمد بوضياف – المسيلة - كلية العلوم االقتصادية و التجارية و علوم التسيير**

**هذا العمل للجميع و قيمته دعوة بالهداية لك و لي اسال هللا التوفيق و السداد فان أصبت فذلك بفضل من هللا و منه ، و ان اخطأت فالرجاء مراسلتي على البريد االلكتروني**

**[kaakaa17000@gmail.com](mailto:kaakaa17000@gmail.com)**

**جمع و تنسيق من اعداد سعدي فاطمة**

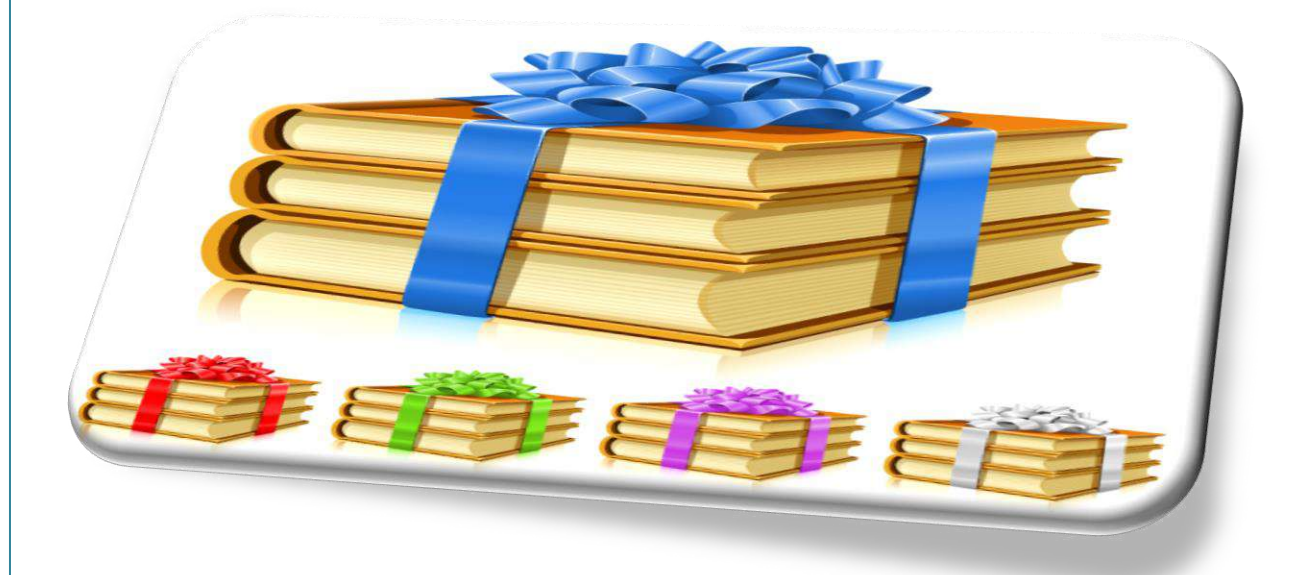

**2021/2020**

 **بسم هللا الرمحن الرحيم احلمد هلل الواحد الذي ليس كمثلـ شـء، الـذ عمـ حبكمتـ الوجـو، ونشـ د أنـ ال الـ إال هـو وحـد ال شـر لـ احلمـد ولـ امللـ وهـو الغفـو الـو،و، وعـد سـانهن وتعهىل من اطهع بهلعزة كمه توعد من عصه جب نم امه بعد ...**

**مقدمــــة**

نقــدم لسـيـادتكم هــذه الباقــة تجميــ<mark>ع سلســة اعمــال المو</mark>جهــة ( ل م د) في مختلــف التخصصــات **واملقـه يس و لعـدة سـنوا مـن 2017/2016 اىل غه ـة 2020/2019 جلهمعـة حممـد بواـيه**  المسيلة، كلية العلوم الاقت<mark>صادية والتجارية وعلوم التسيي</mark>ر و من خيرة اسـاتذة الجامع<u>ة ،أس</u>عى من خلالها من إفادتكم بمعلو<mark>مات كافية تغنيكم عن الل</mark>هث وراء جمع هذه المواضيع وحلها النموذجي الذي يأخذ قسطا لا باس ب<mark>ه من وقت التحضير لمسابقة او</mark> امتحانات ،لكي ينتفع به كل من أهتم **هبذا األمر.**

 **اجني من املوىل تعهىل أن حيص اجل د عل اعجهبكم وان نكون عنـد حسـن ظـنكم بنـه إن شـه،** الله، كمـا نرجـو مـن الله ان يكـون وفقنــا لتقــدم المعلومــات الكافيــة الخاصــة بدراســة ومناقشــة هــذا الموضـوع، وفي انتظـار تقييمكم وملاحظـاتكم من اجـل تطوير الى أفضـل وأحسـن حـال، ونشـكركم **عل سعة صد كم.**

و في الاخير نرجو من الله تعالى ان يكون هذا العمل بادرة خير لأعمال أفضل في المستقبل و صدقة جارية .

**.حتيهتنه للجميل بهلنجهح والتوفيق.**

**الل م وفق جهمع ه ومعدهه ونهشرهه إىل مه صاوا إلي .**

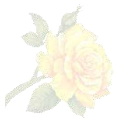

**saadi fatima**

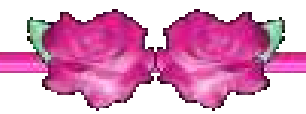

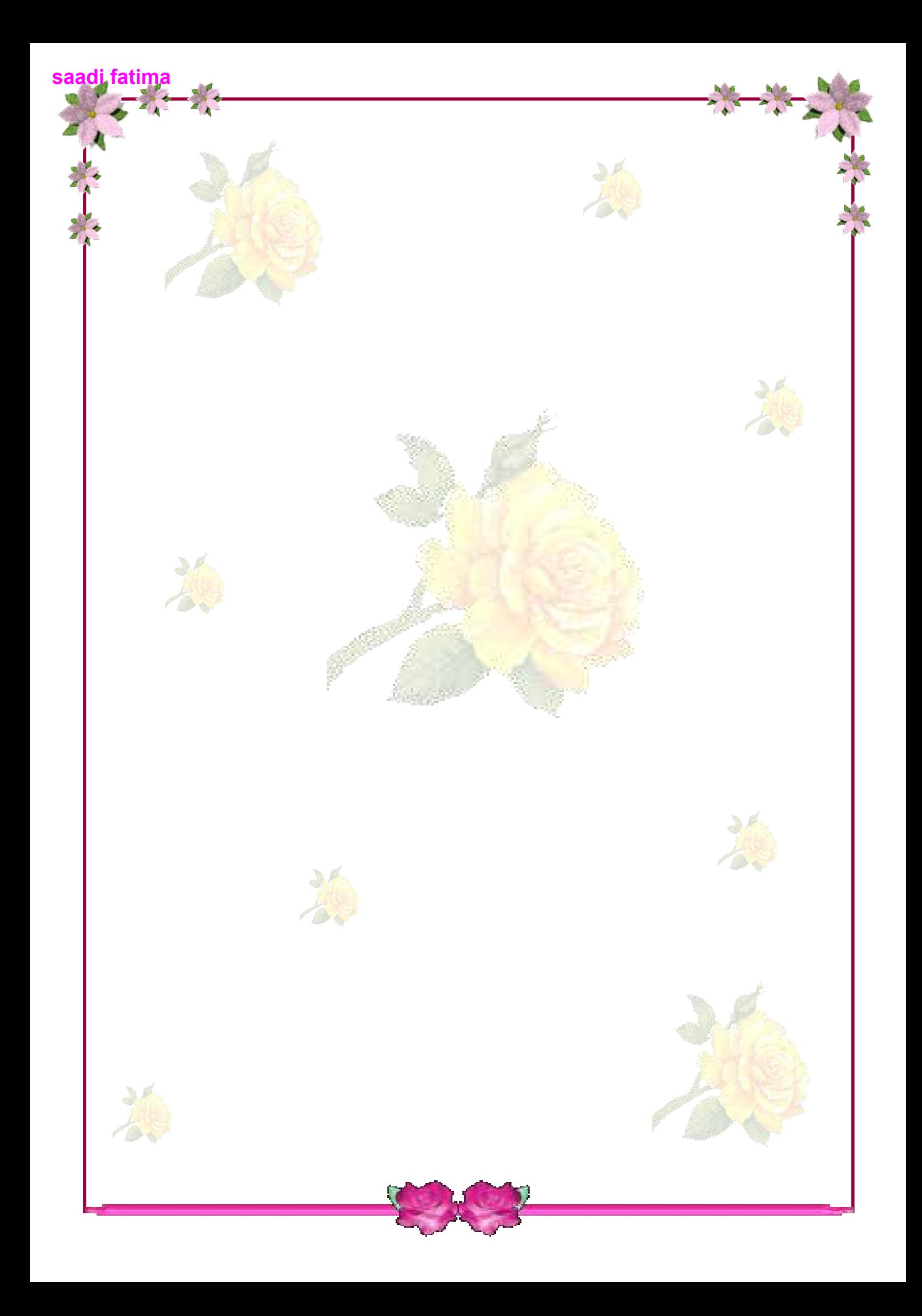

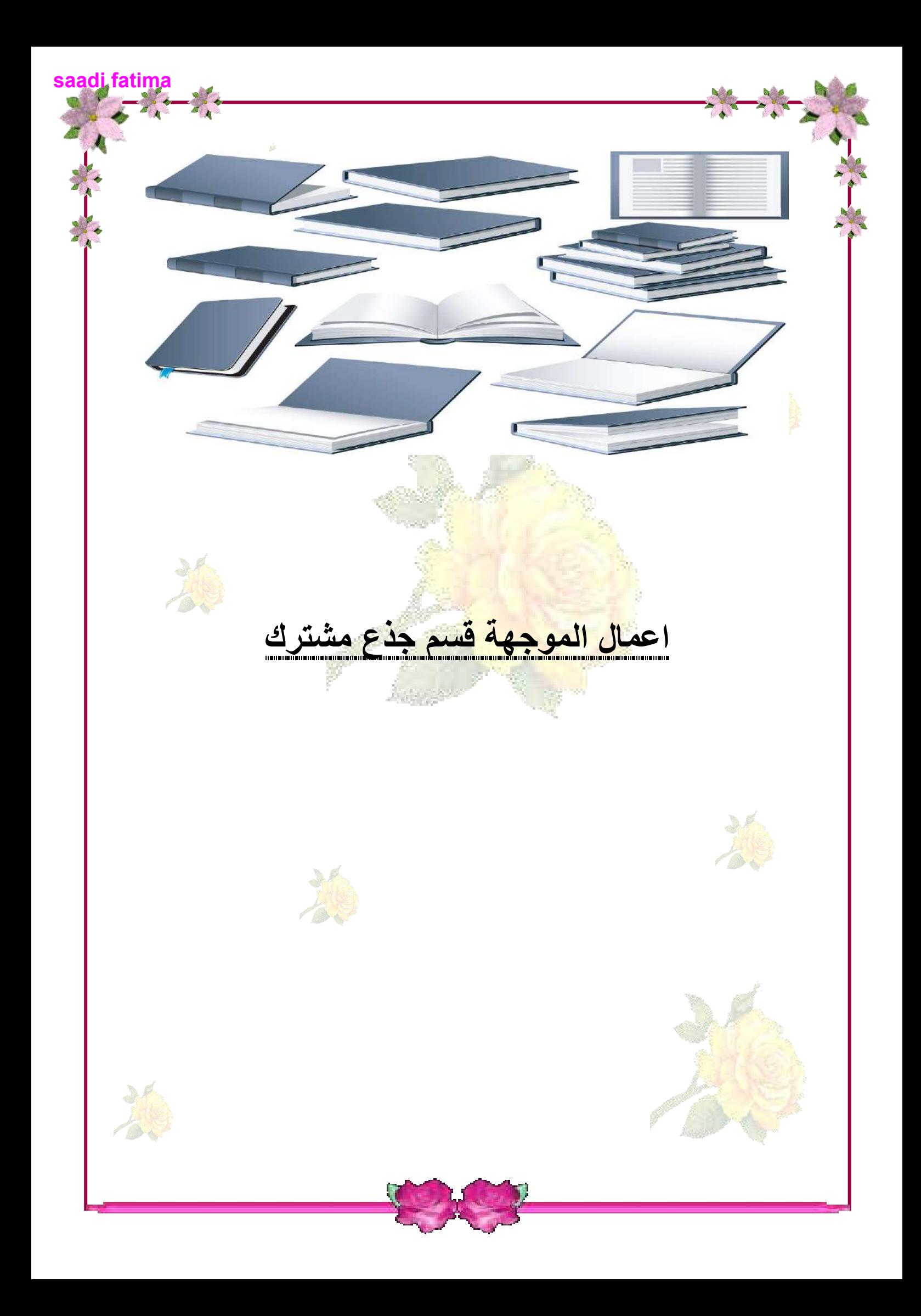

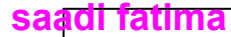

**جامعة محمد بوضياف المسيلة**

القسم : علوم المالية والمحاسبة كلية العلوم الاقتصادية والتجارية وعلوم التسيير السنة الأولى جذع مشترك

**المقياس : االحصاء ـ2 ـ السداسي : الثاني سلسلة تمارين رقم** 16

**التمرين األول:**

ًٚثم انًز ٛش x انؼًش انضيُٙ ثبألشٓش ألزذ إَٔاع انًصبثٛر انزٙ ُٚزدٓب أزذ انًصبَغ، *X* 5 , 7 , 9 -0 زسبة يزٕسػ انًدزًغ األصهٙ ٔاَسشافّ انًؼٛبس٘ . -2 زصش خًٛغ انؼُٛبد انزٙ زدى كم يُٓب يفشدرٍٛ ًٚٔكٍ اخزٛبسْب ثذٌٔ إسخبع )ثذٌٔ إػبدح( . أ- زسبة انٕسػ انسسبثٙ نكم ػُٛخ. . ( ) *<sup>x</sup>* ٔاَسشافّ انًؼٛبس٘ ( ) *<sup>x</sup>* ة- زسبة يزٕسػ يدزًغ انًزٕسطبد انسسبثٛخ نهؼُٛبد -3 زصش خًٛغ انؼُٛبد انزٙ زدى كم يُٓب يفشدرٍٛ ًٚٔكٍ اخزٛبسْب ثبالسخبع )ثبإلػبدح( . أ- زسبة انٕسػ انسسبثٙ نكم ػُٛخ. . ( ) *<sup>x</sup>* ٔاَسشافّ انًؼٛبس٘ ( ) *<sup>x</sup>* ة- زسبة يزٕسػ يدزًغ انًزٕسطبد انسسبثٛخ نهؼُٛبد **التمرين الثاني:** ً إرا كبَذ أػًبس إزذٖ يزٕسطّ انسهغ ثبألسبثٛغ رزجغ رٕصٚؼب 51 ٔ رجبُّٚ ً غجٛؼٛب أسجٕػب .25 ً 0– اخزٛشد إزذٖ انسهغ ػشٕائٛب ، يب ْٕ اززًبل: أسجٕػب ة ـ أٌ ٚمم ػًشْب ػٍ 41 ؟ ً أـ أٌ ٚضٚذ ػًشْب ػٍ 61 ؟ ً أسجٕػب ؟ ً -2 اخزٛشد ػُّٛ يٍ 36 سهؼّ ، يٍ ْٕ اززًبل أٌ ٚضٚذ يزٕسػ أػًبس انسهغ فٙ انؼُٛخ ػٍ 52 أسجٕػب **التمرين الثالث:** إرا كبٌ اززًبل انسصٕل ػهٗ يُزٕج ربنف فٙ يُزدبد أزذ انًصبَغ ْٕ )1.3( : 0 - اخزشَب )5( يُزدبد ػشٕائٛب، أٔخذ : )أ( دانّ انزٕصٚغ االززًبنٙ نؼذد انًُزدبد انسهًٛخ. )ة( اززًبل انسصٕل ػهٗ يُزٕج ٔازذ ػهٗ األكثش سهٛى. -2 رى اخزٛبس ػُٛخ يٍ )25( يُزٕج،يب ْٕ اززًبل أٌ ٚكٌٕ يزٕسػ ػذد انًُزدبد انسهًٛخ ثٓب)3( يُزدبد ػهٗ األلم. **التمرين الرابع:** رزجغ األخطبء انًطجؼٛخ فٙ إزذٖ صفسبد كزبة يب رٕصٚغ ثٕاسٌٕ ثًزٕسػ خطأٍٚ : 0ـ أزست اززًبل ٔلٕع خطأ ٔازذ ػهٗ األلم فٙ انصفسخ. 2ـبخزٛشد ػُّٛ ػشٕائٛخ يٍ )64( صفسّ ، يب ْٕ اززًبل أٌ ٚضٚذ يزٕسػ ػذد األخطبء ثٓب ػٍ )2.4(خطأ؟. **التمرين الخامس:** اشزشٖ ربخش )0111( صُذٔق رفبذ يٍ أزذ يشاكض انزٕصٚغ، ٔ انًؼشٔف أ5ٌ % يٍ انزفبذ انز٘ ٚؼجئّ انًشكض ػهًب 011( رفبز،ّيب ْٕ انؼذد انًزٕلغ نهصُبدٚك انزٙ رسزٖٕ ػه-:ٗ ً ربنف- ثأٌ كم صُذٔق ثّ ) أـ أكثش يٍ )91( رفبزّ خٛذح ة ـ )98( رفبزخ أٔ أكثش خٛذح.

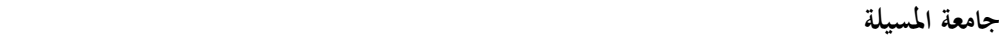

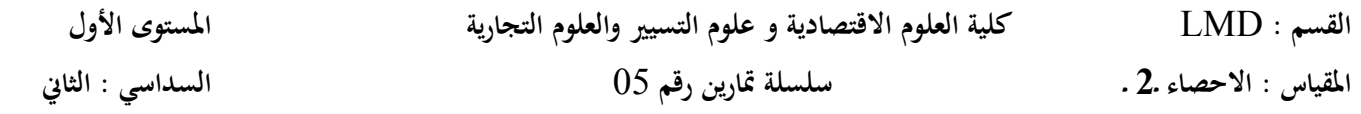

## **التمرين األول:**

إذا كان الدخل السنوي للأسرة في أحد المناطق يتبع توزيع طبيعي متوسطه 80 ون وتباين 900 ون، المطلوب: 1ـ كتابة قيمة معالم التوزيع الاحتمالي للدخل السنوي. 2 ـ كتابة شكل دالة كثافة الإحتمال. 3ـ ما هي نسبة الأسر التي يقل دخلها عن 60 ون ؟

> 4ـ ما هي نسبة الأسر التي يزيد دخلها عن 90 ون ؟ 5ـ ما هو الدخل الذي أقل منه 97,5 % من الدخول؟

> > **التمرين الثاين:**

إذا كانت النفقات السنوية لإحدى الشركات تتبع التوزيع الطبيعي بمتوسط 100 مليون دينارٍ و انحراف معياري قدرِ 5 5 مليون دينار فأوجد: 1 – احتمال أن تزيد نفقات الشركة عن 107 مليون دينار 2 – احتمال أن تز بد نفقات الشر كة عن 93 مليو ن دينار . 3 – احتمال أن نقل نفقات الشركة عن 102 مليو ن دينار . 4 – احتمال أن تقل نفقات الشر كة عن 98 مليو ن دينار . 5– احتمال أن نتر او ح بين 101 و 108 مليون دينار . **التمرين الثالث:**

درجـات طــلاب السـنـة الأولــي بكليــة الاقتصـــاد تتبــع التوزيــع الطبيعــي بمتوســط (67 = ر $(\mu=67)$  مــن المئــة) و تبــاين  $\cdot$   $(\sigma^2=64)$  فَدر 1 – اختير خالب عشوائيا، ما هو احتمال أن تكون درجاته بين 65 درجة و 75 درجة .

2 – اختير خالب آخر ِ عشوائيا، ما هو احتمال أن تكون درجاته بين 85 درجة و 90 درجة .

3 – إذا كان عدد الطلاب المسجلين في السنة الأولى بالكلية هو 1200 طالب أوجد عدد الطلاب الذين تزيد درجاتهم عن 60 در جة .

**التمرين الرابع:**

إذاكانت درجة الحرارة خلال فترة ما من السنة في بلد ما تتبع توزيع طبيعي بمتوسط (20° = µ) و انحراف معياري قدرِه (3°C) (5 - أوجد الاحتمالات التالية: ان لا تزيد در جة الحر ار ة عن 30 در جة.  $1$ 2 – أن نتراوح درجات الحرارة بين 15 و 26 درجة. 3 – أن لا تقل درجات الحرارة عن 30 درجة. 4 – ما هي درجة الحرارة التي تتجاوز ها درجة الحرارة باحتمال قدره: 0,937 ؟

 **جامعة محمد بوضياف المسيلة**

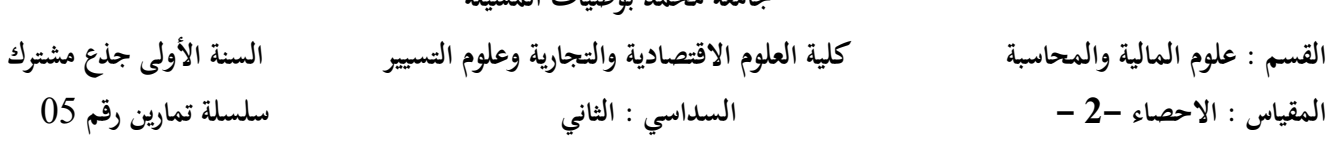

**التمرين األول:** يتبع المتغير العشوائي (X) الدالة التالية:  $0 < X < 3$ 9  $f(X) = \frac{2}{3}X$   $0 < X <$ ـ تأكد من أن الدالة  $f(X)$  دالة كثافة احتمال.  $1$  $P(X>3,5)$  ـ ج احسب الاحتمالات التالية: أـ  $P(2 < X < 2,5)$  ـ ب $P(2 < X < 3,5)$  ـ ج ـ  $2$ 3 – احسب الوسط الحسابي، والانحراف المعياري للمتغير العشوائي. **التمرين الثاني:** الدالة التالية تابع للمتغير العشوائي (X) : :1,2,3,4  $(X) = \frac{1}{30}$ 2  $f(X) = \frac{X^2}{20}$  *X* ـ تأكد من أن الدالة  $f(X)$  دالة كثافة احتمال.  $1$  $P(X>2)$  – احسب الاحتمالات التالية: أـ  $P(X\geq3)$  — ب $P(X\leq2)$  — احسب الإحتمالات التالية: أ 3 – احسب الوسط الحسابي، و الانحر اف المعياري للمتغير العشوائي. **التمرين الثالث:** درجـات طــلاب السـنـة الأولــي بكليــة الاقتصـــاد تتبــع التوزيــع الطبيعــي بمتوســط (67 = µ) ( مــن المئــة) و تبــاين  $\cdot$   $(\sigma^2 = 64)$  فَدر 1 – اختير خالب عشوائيا، ما هو احتمال أن تكون درجاته بين 65 درجة و 75 درجة . 2 – اختير طالب آخر عشوائيا، ما هو احتمال أن تكون درجاته بين 85 درجة و 90 درجة . 3 – إذا كان عدد الطلاب المسجلين في السنة الأولى بالكلية هو 1200 طالب أوجد عدد الطلاب الذين تزيد درجاتهم عن 60 درجة . **التمرين الرابع:** إذاكانت درجة الحرارة خلال فترة ما من السنة في بلد ما تتبع توزيع طبيعي بمتوسط (20°C µ = 20°) و انحراف معياري قدرِه (3° $\sigma = \sigma$ ) ، أوجد الاحتمالات التالية: 1 – أن لا تزيد درجة الحر ارة عن 30 درجة. 2 – أن نتراوح درجات الحرارة بين 15 و 26 درجة. 3 – أن لا نقل در جات الحر ار ة عن 30 در جة. 4 – ما هي درجة الحرارة التي تتجاوز ها درجة الحرارة باحتمال قدره: 0,937 ؟

# **saadi fatima**

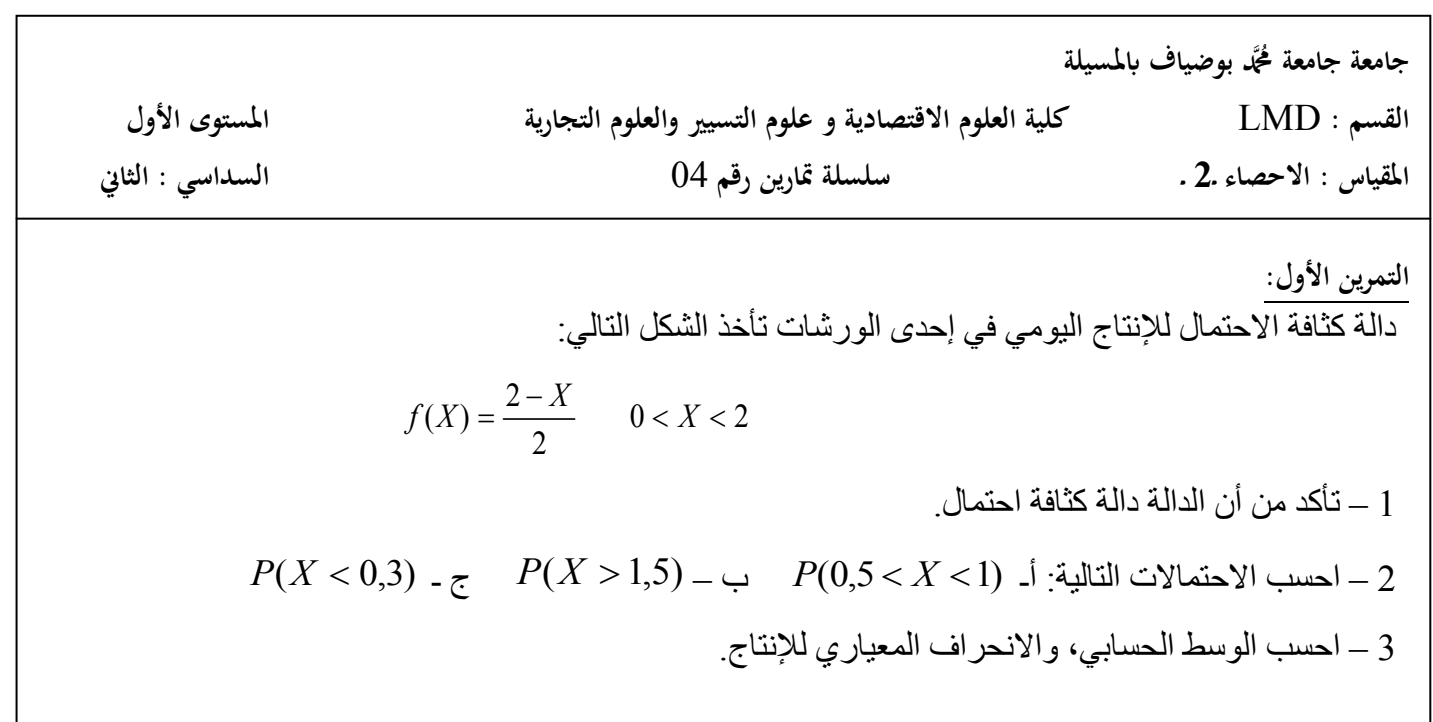

التمرين الثاي:  
المبيعات اليومية لاجدى الشركات تخصع لدالة كثافة الاحتمال التالية:  

$$
f(X) = C.X(10-X) \qquad 0 < X < 10
$$
  

$$
1 - 2
$$
تى قمة الأابت C متى تكون الدالة تمثل دالة كثافة احتمال.  

$$
2 - 1
$$
صب أحتمال أن تتراوج المبيعات بين خمسة وئمانية وحدات مباعة.

**التمرين الثالث:** انذانخ انزبنٛخ: 3 0 (*X*) ٚزجغ انًز ٛش انؼشٕائٙ 9 2 *f* (*X* ) *X X* دانخ كثبفخ اززًبل. *f* (*X*) 0 – رأكذ يٍ أٌ انذانخ *P*(*X* 3,5) ـ ج *P*(*X* 1,5) – ة *P*(2 *X* 2,5) 2 – ازست االززًبالد انزبنٛخ: أـ 3 – ازست انٕسػ انسسبث،ٙ ٔاالَسشاف انًؼٛبس٘ نهًز ٛش انؼشٕائ.ٙ

التمين الرابع:  
الدالة التالية تابع للمنغير العشوائي (X) :  
1 – تكده من أن الدالة (X) دالة كثافة احتمال.  
2 – احسب الاحتمالاتالية: أ- (2 × P(X ≳)  —  —  
$$
P(X > 2) - P(X \le 3) - \sum_{i=1}^{n} P(X \le 2) - \sum_{j=1}^{n} P(X \le 3)
$$

**جامعة جامعة دمحم بوضياف ابملسيلة** 

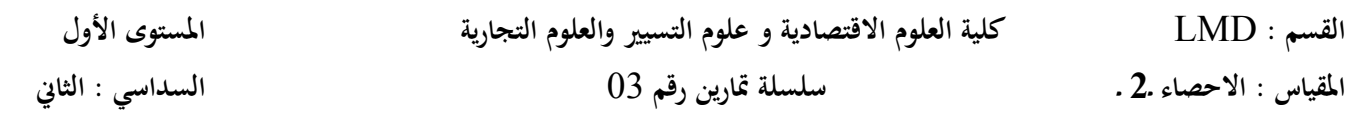

**التمرين األول:** نسبة الشفاء من مرض معين باستخدام نوع معين من العقاقير الطبية هي: 0٫6 ، تناول هذا العقار 5 مصابين، إذا عرُف المتغير العشوائي x بأنه عدد (المستجيبين) حالات الشفاء (لهذا الدواء): 1 – ما هو نوع المتغير؟ 2 - اكتب شكل دالة الإحتمال لهذا المتغير f (x) . 3 – احسب الاحتمالات التالية: أـ ما احتمال استجابة 3 مرضـي لهذا العقار ؟ ب – ما هو احتمال استجابة مريض واحد على الأقل؟ ج ـ ما هو احتمال استجابة 2 مرضى على الأكثر ؟ 4 – احسب الوسط الحسابي، والانحراف المعياري لعدد حالات الشفاء.

**التمرين الثاين:**

شركة لتعبئه المنتجات ، احتمال أن يكون أحد الصناديق المعبأة به سلع تالفة هو (0.3)، اخترنا عينه من أربعة صناديق. وكان التوزيع الاحتمالي لعدد الصناديق السليمة (x) كما هو واضح في الجدول الآتي:

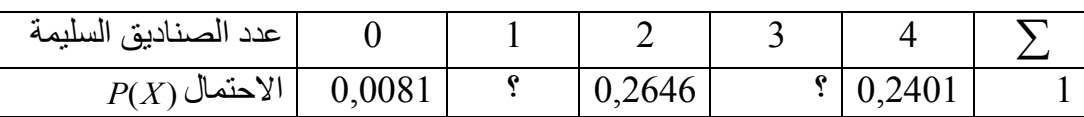

أ– حدد التوزيع الاحتمالي للمتغير العشوائي (x) و اكتب دالته الاحتمالية . ب – استكمل البيانات الناقصـة في الجدول. د – أحسب منوسط التوزيع و تباينه بطريقتين.

 **التمرين الثالث:**  $\vec{\chi}$ تنتج إحدى الآلات يوميا 400 وحدة، إذا كان متوسط عدد الوحدات المعيبة اليومية هو (4) وحدات احسب: أ – احتمال ألا تنتج الآلة أية وحدة معيبة في يوم ما. ب – احتمال إنتاج وحدتين معيبتين على الأكثر ، احتمال إنتاج وحدتين معيبتين على الأقل. ج – المُتوسط و الانحراف المعياري للتوزيع .

**التمرين الرابع:**

في مصنع لصناعة المصابيح ، من ضمن 100 مصباح نجد مصباح فاسد: أـ إذا تمت التعبئة في صناديق تحمل 100 مصباح و أخَذنا أحد هذه الصناديق: 1\_ ما هو احتمال أن يكون بها ثلاثة مصابيح أو أكثر فاسدة؟ 2 ـ أحسب النوقع و الانحراف المعياري. ب ـ إذا تمت التعبئة في صناديق تحمل 200 مصباح و أخذنا أحد هذه الصناديق: 1- ما هو احتمال أن يكوّن بها ثلاثة مصابيح أو أكثّر فاسدة؟ 2 ـ أحسب التوقع و الانحراف المعياري.

**جامعة دمحم بوضياف ابملسيلة** 

**القسم :** LMD **كلية العلوم االقتصادية و علوم التسيري والعلوم التجارية املستوى األول املقياس : االحصاء ـ2 ـ سلسلة متارين رقم** 12 **السداسي : الثاين**

**التمرين األول:**

نرمي قطعتين نقديتين، نهتم بظهور الوجه: 1ـ أكتب قانون التوزيع ثم مثله بيانيا. 2ـ ما هو احتمال الحصول على وجه على الأقل؟ 3ـ ماهو احتمال الحصول على وجه على الأكثر؟ 4ـ أحسب النوقع و النباين والانحراف المعياري.

**التمرين الثاين:** نر مي حجر النرد مرتين ، نهتم بمجموع الرقمين الحاصلين: 1ـ أكتب قانون التوزيع لمهذا المتغير العشوائي. 2ـ ما هو احتمال الحصول على مجموع خمسة على الأقل؟ 3ـ ماهو احتمال الحصول على مجموع ستة على الأكثر؟ 4ـ أحسب النوفع و النباين و الانحر اف المعيار ي.

**التمرين الثالث:** أجريت دراسة على مئة مصباب تناولوا دواء لمرض أصبابهم،وكانت نتائج احتمال الشفاء في خمسة أشهر كما يلي: **األشهر** <sup>X</sup> 0 2 3 4 5 2 K K K 0,5 K 0,5 K **االحتمال** 1ـ حدد قيمة K حتى يكون التوزيع احتماليا.  $P(1 \leq X \leq 3), P(1 < X < 3)$  ,  $P(X \leq 4), P(X > 2)$  : أحسب احتمال : 3ـ ما هي مدة تناول هذا الدواء التي ينصح بها الأطباء حتى يتم الشفاء و بكم يمكن أن تزيد أو تنقص . **التمر ين الرابع:**

> احتمال المتغير العشوائي X الممثل لعدد الأطفال في العائلة الواحدة معطى كما يلي :  $P(X) = CX$ ,  $x = 3,4,5,6$ 1ـ أو جد قيمة الثابت C حتى يكو ن التو ز يع احتماليا ِ 2ـ ما هو احتمال وجود ثلاثة أطفال في العائلة الواحدة على الأقل ، أربعة على الأكثر؟ 3ـ أحسب النوقع و النباين ( حساب مباشر).

**جامعة دمحم بوضياف ابملسيلة القسم :** LMD **كلية العلوم االقتصادية و علوم التسيري والعلوم التجارية املستوى األول املقياس : االحصاء ـ2 ـ سلسلة متارين رقم** 10 **السداسي : الثاين التمرين األول:** نرمي قطعة نقدية مرتين، نسمي A "ظهور مرتين كتابة" و B "ظهور كتابة في المرة الأولى"، عبر عن الحدث:  $B - A \cdot A - B \cdot A \cup B \cdot A \cap B \cdot \bar{A} \cdot B \cdot A$ **التمرين الثاين:** أر ادت الكلية تكوين ثلاثة بعثات علمية : 1ـ لقسم النجارة: أربعة أساتذة و أستاذتين ، فتقدم سنة أساتذة و خمسة أستاذات. 2ـ لقسم الاقتصـاد: ثلاثة أساتذة و أستاذتين ، فتقدم خمسة أساتذة و أربع أستاذات. 3ـ لقسم النسبير : أسناذين و أسناذتين ، فتقدم سنة أساتذة و أر يع أسناذات. ما هو القسم الذي لديه أقل الطرق الممكنة لتكوين البعثة ؟ **التمرين الثالث:** (A-B-C-D) أربع أعضاء من مجلس إدارة شركة، مرشحين لإختيار إثنين منهم لتمثيل الشركة في أحد المؤتمر ات: 1ـ ما هو احتمال اختيار العضو A ؟ 2ـ ما هو احتمال اختيار أحد العضوين A أو D؟ 3ـ ما هو احتمال اختيار العضوين A و D؟ 4ـ ما هو احتمال عدم اختيار العضو A ؟ **التمرين الرابع:** في أحدى الأفواج يوجد سبعة طلبة و ثلاثة طالبات أردنا اختيار ممثلين اثنين للفوج (دون إعادة): 1ـ ما هو احتمال اختيار في المرة الأولى طالب وفي المرة الثانية طالب ؟ 2ـ ما هو احتمال اختيار في المرة الأولى طالب وفي المرة الثانية طالبة ؟ 3ـ ما هو احتمال اختيار في المرة الأولى طالبة وفي المرة الثانية طالب ؟ 4ـ ما هو احتمال اختيار في المرة الأولى طالبة وفي المرة الثانية طالبة ؟ **التمرين اخلامس:** وظفت أمينـة مكتب (A1) بمكتب للمحاسبة و تولت طبـع 20 % من الفـواتير ، يشـغل المكتب عـاملتين أخريين : (A2) تطبع 30% من الفواتير والأخرى (A3) 50%.،ترتكب الموظفة الجديدة أخطـاء فـي 5% من الفواتير ، بينما نسبة الخطأ لدى الثانية (A2) 2% ولدى الثالثة (A3) 1%. أخذت فاتورة بشكل عشوائي فتبين أن بها أخطاء، استبعدت الأولى أن تكون هي من أنجزت الفاتورة بحجة أنها لا تنجز إلا 20% من الفواتير ، وربت عليها العاملات الأخريات بأن نسبة الأخطاء لديها هي الأكبر (5%). 1ـ أحسب احتمال أن تكون الموظفة الجديدة هي التي حررت الفاتورة وقارن مع احتمال أن يكون مصدر الخطأ هو .A3 أو $\overline{A}$ . 2. أحسب مجموع الاحتمالات الثلاث. 3. أحسب احتمال أن تكون فاتورة مختارة عشوائبا من مجموع المراسلات، أن تكون بها أخطاء.

السنة ا
ولى جذع مشترك**: SEGC** مقياس**:** اقتصاد الجزئي **02** 

# السلسلة01:

<mark>المسألة 01:</mark> أجب على ما يلي: 1 - عرف الآتي مع ذكر الأهمية الاقتصادية: الإنتاجية المتوسطة، الإنتاجية الحدية و مرونة الإنتاج . – 2 أرسم منحنى الناتج الكلي في المدى القصير وأعطي تفسير لشكله . 3 - مستعينا بالرسم البياني أدرس العلاقة بين منحنيات الإنتاج في المدى القصير .

<mark>المسألة 02:</mark> البيانات المبوبة في الجدول التالي تتعلق بعدد وحدات العمل الشهرية المستخدمة بمؤسسة ما خلال سنة 2018 وإنتاجية وحدة العمل الإضافية :

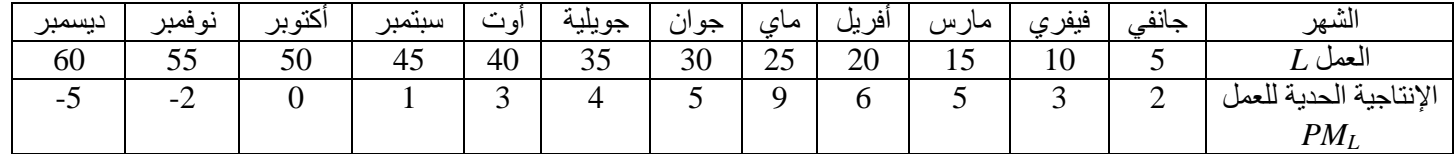

-1 أحسب مستويات الإنتاج الشهرية المحققة، علما بأن المؤسسة بدأت الإنتاج في 01 جانفي 2018 . - بماذا تتصح المؤسسة فيما يخص عدد وحدات العمل الواجب استخدامها لتحقيق المستوى الأمثل للإنتاج؟. -3 أرسم منحنيات الإنتاج في المدى القصير . -4 هل يتوافق النشاط الإنتاجي للمؤسسة مع قانون تناقص الغلة؟ -5 حدد مراحل الإنتاج في المدى القصير .

<mark>المسألة 03:</mark> دالة إنتاج مؤسسة ما في المدى القصير معطاة بالعلاقة التالية:

 $Q = -2L^3 + 12L^2 + 49.5L$ 1 - أحسب الإنتاجية المتوسطة والإنتاجية الحدية للعمل، ومستوى الإنتاج الأمثل . 2 - هل ينطبق قانون تناقص الغلة على هذه الدالة؟ علل إجابتك . 3 - ما هي القيم التي تأخذها مرونة الإنتاج في المرحلة الثانية للغلة؟

<mark>المسألة 04:</mark> الجدول التالي يظهر استخدامات مؤسسة ما لعنصري العمل ورأس المال وإنتاجية وحدة العمل الواحدة :

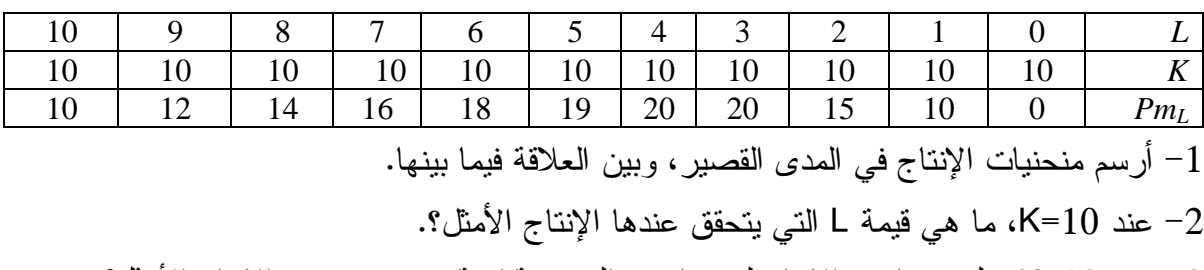

عند 10=K، مل يتضاعف الإنتاج لو ضاعفت المؤسسة قيمة L عند مستوى الإنتاج الأمثل؟.  $\sim$  -3

كلية العلوم الاقتصادية والتجارية

جامعة المسيلة

#### **saadi fatima**

مقياس الرياضيات 02

العام الدراسي: 2018 / 2019

السنة الاولى LMD

السلسلة رقم: 07  $\overline{\mathbb{R}}^2$ التمرين 01 : بين فيما اذا كان كل من  $A$  ,  $B$  فضاء شعاعي جزئي من  $\overline{\mathbb{R}}^2$  $A = \{(x, y) \in \mathbb{R}^2 \mid y = 2x\}$ 

$$
B = \left\{ (x, y) \in \mathbb{R}^2 \mid y \ge 0 \right\}
$$

 $\overline{\mathbb{R}}^3$  التمرين 02 : لتكن الاشعة الثلاثة من

$$
x = (0,1,1), b = (-1,0,1), c = (1,-1,0)
$$

1- هل هذه الاشعة مستقلة خطيا مثنى مثنى ؟ 2- أَثِيتَ أَنِ الاَشْعَةِ الثِّلاثَةِ التِّالِيةِ:

$$
d = (1,1,1), g = (1,2,3), f = (2,-1,1)
$$

 $\mathbb{R}^3$  نَولْد

التمرين 03

 $c = (3, -5, -2)$  هـ  $d$  الشعاعين  $c = (3, -5, -2)$  هو تركيب خطي للشعاعين  $v = (1,5,0)$ ,  $w = (2,0,-1)$ 

$$
\left( \begin{array}{cc} -1 & -1 \\ -1 & -1 \end{array} \right)
$$

- $v, w$  فل الشعاع  $d = (-2,2,7)$  تركيب خطي للشعاعين  $v, w$
- و م*ن اجل اي قيمة* لـــ k *يكون الشعاع* (c = (1,-2,k) من  $c = (1, -2, k)$  عبارة خطية للشعاعين

$$
a = (1, -1, 1), \qquad b = (1, 2, 3)
$$

 $(1/2)$ 

التمرين 04:

• لتكن الاشعة الثلاثة

$$
a = (1,2,3), b = (4,5,6), c = (3,3,3)
$$
\n
$$
X = \{a, b, c\}
$$
\n
$$
\mathbb{R}^{3} \text{ such that } \mathbb{R}^{3} \text{ is a, b, c}
$$
\n
$$
\mathbb{R}^{3} \text{ such that } H : \mathbf{05} \text{ is a } H
$$
\n
$$
H = \{(x, y, z) \in \mathbb{R}^{3} \mid x + y + z = 0\}
$$
\n
$$
\mathbb{R}^{3} \text{ using } H \text{ such that } H \text{ is a } H
$$
\n
$$
\mathbb{R}^{3} \text{ using } H \text{ such that } H \text{ is a } H
$$
\n
$$
\mathbb{R}^{3} \text{ using } H \text{ such that } H \text{ is a } H
$$
\n
$$
\mathbb{R}^{3} \text{ using } H \text{ is a } H
$$
\n
$$
\mathbb{R}^{3} \text{ using } H \text{ is a } H
$$
\n
$$
\mathbb{R}^{3} \text{ using } H \text{ is a } H
$$
\n
$$
\mathbb{R}^{3} \text{ using } H \text{ is a } H
$$
\n
$$
\mathbb{R}^{3} \text{ using } H \text{ is a } H
$$
\n
$$
\mathbb{R}^{3} \text{ using } H \text{ is a } H
$$
\n
$$
\mathbb{R}^{3} \text{ using } H \text{ is a } H
$$
\n
$$
\mathbb{R}^{3} \text{ using } H \text{ is a } H
$$
\n
$$
\mathbb{R}^{3} \text{ using } H \text{ is a } H
$$
\n
$$
\mathbb{R}^{3} \text{ using } H \text{ is a } H
$$
\n
$$
\mathbb{R}^{3} \text{ using } H \text{ is a } H
$$
\n
$$
\mathbb{R}^{3} \text{ using } H \text{ is a } H
$$
\n
$$
\mathbb{R}^{3} \text{ using } H \text{ is a } H
$$
\n
$$
\mathbb{R}^{3} \text{ using } H \text{ is a } H
$$
\n
$$
\mathbb{R}^{3} \text{ using } H \text{ is a } H
$$
\n
$$
\
$$

**saadi fatima**

 $H_2,\ H_1$ لتكن المجموعتين جزئيتين التاليين

.  $H_2$ ,  $H_1$  مدد بعدي  $3$ 

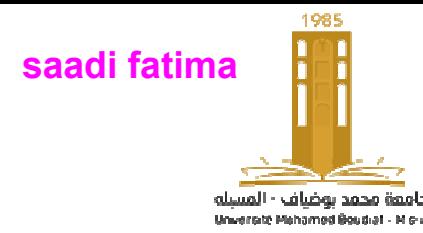

جامعة محمد بوضياف بالمسيلة

كلية العلوم الاقتصادية والتجارية والتسيير

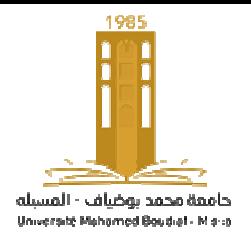

السنة أولى جذع مشترك

المقياس : المحاسبة المالية 02

السلسلة الخامسة: دراسة الصنف الأول رؤوس الأموال الخاصة

ه على ماذا يدل رأس المال في المؤسسة الفردية والمؤسسة الخاصة والمؤسسة العمومية؟ ⇔ كيف ترحل النتيجة ربحا أو خسارة إلى حـــ/11 ترحيل من حديد في المؤسسة الفردية؟  $\sim 10$ ،106 عاذا يسجل في الحسابات التالية باختصار: حـــ/102، حــــ/105، حــــ/105، حـــ/107، ملاحظة:لا تستعمل سوى الحسابات الفرعية التي تتكون من 3 أرقام فقط دون التطرق للحسابات الجزئية الخاصة ب: ح/ و / 456 شركاء–عمليات على رأس المال، ح/13، 15 و16 تشرح باختصار  $101$ ، بضاعة 100000 دج، البنك دج، مباني 120000 دج، معدات نقل 13000 دج، أراضي 150000 دج شيك والباقي على الحساب ؛ شراء أثاث مكتب بمبلغ 8000 دج وسدد 80 % منها بشيك الحساب في 05/ 07 العائلي بضاعة 4000 دج؛ شراء بضاعة 14000 على الحساب،وسحب لاستهلاكه في 11/ 09 12000 دج؛ أودع من ثروته الشخصية في صندوق المؤسسة مبلغ بتاريخ 22/ 10  $\approx 12/11$  سدد مبلغ فاتورة الكهرباء والغاز بــــ 6000 دج الخاصة بالمؤسسة بشيك. /02 01/ 2018 ؟ تسجيل العمليات المتعلقة بتأسيس الشركة؟ واعداد ميزانية التأسيس بتاريخ 02 ه ماهي أنواع الشركات حسب القانون التجاري الجزائري؟ ف تتم المعالجة المحاسبية لتأسيس الشركاتوما هي الحالات الممكنة ؟ كيف كيف يتم توزيع نتيجة السنة المالية؟ وكيف يتم معالجتها محاسبيا؟  $\approx$  يرصد حـــ/ 108 وحـــ/ 12 مع حـــ/101، كيف ومتى ولماذا؟ حــ/108 حــ/109، حــ/11، حــ/12، حــ/16. أسس جمال "ش ذ م م" (eurl) في 2018/01/02بالعناصر التالية: دج، وقام خلال السنة بالعمليات التالية: $100000$  $\approx 91/25$  بيع بضاعة بــــ 15000 دج، نقداً تكلفتها 8000 دج، وضع سيارة قيمتها 16000 دج تحت تصرف المؤسسة ؛ بتاريخ 15/ 03 الجزء النظري : التمرين الأول: المطلوب : المعظم المعلم المحاد المحاد المحاد المحاد المحاد المحاد المحاد المحاد المحاد المحاد المحاد المحاد المحاد المحاد المحاد المحاد المحاد المحاد المحاد المحاد المحاد المحاد المحاد المحاد المحاد المحاد المحاد المحاد المحاد المح

■ تسجيل مختلف العمليات في يومية المؤسسة؟

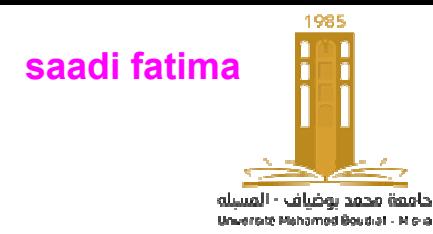

جامعة محمد بوضياف بالمسيلة كلية العلوم الاقتصادية والتجارية والتسيير السنة أولى جذع مشترك

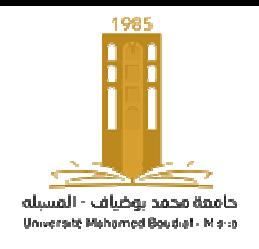

- إذا بلغت نتيجة النشاط 6000 دج سجل قيد ترصيد حــ12 معتبرا النتيجة ربحا في الحالة الأولى وخسارة في الحالة

الثانية؟

## التمرين الثاني :

5000000 دجمقسم على5000 سهم 700000 دج، مواد أولية 300000 دج، وبلغت مصاريف الشراء 5000 سددت نقدا ؛ على الحساب ؛ اتف 7 ق شركاء على تأسيس شركة مساهمة برأسمال قدره وكانت المساهمات العينية كالتالي : مباني 500000 دج، معدات صناعية والباقي مساهمات نقدية ، وقامت بالعمليات التالية خلال السنة : شراء معدات نقل بشيك بنكي بمبلغ 125000 دج، شراء معدات معلوماتية 50000 دج وأثاث مكتب 20000 الحساب تحصلت المؤسسة على قرضا مبلغه 720000 دج وضعته في بنكها ؛ سددت بشيك 1/7 مورد و التثبيتات ؛ بلغت نتيجة الدورة (30000) خسارة بتاريخ 31/ 2015/12 في 02/ 02/ 2015 اتف كالتالي نقدية بشيك المطلوب :

تم الاتفاق على تحرير النصف الأول بتاريخ التأسيس والنصف الباقي بعد 03سنوات . التأسيس إذا علمت : تم الاتفاق على تحرير كل المساهمات يوم التأسيس ؛ سجل عملية التأسيس الحالة :01 الحالة 02:

- تسجيل المحاسبي لمختلف العمليات التي قامت ا الشركة ؟ التسجيل الشركة
	- إذا أعطيت لك المعلومات التالية : التالية
- / 6/ 2016 تم اتخاذ قرار بترحيل النتيجة السابقة؛ في /30
- $\approx 2016/12/31$  بلغت نتيجة الدورة 60000 ربح
- م في 2017/05/20 تم توزيع النتيجة كما يلي:مع اخذ بالاعتبار رصيد حـــ/11: 5% للاحتياطي القانوني،  $\,$ للاحتياطي التعاقدي، 60 % يوز ع على الشركاء والباقي ترحيل من جديد؛  $10\,$ 
	- سجل قيود تخصيص نتيجتي سنة،2015 وسنة 2016 ؟
	- $\approx 2018/01/02$  تم استدعاء الجزء المؤجل من رأسمال الشركة، وبعد شهر قدم كل الشركاء حصصهم بشيك بنكي، سجل القيود المناسبة ؟ المناسبة

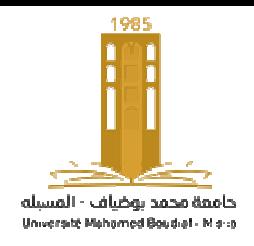

جامعة محمد بوضياف بالمسيلة كلية العلوم الاقتصادية والتجارية والتسيير

السنة أولى جذع مشترك

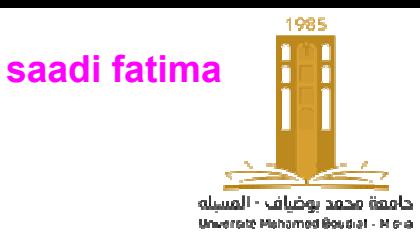

واجب السلسلة الخامسة

التمرين الأول :

أسس الاخوة عيسى وعادل و عثمان بتاريخ 2018/02/01 شركة تضامن واتفقوا على تقديم الحصص التالية:

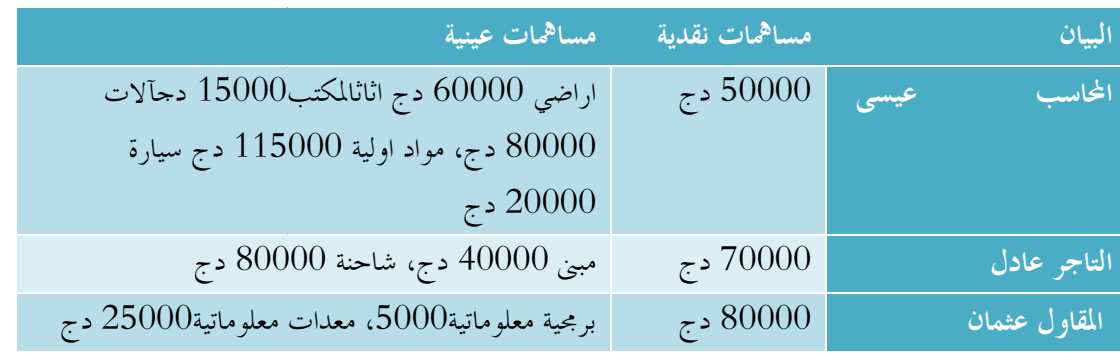

تم تقديم 75% من الحصص النقدية وكل الحصص العينية عند التأسيس، واودعت المساهمات النقديةلدى الموثق، بعد أسبوع قام الموثق بفتح حساب بنكي للشركة لدى البنك الوطني والجزائري وايداع المساهمات النقدية بعد إقتطاع اتعابه والمقدرة بـ 1000 دج

## سجل قيود التأسيس وانجز ميزانية التأسيس بتاريخ 2018/02/01؟

### التمرين الثاني:

- في 2017/06/02 تم تأسيس شركة مساهمة برأس مال قدره 5.000.000 دج يتكون من الأسهم التالية: أسهم عينية قيمتها (x (متمثلة في أراضي، مباني، معدات نقل .
- $\leftrightarrow$  جزء من الأسهم النقدية قيمتها ضعف قيمة الأسهم العينية وضعت في البنك بتاريخ 2017/01/02، الجزء الباقي من الأسهم النقدية والذي يمثل 1/3 من الأسهم العينية اتفق على تقديمه بعد 6 أشهر.

# المطلوب :

- سجل عملية التأسيس لهذه الشركة علماً أن:الأراضي، المباني، معدات النقل، تتناسب مع 2.2.1 على الترتيب من العينية ؛ أجمالي الأسهم العينية
	- إذا علمت ان الجزء الباقي من الأسهم النقدية تم دفعه كاملا عند الطلب سجل العمليات المناسبة.

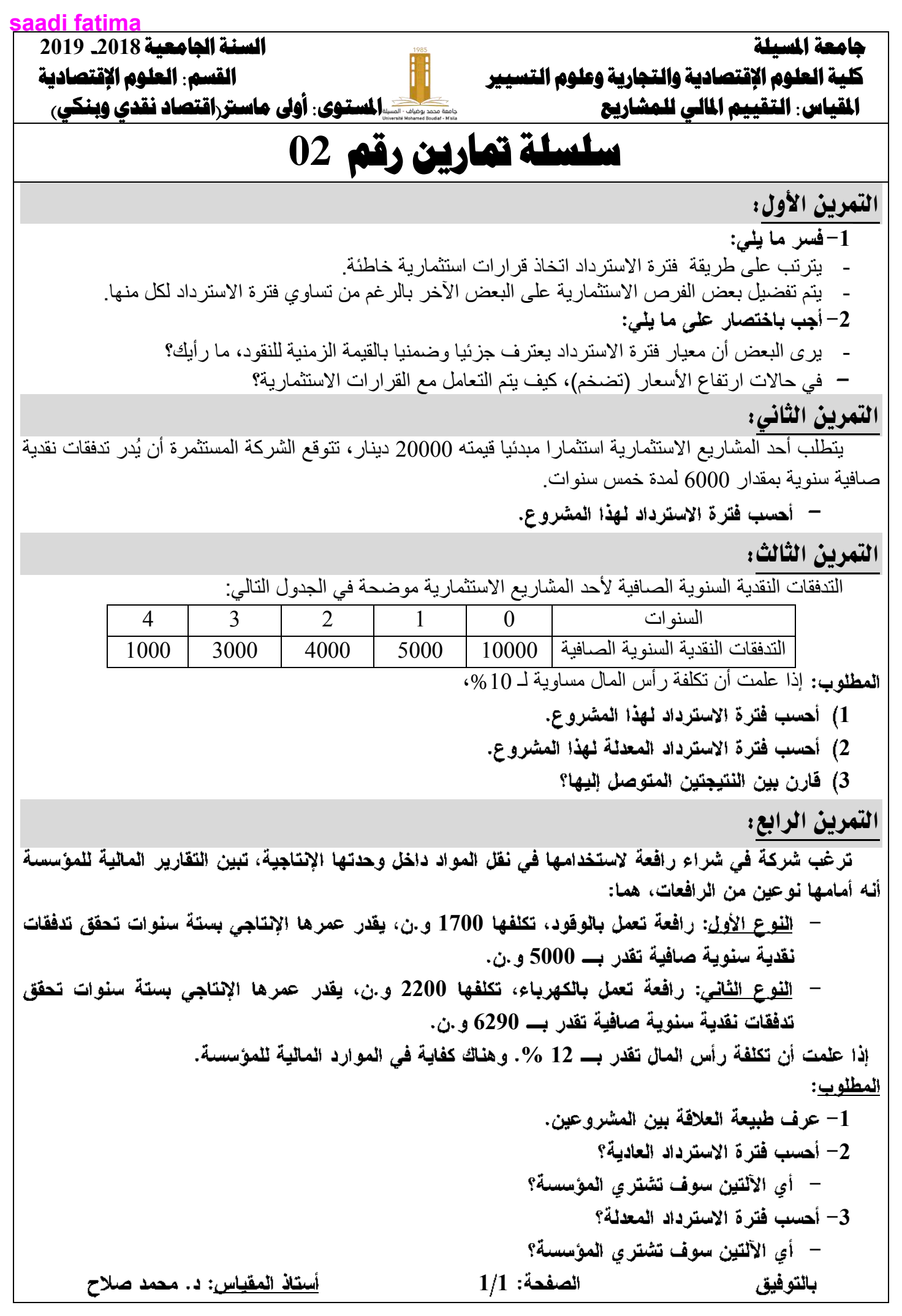

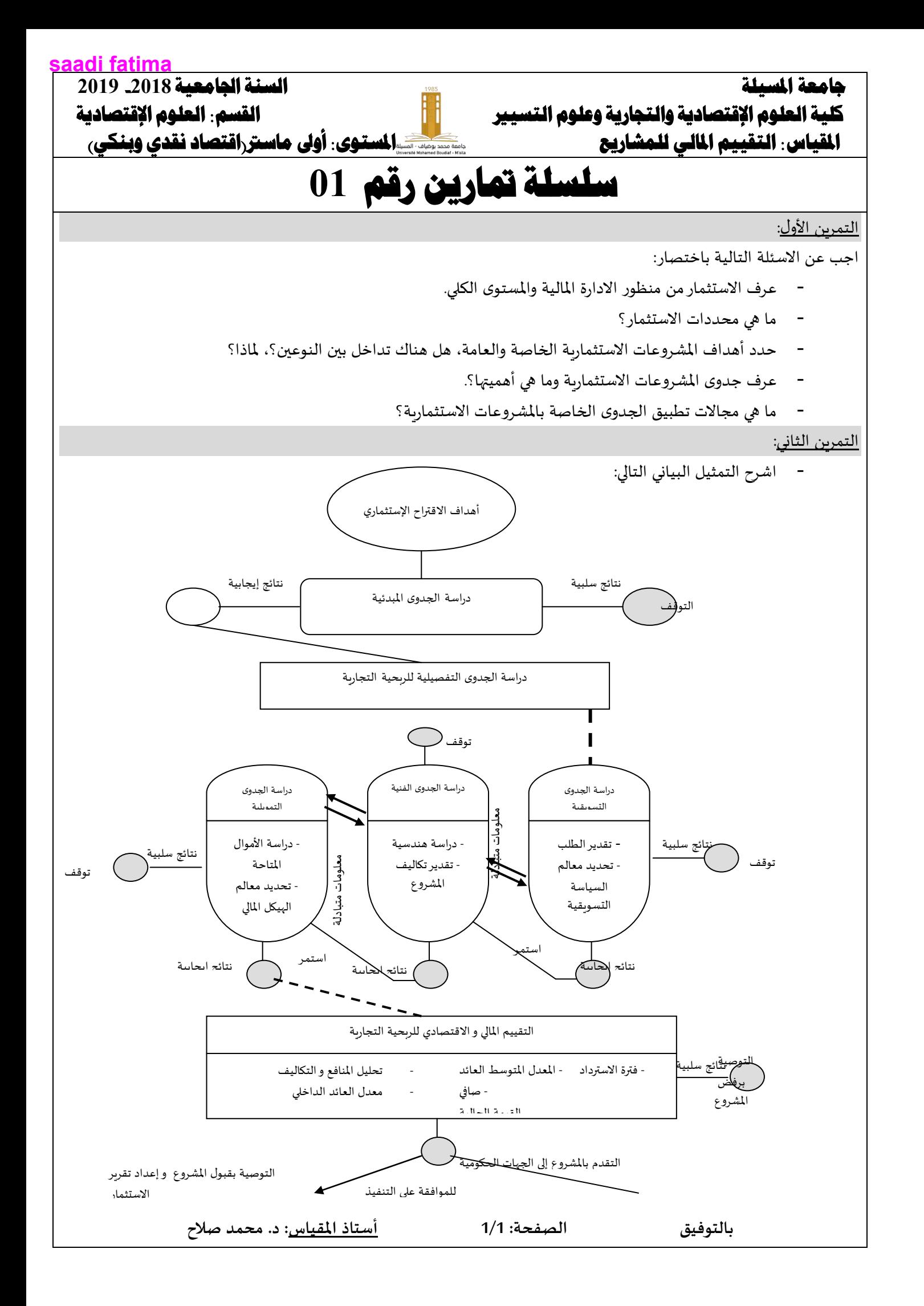

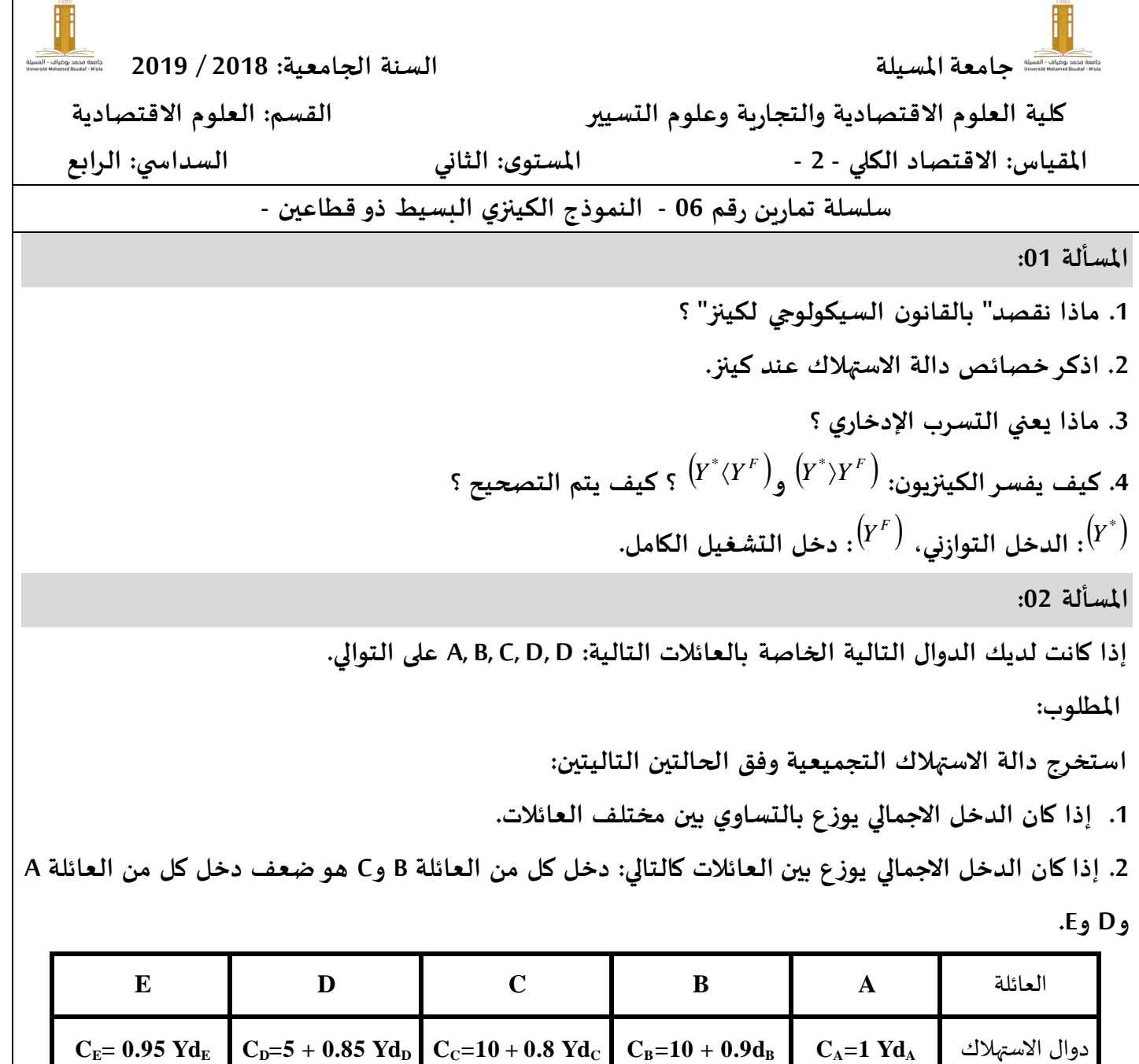

**saadi fatima**

**املسألة :63**

**ليكن لدينا اقتصاد وطنيا بقطاعين، ويعطى السلوك االستهالكي العائلي باملعادلة Y 0.6 + 100 = C، مع وجود مستوى مرغوب من االستثمار عند 200 = <sup>0</sup>I.**

**.0 مثل بيانيا هذه املعلومات، ثم حدد عبارة الطلب الكلي ومثله بيانيا؛**

**.2 أوجد الدخل التوازني بطريقة: الطلب الكلي - العرض الكلي ( AS / AD( ، االستثمار - اإلدخار ( S / I( ؛**

**.3 أوجد قيمة اإلدخار ومثله بيانيا ؟ ماذا تمثل نقطة تقاطع االستثمار مع اإلدخار ؟**

**.4 إذا أرادت املؤسسات رفع سقف انتاجها إلى ،066 فما هو شرط التوازن ؟**

**.5 إذا أصبح االستثمار دالة تابعة للدخل وفق الدالة التالية: Y0.2 + 200 = I. أ. ماذا يحدث للدخل الوطني ؟ احسبه. ب. أوجد حجم االستهالك، حجم اإلدخار، حجم االستثماراملطابق ملستوى الدخل الجديد. .**6 **نفرض أن مستوى الدخل الذي يضمن التشغيل التام هو .0066 أوجد: أ. اإل دخاروالطلب االستثماري املناسب لهذا املستوى من الدخل؛ ب. مقدار التغيرفي االستثمار املستقل الالزم للوصول إلى هذا املستوى. ج. ما نوع الفجوة التو ازنية ؟ احسبها ؟ .7 لو خفضت العائالت االستهالك املستقل بـ 06 لزيادة مدخراتهم، ما هي النتيجة املتحصل عليها ؟ برر إجابتك ؟**

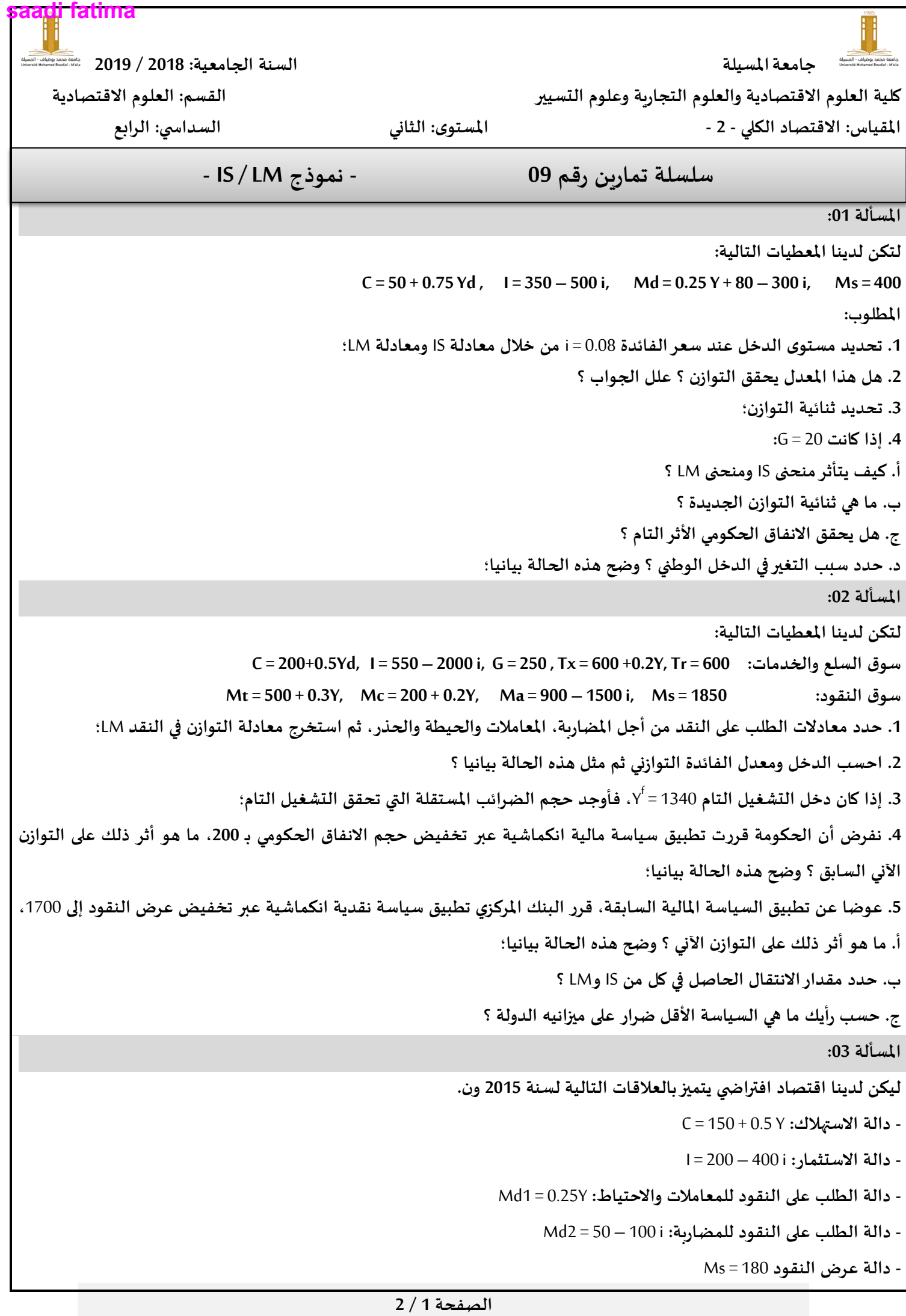

**املطلوب:**

**.0 تحديد معادلتي IS وLM؛**

2. حدد مستوى الدخل الوطني الذي يحقق التوازن في سوقي النقود والسلع والخدمات وكذلك مستوى الاستهلاك C والاستثمار ا؛

**.3 لنفرض أن امليل الحدي لالستهالك زاد في السنة املوالية 8102 إلى .1.55 في هذه الحالة:**

**أ. في أي إتجاه يتحرك IS وLM ؟**

ب. حدد المستوى الجديد للدخل الذي يحقق التوازن في السوقين معا وكذلك مستويات الاستهلاك C والاستثمار I الموافقة، **ماذا تالحظ ؟**

ج. ما القرار الذي يجب أن تتخذه السلطات النقدية من أجل الحفاظ على مستوى الاستثمار المتحصل عليه في السؤال ( 2 ) ؟

**د. ما التغيرالواجب ادخاله على عرض النقود بهدف املحافظة على مستوى االستثمار النات في السؤال ) 8 ( ؟ احسب عرض النقود الجديد؛**

**<sup>1</sup>IS رغم زيادة معدل الفائدة ؟ <sup>0</sup>IS إلى ه. كيف تفسر انتقال منحى IS إلى األعلى من** 

**مالحظة: يحسب معدل الفائدة برقمين بعد الفاصلة فقط.**

جامعـــــــة محمد بوضياف

# **كلية العلوم االقتصادية والتجارية وعلوم التسيير السنة الثانية جـذع مشتـرك )D.M.L)**

 **مقيــــاس رياضيات مالية** 

**السلسلة رقم )**20**(**

<u>التمرين الاول:</u> بتاريخ 22 اوت تم خصم ورقة تجارية تاريخ استحقاقها 03 نوفمبر قيمتها االسمية 03333  $\%9$  دج بمعدل خصم - احسب الخصم التجاري والقيمة الحالية ؟ - مثل بيانيا القيمة الحالية بداللة الزمن؟ <u>التمرين الثاني: </u> ورقة تجارية قيمتها الاسمية 20500 دج، والفرق بين الخصم التجاري والخصم الحقيقي هو  $85\,$ دج.فاذا علمت ان معدل الخصم هو  $12.5\,$ - اوجد مدة الخصم والقيمة الحالية للورقة وتاريخ الخصم اذا كان تاريخ استحقاق هذه الورقة هو 03 ديسمبر التمر بن الثالث: ورقة تجارية تم خصمها بتاريخ 53 افريل فبلغت قيمتها الحالية 50230225دج. بمعدل خصم %2 فاذا خصمت هذه الورقة قبل تاريخ استحقاقها لمدة 05 يوم النخفضت قيمة الخصم بــــ 55,5225 دج عن قيمة الخصم السابقة - احسب القيمة االسمية ومدة تاريخ االستحقاق <u>التمرين الرابع:</u> ورقة تجارية تستحق الدفع بتاريخ /03 /33 2350 خصمت لدى البنك الخارجي الجزائري بتاريخ 19/ 05/ 2013 بمعدل خصم 6% سنويا، وورقة تجارية أخرى تستحق الدفع بتاريخ استحقاق الورقة الأولى، وخصمت أيضا لدى البنك الخارجي بتاريخ 06/02 /  $% 6,4$  بمعدل خصم  $2013$ - إذا علمت انه لو تم عكس معدلي الخصم للورقتين التجاريتين لم يتغير إجمالي الخصم

- المطلوب: حساب القيمة االسمية للورقتين التجاريتين مع العلم أن مجموعهما 05053 دج؟

جامعة المسيلة كلية العلوم الاقتصادية و التجارية و علوم التسيير<br>السنة الثانية جذع مشترك قسم العلوم اقتصاديةالسنة الثانية جذع مشترك الفصيلة الثانية

## سلسلة تمارين في مقياس**:** الرياضيات المالية

# السلسلة رقم **(**02**)**

التمرين ا%ول**:** تم توظيف مبلغ 58400دج لمدة 250 يوم، و قد بلغ الفرق بين الفائدة التجارية و الفائدة الصحيحة 120دج .

المطلوب: احسب معدل الفائدة، و الجملة بالفائدة التجارية .

التمرين الثاني**:** اشترى تاجر سلعا بمبلغ 24000دج، و طبق عليھا 20 % كھامش ربح عند بيعھا، بعد ذلك وظف سعر البيع في البنك ليتحصل على جملة مبلغين قدرھا 50800دج، بعد 144 يوم، و ذلك بمعدل %4 . و ھذا بعد إضافة مبلغ أخر لسعر البيع .

المطلوب: احسب المبلغ ا7ضافي الموظف بنفس المعدل .

التمرين الثالث**:** ورقة تجارية تم خصمھا بتاريخ 01 افريل، فبلغت قيمتھا الحالية 132637.5دج، بمعدل خصم .%7 فإذا خصمت ھذه الورقة قبل تاريخ استحقاقھا لمدة 45 يوم لانخفضت قيمة الخصم ب 1181.25دج عن قيمة الخصم السابقة.

المطلوب: - احسب القيمة الاسمية. و حدد مدة الخصم و تاريخ الاستحقاق.

- احسب الخصم التجاري و الحقيقي .

التمرين الرابع**:** لتكن لدينا المعلومات التالية المتعلقة بخصم سند ?مر : - مدة الخصم 45 يوم . - الخصم التجاري + الخصم الحقيقي = 90.5 . - الخصم التجاري × الخصم الحقيقي = 2047.5 . T, Vn, Er , Ec :احسب :المطلوب

أستاذ المقياس

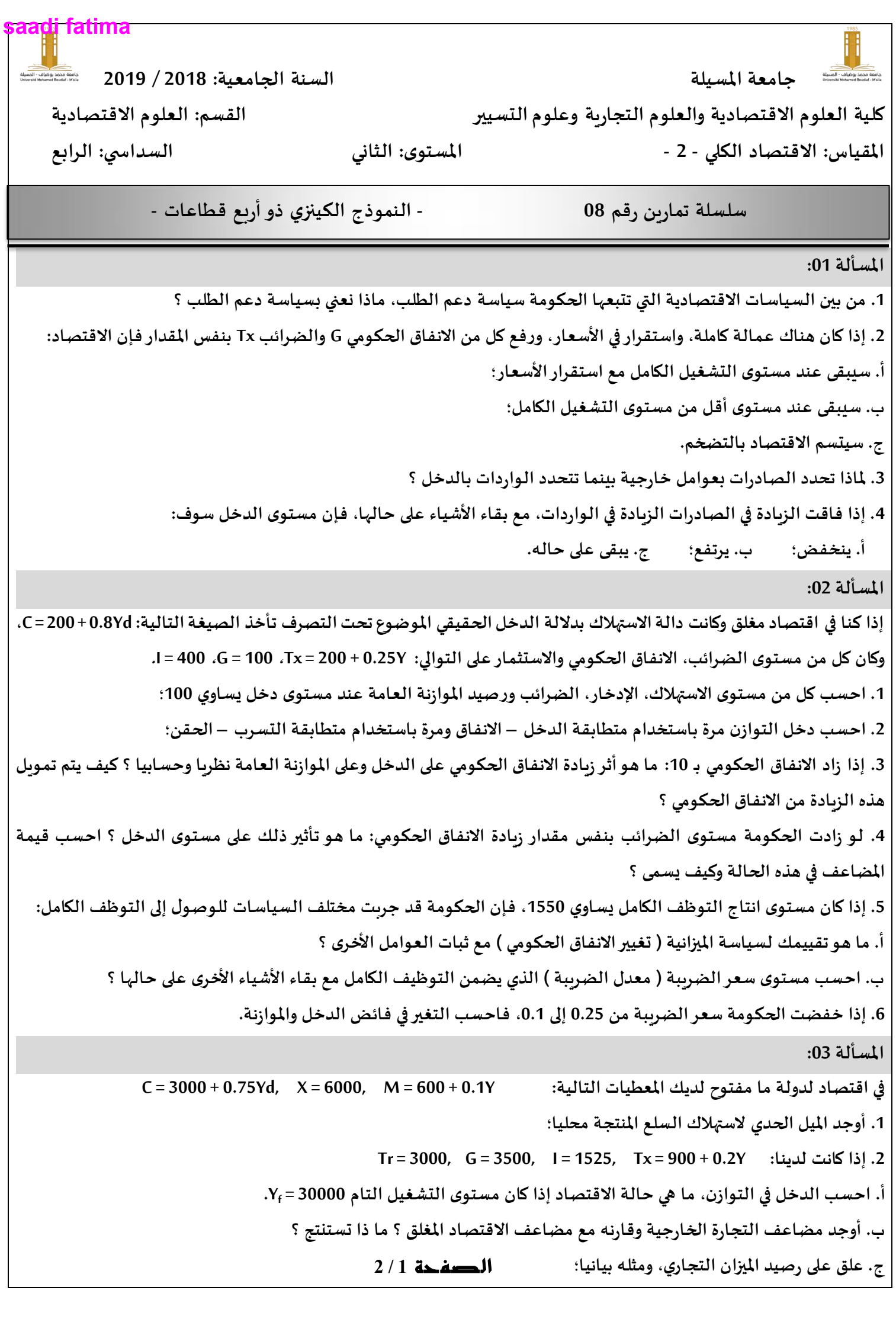

**.3 لظروف اقتصادية ما، طبقت الحكومة سياسةتجارية جديدة، بحيث ارتفع امليل الحدي لالستيراد إلى .1.8 أ. ما هوأثر ذلك على الدخل التوازني ؟ ب. ما األثر على صافي التعامل مع العالم الخارجي ؟ .4 انتهجت الدولة سياسةتوسعية حيث منحت الدولةإعانات التصدير للمصدرين: أ. ما هومستوى الصادرات الذي يحقق التشغيل التام ؟ ب. ما أثر ذلك على رصيد امليزان التجاري ؟**

**.5 احسب مضاعف الصادرات؛**

**.6 احسب رصيد كل من القطاع الداخلي والقطاع الخارجي، ماذا تستنتج ؟**

**saadi fatima**

**كلية العلوم االقتصادية والتجارية وعلوم التسيير السنة الثانية جـذع مشتـرك )D.M.L)**

 **مقيــــاس رياضيات مالية السلسلة رقم )**1**(**

<u>التمرين الاول:</u> أحسب الفائدة الناتجة عن طريق توظيف أصل قدره 030333 دج بمعدل توظيف بفائدة بسيطة قدره 9 % بدءا من 30 سبتمبر 2332 إلى غاية 22 فيفري 02330 <u>التمرين الثاني:</u> أصل قدره 20233 دج وظف بمعدل 8 % بدءا من 8 جوان وفي نهاية التوظيف أعطي الرصيد (الجملة المكتسبة) مبلغ قدره 7.288 دج المطلوب: -أحسب مدة التوظيف. التمرين الثالث: أصلين مجموعهما 230333 دج وظفا:  $\Gamma\%$  الأصل الأول بمعدل توظيف  $\Gamma$  $(T+1)$  الأصل الثاني بمعدل توظيف  $\sim$ الفوائد الاجمالية السنوية للأصل الأول بلغت  $1.080$  دج والفوائد الاجمالية السنوية للأصل الثاني بلغت  $800$  دج. المطلوب: -حساب قيمة الأصلين والمعدلين. <u>التمرين الرابع:</u> أصل قدره  $80.000$  دج وظف بمعدل فائدة بسيطة  $\rm T\%$  بعد سنتين تم سحب الفوائد والأصل وتوظيفهما بمعدل %  $( \mathrm{T} + 2 )$  وبعد  $3$  سنوات من التوظيف الجديد وجد الرصيد يقدر 130.560 دج. المطلوب: -أحسب المعدل0

**saadi fatima**

جامعة المسيلة كلية العلوم اقتصادية و التجارية و علوم التسيير قسم العلوم الاقتصادية السنة الثانية جذع مشترك النانية الثانية الثانية

سلسلة تمارين في مقياس**:** الرياضيات المالية السلسلة رقم **(**01**)**

التمرين ا%ول**:** أودعت مؤسسة في بنك ثث مبالغ: اول لمدة 250 يوم، و الثاني لمدة 160 يوم، و الثالث لمدة 80 يوم، و قد بلغ مجموع المبالغ الموظفة 318500دج، و قد أنتجت نفس الفوائد(بالنسبة لكل مبلغ ). المطلوب: احسب قيمة كل مبلغ.

التمرين الثاني **:** أصل قيمته 80000دج وظف بمعدل فائدة بسيطة %i بعد سنتين تم سحب اصل و الفوائد و توظيفھما بمعدل% (+2i(، و بعد 03 سنوات من التوظيف الجديد وجد الرصيد يقدر 130560دج . المطلوب: احسب المعدل.

التمرين الثالث**:** بلغت جملة دين بعد 60 يوم مبلغ 5025دج، و بعد 90 يوما 5038.5دج و ذلك على أساس فائدة بسيطة . المطلوب: احسب أصل الدين و معدل الفائدة.

التمرين الرابع : اقترض شخص ثثة مبالغ من أحد البنوك كالتالي : - 3000 دج لمدة 73 يوم . - 1460 دج لمدة 80 يوم . - 2190 دج لمدة n يوم . إذا علمت أن ھذا الشخص قد دفع في 30 جوان فائدة بسيطة صحيحة قدرھا 109.5 دج عن المبالغ الثثة، بمعدل %7.5 . المطلوب: اوجد بداية القرض الثالث؟.

التمرين الخامس**:** مبلغ 7000 دج استثمر في بنك في الفترة من 15 فيفري 2017 حتى 29 أوت 2017، بمعدل فائدة 10%. المطلوب: احسب الفائدة التجارية و الفائدة الصحيحة.

أستاذ المقياس

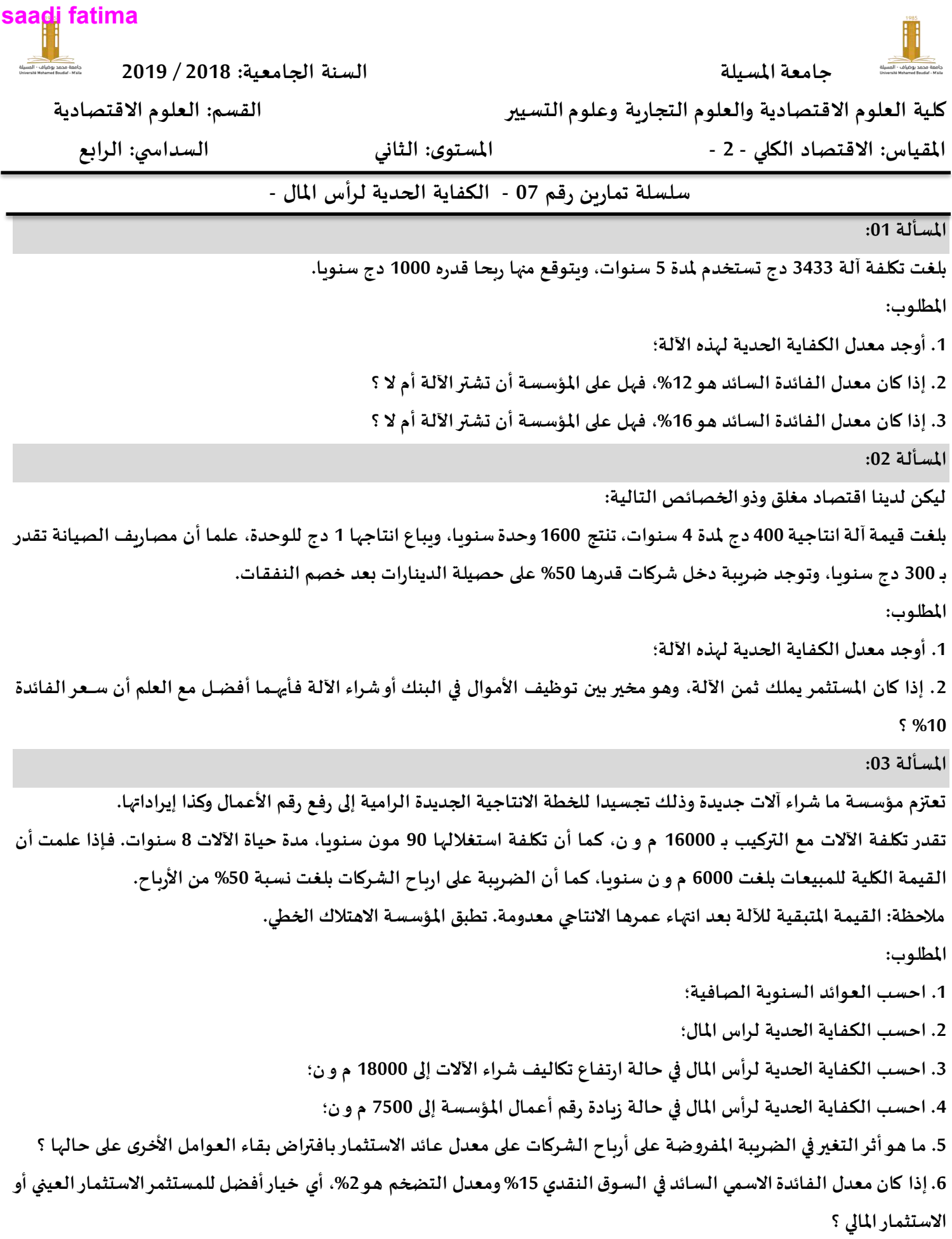

#### **جامعة محمد بوضياف املسيلة**

**كلية: العلوم الاقتصادية والتجارية وعلوم التسيير**

**قسم: علوم املالية واملحاسبة السنة ألاولى جذع مشترك املقياس: احصاء 01 السنة الجامعية: 2019/2018**

# **سلسلة تمارين رقم: 05 تحليل الارتباط و الانحدار**

## **التمزين ألاول:**

الجدول الآتي يبين عدد سنوات الخبرة و عدد الوحدات المنتجة يدوبا لعشرة عمال في احدى المؤسسات :

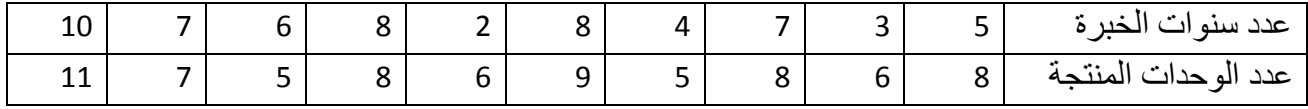

**املطلوب :**

هل توجد علاقة بين عدد سنوات الخبرة و عدد الوحدات المنتجة ؟

### **التمزين الثاني:**

فيما يلي تقديرات ثمانية من الطلبة في مقياسي الاقتصاد والإحصاء:

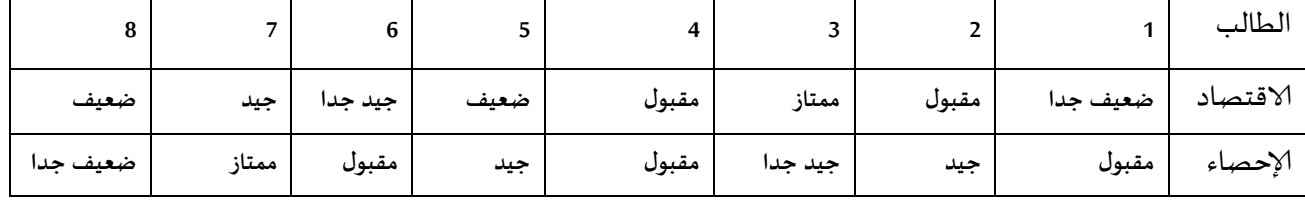

**املطلوب:**

هل يوجذ إرتباط بين تقذير المقياسين؟

### **التمزين الثالث:**

البيانات الآتية توضح المبالغ المصروفة على الاشهار (بآلاف دج) لإحدى المؤسسات في سبعة مناطق وحجم المبيعات (بالطن)

في جلك املىاطق:

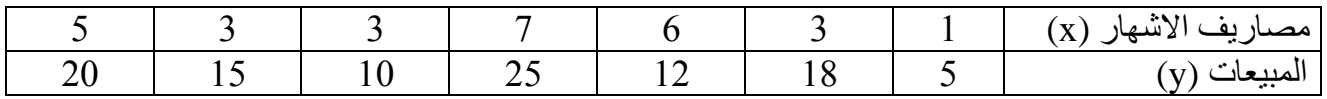

**املطلوب:**

**.1** أحسب معامل ارجباط بيرسون بين الظاهرجين .

2. قدر حجم المبيعات عندما تكون مصاريف الإشهار (10000)دج، ثم مثلها بيانيا.

### **التمزين الزابع:**

الجدول الآتي يبين عدد الوحدات التي تنتجها إحدى المصانع وتكلفة إنتاج الوحدة الواحدة:

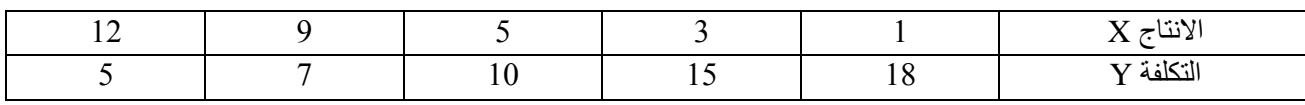

**املطلوب :** 

1. أكتب معادلتي خط الانحدار.

2. استنتج معامل الارتباط .

3. ما هو خطأ تقديرك للتكاليف ؟

**saadi fatima**حامعة المسبلة كلية العلوم الاقتصادية, التجارية وعلوم التسيير قسم الجذع المشترك السنة الجامعية : 2018 / 2019 سنة أولى ل. م. د مقباس الرياضيات سلسلة رقم: 06 التمرين الأول : أحسب كلا مما يلي :  $\frac{1}{3}e^{\frac{1}{2}\ln 3}$  $\ln \frac{1}{\sqrt{e}}$ ,  $e^{3 \ln 2}$  $2 \times 3^{2x-1} - 5 \times 3^{x-1} - 1 = 0$  : حل في  $\mathbb{R}$  المعادلة التمرين الثاني : حل في R2 كلا من جمل المعادلات التالية :  $\begin{cases} \ln(-x) + \ln(-y) = \ln 63 \\ x^2 + y^2 = 130 \end{cases}$  $\begin{cases}\nxy = 4 \\
e^x \times e^y = -9\n\end{cases}$  $\overline{\phantom{a}}$ التمرين الثالث : أحسب النهايات التالية :  $\lim_{x\to\infty} (x^2-1-\ln x)$ ,  $\lim_{x\to\infty} \ln \left( \frac{2x+1}{x+2} \right)$ ,  $\lim_{x\to\infty} \left( \frac{e^x-1}{x^2+3x} \right)$ ,  $\lim_{x\to\infty} \frac{e^{4x}-2e^{2x}+1}{4x^2}$ التمرين الرابع :  $\forall$   $n \in N$  :  $x_n = e^{2n-\frac{1}{3}}$  : لنكن المتتالية  $(x_n)_{n \in N}$  المعرفة كمايلي : برهن أن  $(x_n)_{n\in\mathbb{N}}$  هندسية يطلب إيجاد أساسها  $x_0$  - أحسب حدها الأول  $S_n = x_0 + x_1 + \cdots + x_n$  : أحسب:  $x_n$  $S_n = \frac{e^{-\frac{1}{3}}}{(1-e^2)}(1-e^{10})$  : عين العدد n علما أن :  $\forall n \in N$  :  $B_n = \ln x_n$  : لتكن  $(B_n)_{n \in N}$  المتتالية المعرفة كما يلي - برهن أن  $(B_n)_{n\in\mathbb{N}}$  متتالية حسابية, عين أساسها  $S'_n = B_0 + B_1 + \cdots$ ... ... ... ... ... + $B_n$  : حيث  $S'_n$  حيث  $S'_n$  =  $B_0 + B_1 + \cdots$  $S'_n = {160}_{3}$  : عين العدد الطبيعي n حيث . • نرمز In اللوغاريتم النيبري. 

#### **جيمعة محمد بوضييف املسيلة**

**كلية: العلوم الاقتصيدية والتجيرية وعلوم التسيير**

**قسم: علوم امليلية واملحيسبة السنة ألاولى جذع مشترك املقييس: احصيء 01 السنة الجيمعية: 2019/2018**

# **سلسلة تميرين رقم: 06 الارقيم القييسية**

## **التمزين ألاول :**

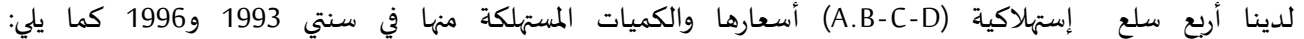

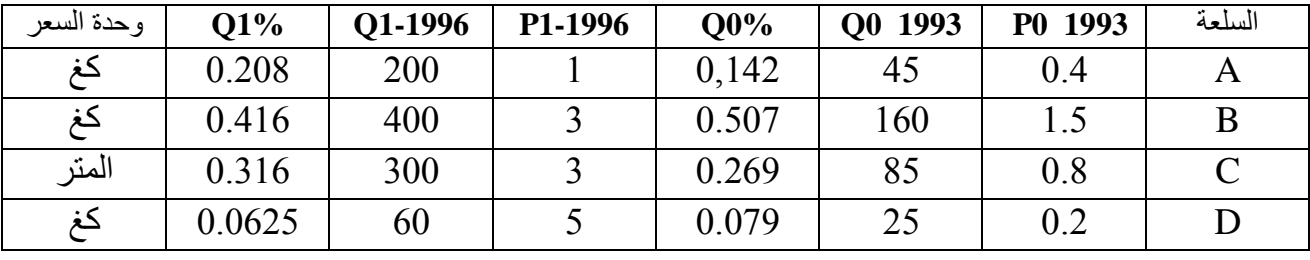

#### سنت ألاساس 3995

**املطلوب:** أحسب

1. الرقم القياسي البسيط للأسعار.

2. الرقم القياسي المرجح: بصيغة باش- صيغة لاسبير- صيغة فيشر- صيغة مارشال.

<mark>التمرين الثاني :</mark> فيما يلي متوسط الأجور الأسبوعية في بعض أوجه النشاط في الأسبوع الأول من شهر اكتوبر2010والأسبوع الأول من أكتوبر 2011.

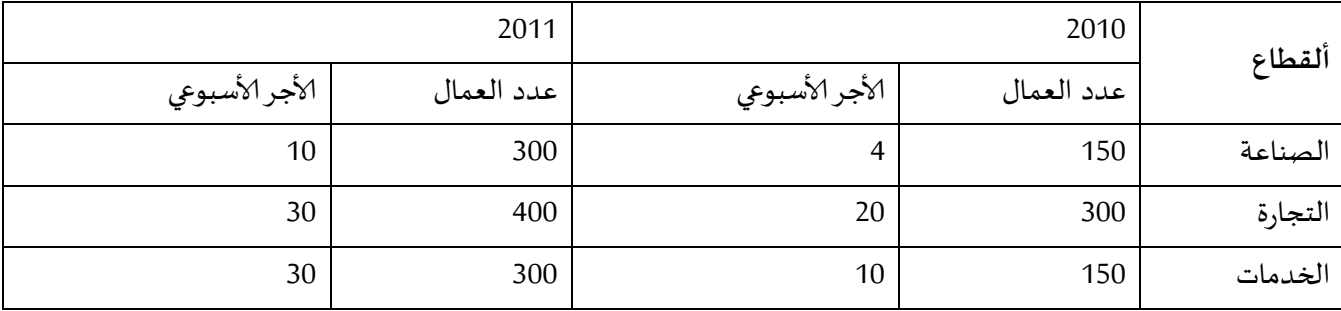

**املطلوب:**

1. أحسب الرقم القياسي البسيط للأجر الأسبوعي .

2. أحسب الرقم القياسي المرجح للأجر الأسبوعي(على اعتبار 2000سنة الأساس)

ا<mark>لتمرين الثالث:</mark> الجدول الآتي يبين الأرقام القياسية لتكاليف المعيشة للفترة من 1990إلى 1996 باعتبار1990سنةالأساس.

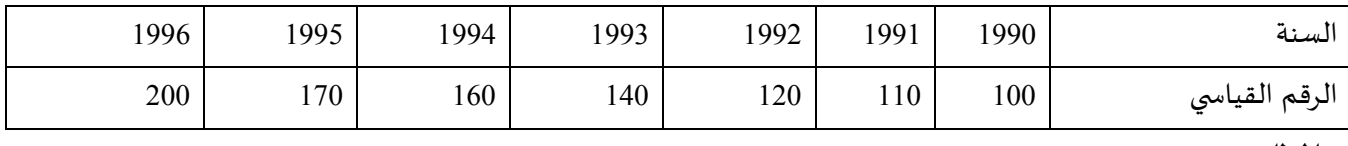

**املطلوب :**

1. كون جدولا بالأرقام القياسية لتكاليف المعيشة في السنوات من 1990 إلى 1996 على اعتبار 1994 هي سنة الأساس.

2. كون جدولا بالأرقام القياسية لتكاليف المعيشة في كل من السنوات 1990إلى 1996 على اعتبار أن فترة الأساس هي  $.$ (1994-1993)

Université de Msila Faculté des Sciences Économiques, Commerciales et de Gestion, 2 eme Année LMD Module : Informatique3 En : Graini abid **saadi fatima**

#### **Exercice N° 01:**

- 1. Créer un nouveau document Word, sauvegarder-le sous votre nom dans **Mes documents**.
- 2. Insérer le tableau ci-dessous.

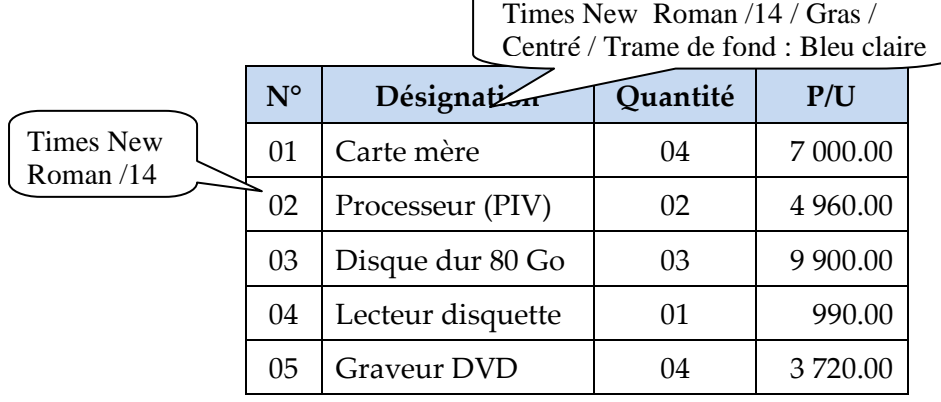

- 3. Ajouter une nouvelle colonne à droite de la colonne **P/U.**
- 4. Insérer les formules pour effectuer les calcules du **Montant** dans la dernière colonne.
- 5. Ajouter une nouvelle ligne à la fin du tableau
- 6. Fusionner les 03 premières cellules de la dernière ligne, saisir : **Total** et insérer une formule (total des montants) dans la dernière cellule.
- 7. Ajouter la ligne suivante à la position 04 : 04 Ecran 17" | 02 | 9 300.00
- 8. Supprimer la ligne ayant la désignation « Lecteur disquette ».
- 9. Mettre à jour les calcules.

#### **Exercice N° 02 :**

- 1. Créer un nouveau document Word, et sauvegarder-le dans **Mes documents**.
- 2. Réaliser le dessin qui suit :

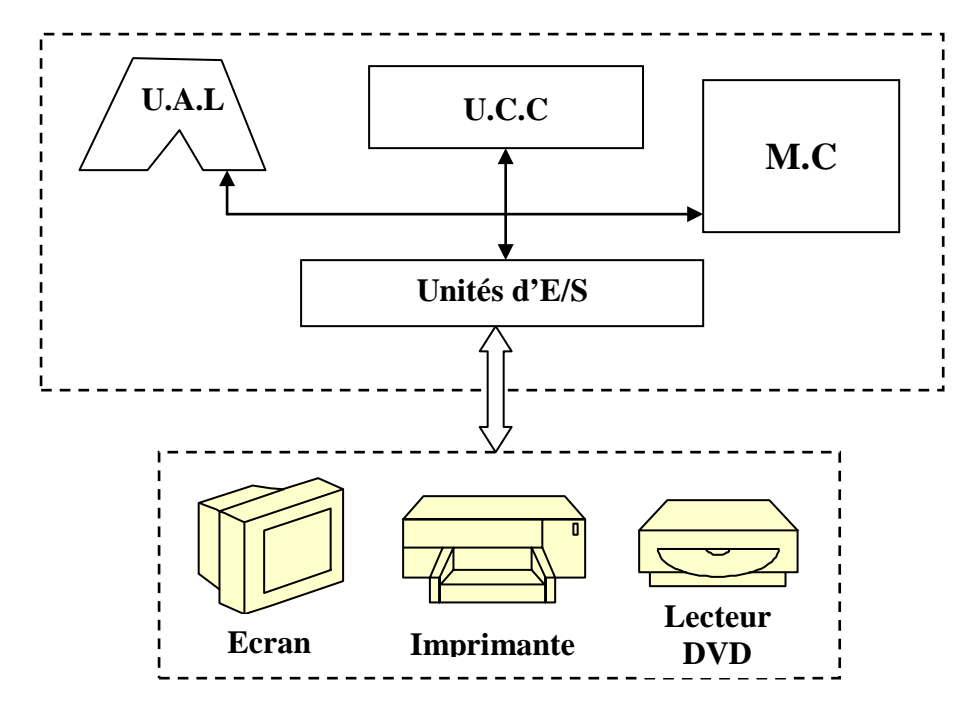

Université Msila Faculté des Sciences Économiques, Commerciales et de Gestion, 2eme Année LMD Module : Informatique 3 En :graini abid

03 Séances de TP

### **Exercice N° 01: La saisie et la mise en forme du texte**

- 1. Saisir le texte ci-dessous et enregistrer le sous d:\Groupe ??\Ordinateur.docx
- 2. Appliquer les mises en forme appropriées (elles sont les mêmes pour tous les paragraphes).
- 3. Appliquer une mise en page de 03 cm dans les 04 cotés, Orientation : Portrait, Taille : A4
- 4. Ajouter un entête qui porte vos nom et prénom ainsi que vos instituts et un pied de page qui porte vos coordonnées électroniques.
- 5. Appliquer une numérotation des titres des paragraphes
- 6. Insérer 03 notes de bas de pages pour les termes suivants : UNIVAC, IBM, VLSI
- 7. Modifier l'arrière plan de la page en appliquant une bordure, un Filigrane et une couleur de page.
- 8. Insérer une page de garde et saisir le titre du document et vos coordonnées

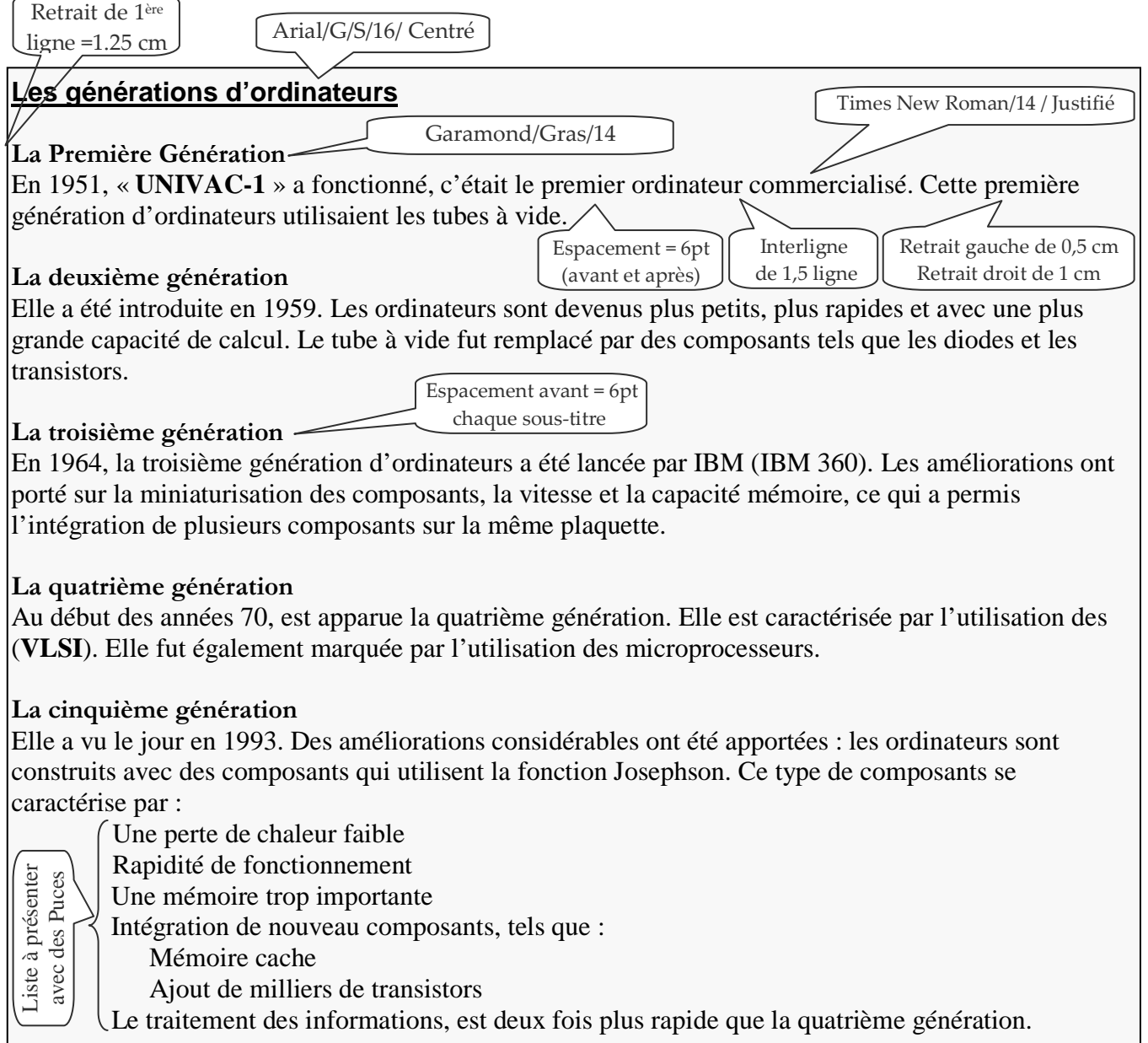

Université de Msila Faculté des Sciences Économiques, Commerciales et de Gestion, 2eme Année LMD Module : Informatique 3 En :graini abid **saadi fatima**

03 Séances de TP

### **Exercice N° 03: Les tableaux et le Publipostage**

1. Créer un document sous d:\groupe ??\consommation.docx, et insérer le tableau ci-dessous

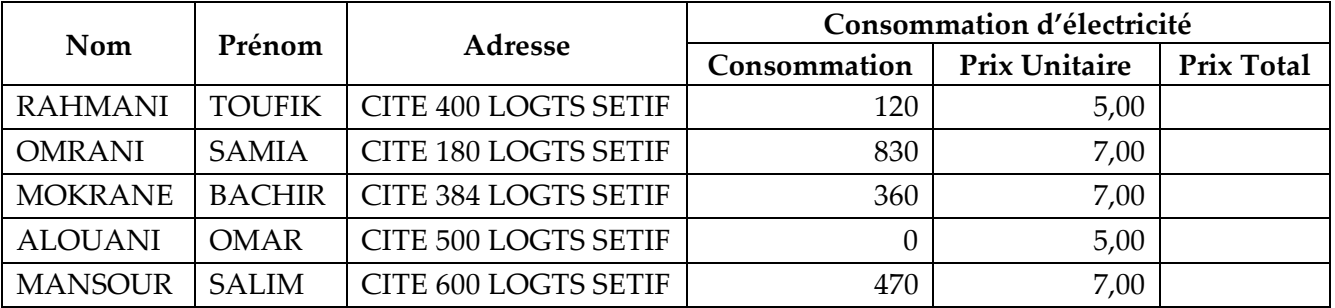

- 2. Insérer la colonne suivante à la position **1** : **N°** ; 1 ; 2 ; 3 ; 4 ; 5
- 3. Insérer la ligne suivante à la position 3 : KASSEM ; SAID ; CITE HACHEMI SETIF ; 940 ; 7,00
- 4. Insérer des formules dans la dernière colonne pour calculer le prix Total
- 5. Supprimer la cellule **Consommation d'électricité** afin d'obtenir une seule ligne d'entête
- 6. Copier le tableau dans un nouveau fichier Excel et enregistrer-le sous d:\groupe ??\Consom.xlsx
- 7. Créer un nouveau document d:\Groupe ??\Convocations.docx, et saisir le texte suivant

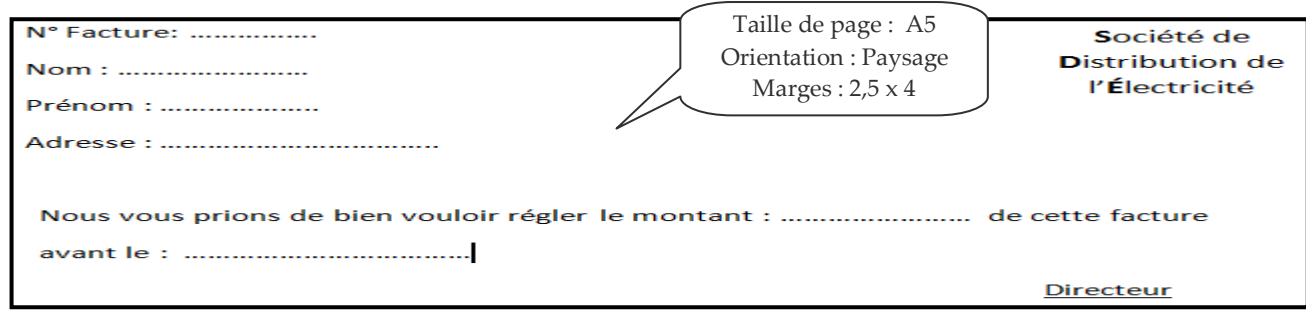

- 8. [Onglet Publipostage] fusionner le fichier **Consom.xlsx** et insérer les champs de fusion
- 9. Ajouter 2 règles : 1- (**Si** Prix Total > 5000 **Alors** date limite = 30/04/2014 **Sinon** limite = 25/04/2014) 2- Sauter l'enregistrement **Si** le Prix Total = 0,00
- 10. Aperçu les résultats
04 Séances de TP

**Exercice N° 01:** L'entreprise EMINS souhaite à établir ses factures sur Excel. On vous demande de reproduire le modèle de facture ci-dessous sur Excel et d'automatiser les calculs.

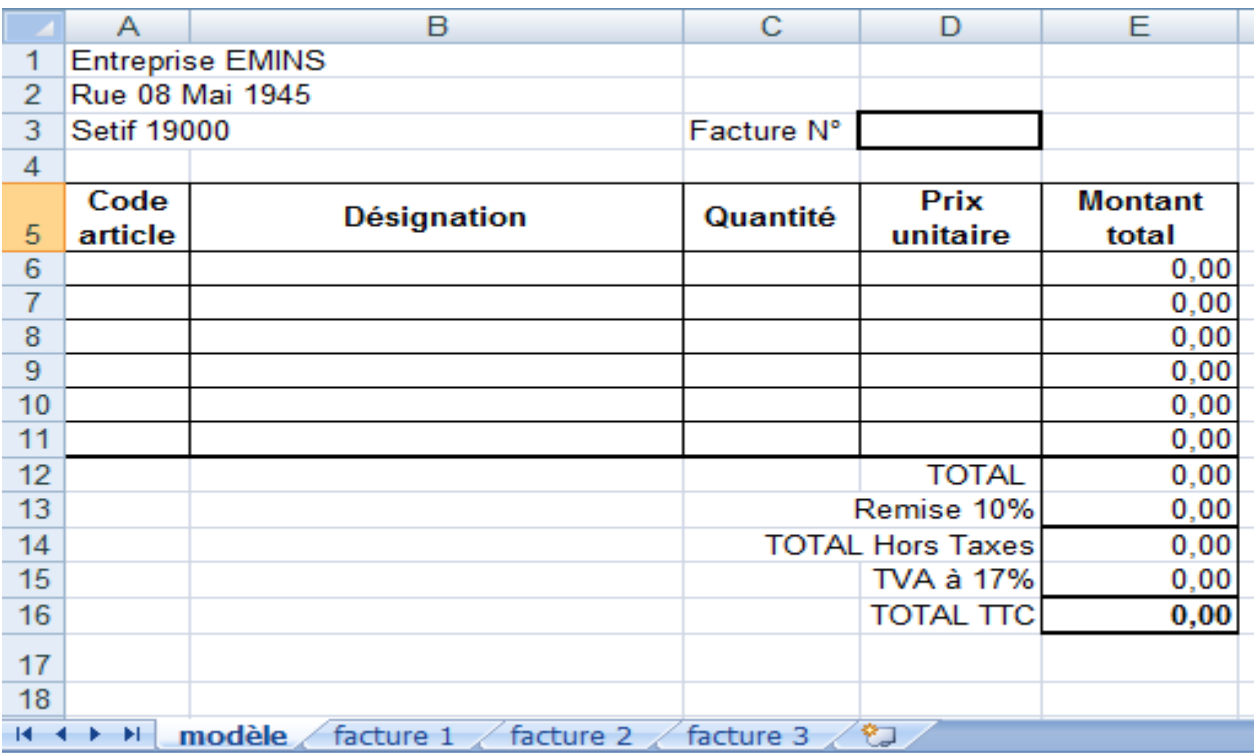

- 1) Construisez le modèle de la facture, avec toutes les mises en forme et les formules de calcul demandées, sur la feuille1 et renommé cette feuille: "Modèle"
- 2) Dupliquez cette feuille à chaque fois que vous aurez une facture à faire, en conservant l'originale vierge.
- 3) Testez votre facture avec les bons de commande suivants (les TTC sont donnés pour vérification) :

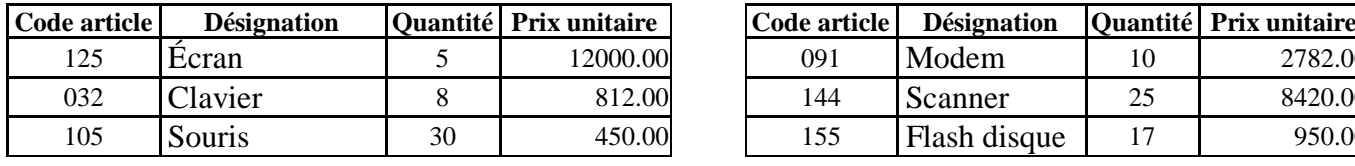

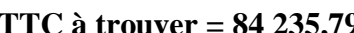

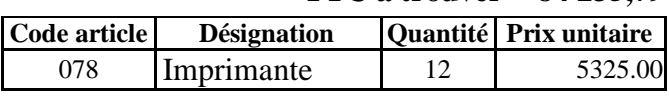

**TTC à trouver = 67 286,70**

| e article l | <b>Désignation</b> |    | <b>Ouantité Prix unitaire</b> | Code article | <b>Désignation</b> |    | <b>Ouantité Prix unitaire</b> |
|-------------|--------------------|----|-------------------------------|--------------|--------------------|----|-------------------------------|
| 125         | Ecran              |    | 12000.00                      | 091          | Modem              | 10 | 2782.00                       |
| 032         | Clavier            |    | 812.00                        | 144          | Scanner            | 25 | 8420.00                       |
| 105         | Souris             | 30 | 450.00                        | 155          | Flash disque       | 17 | 950.00                        |

**TTC à trouver = 84 235,79 TTC à trouver = 267 956,91**

**TP N° 05** Microsoft Excel

05 Séances de TP

**Exercice N° 02:** La feuille de calcul ci-dessous, représente les notes des étudiants de deux modules :

- 1) Créer un fichier Excel dans le dossier (D:/Groupe ??) portant votre Nom.
- 2) Ouvrir ce fichier et recopier la feuille de calcul représentée ci-dessous
- 3) Calculer la moyenne de chaque module et la moyenne générale pour chaque étudiant sachant que : La moyenne du module égale 60% de la note d'examen + 40% de la note de TP
- 4) Calculer le crédit global de chaque étudiant
- 5) Afficher la décision de chaque étudiant, sachant que :
	- L'étudiant est « Exclus », si son nombre d'absences est supérieur ou égale à 03.
	- L'étudiant est « Admis », si sa moyenne **ou** son crédit global est supérieure ou égale à 10
	- L'étudiant est « Admis avec dette », si sa moyenne est supérieure ou égale à 09,50.
	- L'étudiant est « Ajourné », si sa moyenne est inférieure strictement à 09,50.

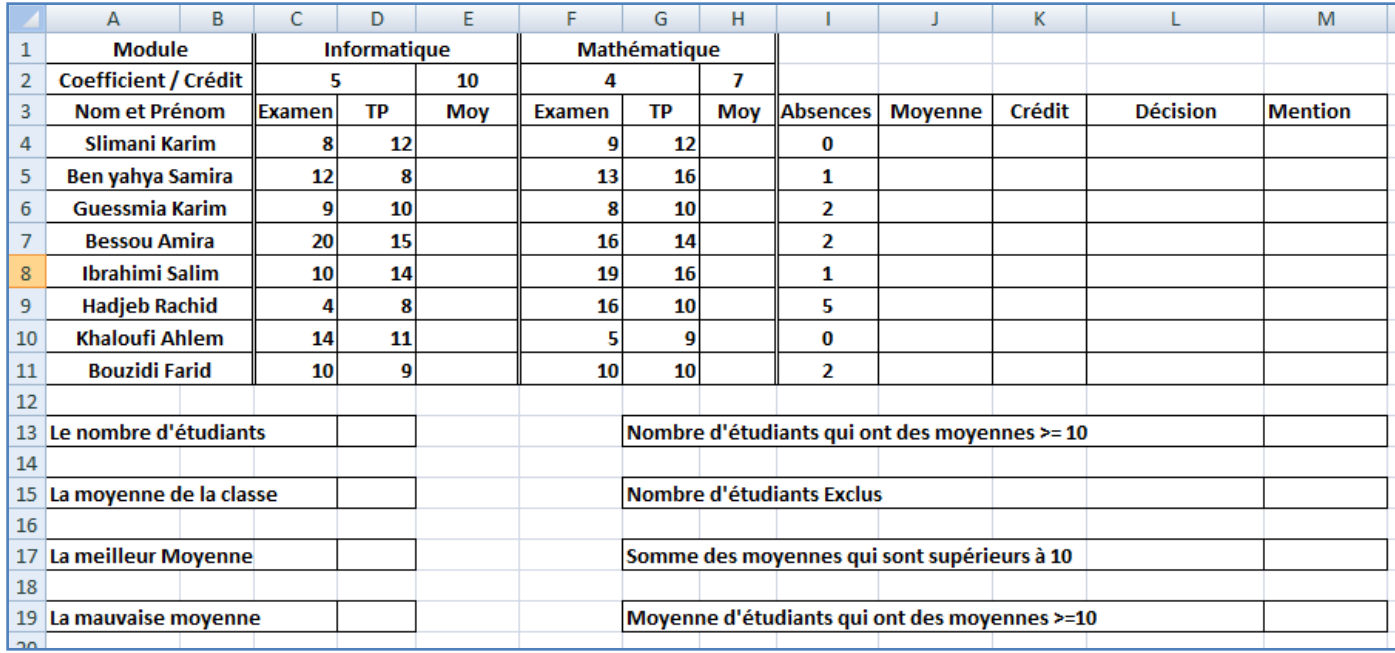

- 6) Afficher la mention de chaque étudiant ; sachant que :
- La mention est « Très Bien », si sa moyenne est supérieure ou égale à 16.
- La mention est « Bien », si sa moyenne est supérieure ou égale à 14 et inférieure strictement à 16.
- La mention est «Assez Bien», si sa moyenne est supérieure ou égale à 12 et inférieure strictement à 14.
- La mention est « Passable », si sa moyenne est supérieure ou égale à 10 et inférieure strictement à 12.
- Si sa moyenne est inferieur strictement à 10, la cellule de la mention reste vide.
- 7) Écrire les autres formules qui permettent de faire les statistiques.

06 Séances de TP

**Exercice N° 03:** La feuille ci-dessous représente la température et la quantité de pluie tombée dans une région pendant 4 semaines.

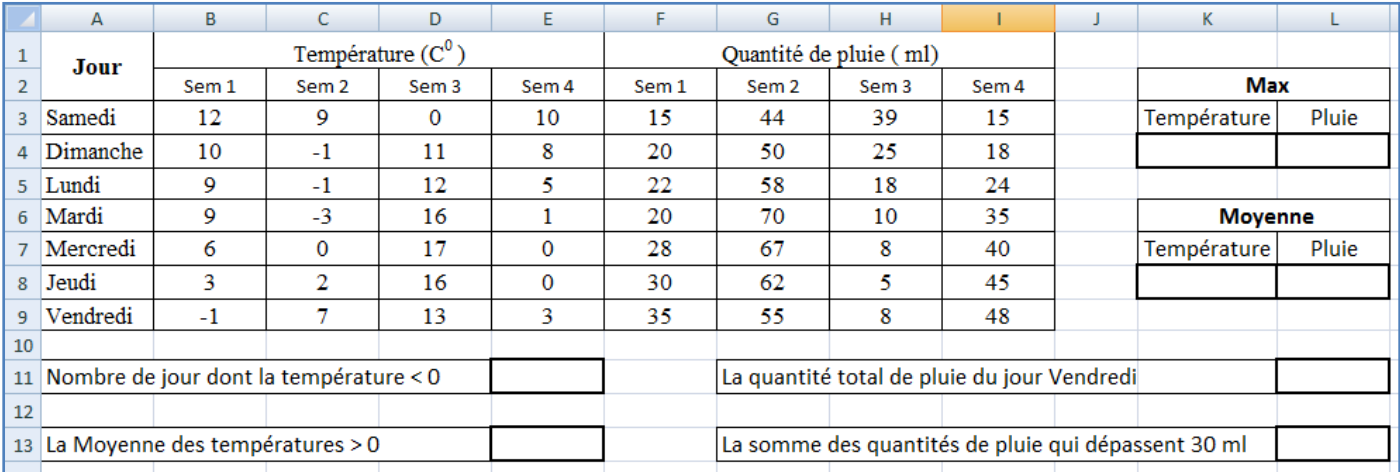

1) Créer un nouveau classeur Excel dans le dossier d:\Groupe ??

2) Recopier la feuille ci-dessus dans la feuille 1 de ce classeur

**3)** Écrire toutes les formules dans les cellules correspondantes

Microsoft powerpoint

**01…03- Séances de TP**

# 1.**Créer et mettre en forme les diapositives**

- Exercice 01 : Saisir et mettre en forme le texte
- Exercice 02 : Sélectionner et manipuler du texte
- Exercice 03 : Mettre en forme des paragraphes
- Exercice 04 : Insérer et modifier une forme
- Exercice 05 : Travailler la couleur et les effets
- Exercice 06 : Insérer et modifier un dessin
- Exercice 07 : Le masque des diapositives
- Exercice 08 : Insérer et modifier une image
- Exercice 09 : Utiliser les en-têtes et pieds de page
- Exercice 10 : Insérer un tableau
- Exercice 11 : Insérer un graphique
- Exercice 10 : Manipuler et insérer des diapositives

# **2. Diaporama et impression**

- Exercice 01 : Mettre en page pour imprimer
- Exercice 02 : Transitions
- Exercice 03 : Animations
- Exercice 03 : Organiser le diaporama

السلسلة الأول*ى* **العرض البياني للبيانات وتبويبها**

**التمرين األول:**

الجدول التالي يمثل تفريغ لبيانات المثال رقم  $(01)$ :

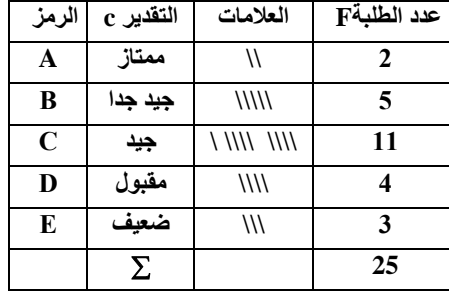

- املطلوب: عرض البياانت يف دائرة نسبية، خطوط بيانية.

# **التمرين الثاين:**

الجدول التالي يمثل تفريغ لبيانات المثال رقم (02):

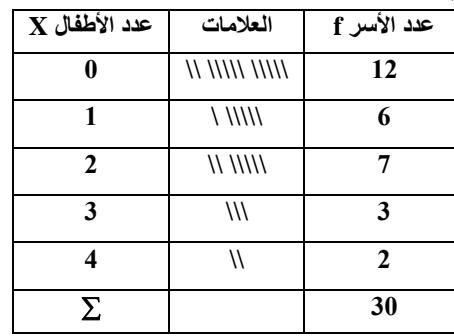

- املطلوب: عرض البياانت يف منحىن بياين، أعمدة بيانية.

**التمرين الثالث:**

اجلدول التايل ميثل تفريغ لبياانت املثال رقم )13(:

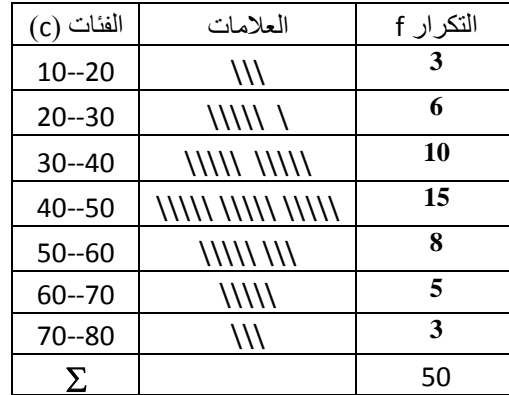

-<br>– المطلوب: 1- عرض البيانات ضمن منحنى تكراري، مدرج تكراري.

-2 بعد تكوين التكرار املتجمع الصاعد و النازل ، أرسم املنحىن املتجمع الصاعد و النازل

## **السلسلة الثانية مقاييس النزعة المركزية**

**التمرين األول:**

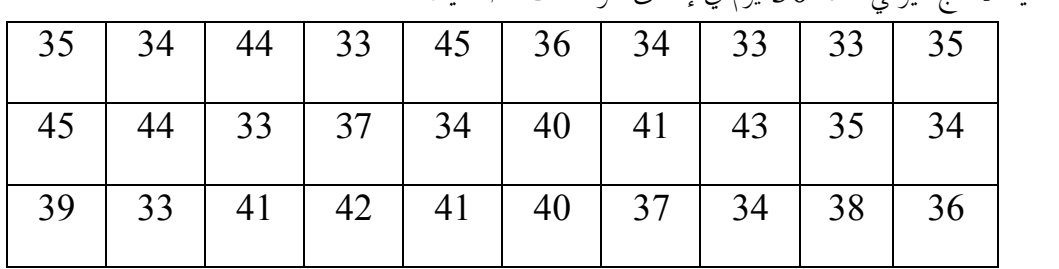

إليك كمية الانتاج اليومي لمدة 30 يوم في إحدى المؤسسات الصناعية:

املطلوب 1:ـ تبويب البياانت يف جدول تكراري.

2ـ إعداد جدول التوزيع التكراري املتجمع الصاعد و النازل.

**التمرين الثاين:**

الطاقة التصديرية لعشرة (10) محطات تحلية للمياه بالكيلومتر مكعب معطاة كما يلي: X : 342 , 216 , 105 , 291 , 107 , 216 , 210 , 165 , 90 , 216

املطلوب :

1ـ ما نوع هذه البياانت؟ 2ـ حدد قيمة الوسط احلسايب هلذه البياانت ، الوسيط و املنوال. 3. تم ادخال تحسينات على عملية تحلية المياه مما أدى إلى زيادة الطاقة بـ:50 ألف كم2،أوجد الوسط الحسابي،ماذا تلاحظ؟ 4ـ إذا كانت الطاقة التصديرية في بلد آخر  $(\rm{Y})$  لمحطات تحلية معطاة بالعلاقة :  $\rm{Y=}0,5\;$  أوجد الوسط الحسابي لهذه المحطاة؟ 5ـ أحسب املتوسط الرتبعي اهلندسي و التوافقي.

### **التمرين الثالث:**

الأجر ( دج/سا) | 50-70 | 90-70 | 110-90 | 1110-90 | 130-111 | 170-170 | 171-170 | 171-170 عدد العمال 8 15 28 21 15 8 6

الجدول التكراري التالي يعرض توزيع 100 عامل في مؤسسة ما حسب الأجر الساعي بالدينار:

املطلوب : 1. ما نوع هذه البيانات؟ 2ـ بعد إعداد جدول التوزيع التكراري املتجمع الصاعد و النازل حدد نسبة العمال الذين: ـ تقل أجورهم عن 91 دج/ساعة. ـ تزيد عن 91 دج/ساعة و تقل عن151 دج/ساعة. ـ تزيد أو تساوي 91 دج/ساعة. 3ـ حدد قيمة الوسط الحسابي لهذه البيانات ، الوسيط و المنوال. . ليكن 100 $X_0 = X_0 = \mu$  متوسط حسابي فرضي ، أعد حساب المتوسط الحسابي عن طريق المتوسط الفرضي.

### Med Boudiaf University - M'sila.

Department of management.

 $1<sup>st</sup>$  vear students.

### Text:

An economy is about how goods and wealth are used in everyday life. Food, for example, is a kind of goods. Everyone eats, but the average person doesn't think much about all the things that must happen before food appears on his plate.

Another example is the paper that we use for writing. It starts as wood on a tree very for from here. Man and machines transform the wood into paper, which has to be packed and carried by trucks then put into stores At every step in the process, people have to be paid for their work, money has to be used for buying and repairing the machines, and so on Of course, everyone concerned has to make profits too. Even a very simple thing like a piece of paper has a long story behind it. Bconomists try to understand how all the parts of the long story are related. They also learn how to guess what will happen in the future, as far as goods and prices are concerned.

# **Ouestions.**

### Section one:

### a-Answer the following questions according to the text.

1/ What does economics deal with?

2/ Does the average person know much about economics?

3/ What happens to paper before it is stored?

4/ Is the economist's work easy? Why?

### **b-Antonyms and synonyms.**

1/ Find in the text words that are opposite in meaning to the following: 

2/ Find in the text words that are closest in meaning to the following: 

### Section two:

1/ Reorder the following words to make a meaningful sentence. Americans / economically / not / equal / are / all.

2/ Combine these pairs with the connectors between brackets.

- a-There would be many opportunities to get a job. There has been high investment in industry and agriculture. (because)
- B. He was ill. He was taken to hospital. (as)

c- Algeria has not enough food. We import it. (as a result).

3/ This is a conversation between A and B. Write what A might say.

A: In spite of my qualifications, I haven't found any job.

A: I am an electronic engineer.

B: ...........................

A. Yes, they prefer experienced people.

A: No, I have just finished my studies.

 $B^*$  . . . . . . . . . . . . . . . . .

A: That's a good idea. Let's create our own business. \*\*\*\*\*\*\*\*\*\*\*\*\*\*\*\*\*\*\*\*\*\*\*\*\*\*\*\*\*\*\*

4/ Translate the underlined words in the text.

Proverb: "Don't put all your eggs in one basket"

جامعة محمد بوضياف - المسيلة<br>Université Mchamed Boudiaf - K'sila

كلية العلوم الاقتصادية و التجارية والتسيير

السنة الأولى LMD

مقياس المحاسبة المالية السلسلة الثالثة ( الحساب و التدفقات الاقتصادية )

التمرين الاول:

ما هي أهمية الحساب، وحدد نوعيه، وماهي قواعد فتح حسابات الميزانية ، النواتج والاعباء — حساب النتيجة—؟ مالفرق بين الحساب والقوائم المحاسبية؟ ولماذا لا تسجل العمليات والاحداث الاقتصادية في القوائم المالية مباشرة؟

التمرين الثاني:

 $\langle \,{\rm MDA} \,$ قامت مؤسسة بالعمليات التالية خلال شهر جوان  $\,{\rm N}$  ( الوحدة  $\,{\rm MDA}$  )

شراء مواد أولية بمبلغ 34000 وتم تسديد النصف نقدا والباقي على الحساب

- تسديد نقدا مصاريف البريد والهاتف مبلغها 11200، فاتورة رقم 1543

- تحصيل مبلغ 30000 من الزبون خالد، 80% نقدا والباقي بشيك بنكي

- دفع مبلغ 20000 لمورد المحزونات والخدمات بوصل نقدي رقم 65

بيع بضاعة بمبلغ 90000 وتم قبض 5/3 نقدا والباقي على الحساب

المطلوب: 1– حدد المصدر والاستخدام للتدفقات الاقتصادية؟

2- سجل التدفقات في الحسابات المعنية ؟

3- أحسب أرصدة الحسابات ؟

التمرين الثالث:

2– العمليات التي قامت بها مؤسسة تجارية خلال شهر أكتوبر  $\bf{N+1}$ (  $\bf{MDA}$ )هي: 10/2 بيع بضاعة ب 22000 وقبض 8500 بشيك بنكي والباقي5200 منه نقدا و الباقي على الحساب. 5 /10 شراء مبنى مبلغ 80000 بشيك بنكى 10/8 شراء برمجيات إعلام آلي قيمتها 10000 بشيك بنكي 10/15 تسديد مصاريف نقل نقدا بمبلغ 5600 10/20 قبض مبلغ 26000 من الزبون محمود بشيك بنكي 10/20 شراء بضاعة من المورد حمودة قيمتها 26000 ودفعت ٪40% بشيك بنكي والباقي على الحساب، فاتورة رقم 320، شيك رقم 6543 10/25 تسديد إشهار بمبلغ 8000 بشيك رقم 6544 للثلاثي الرابع 10/28 تسديد للمورد حمودة باقي الدين بشيك رقم 6545 10/30 بيع بضاعة للزبون محمد بمبلغ 40000 وتحصيل 3⁄4 بشيك رقم 963 المطلوب: إذا علمت أن رصيد بداية الشهر للبضاعة، البنك و الصندوق والزبائن على الترتيب هو: 60000، 180000، 30000و50000، سجل العمليات في الحسابات المعنيةبالشكل المبسط؟ ثم استخرج ارصدة الحسابات، واحسب نتيجة الدورة بطريقتين مختلفتين، وماذا تلاحظ؟ التمرين الرابع:قامت المؤسسة -TELL- بالعمليات التالية للسنة N+3: 1–اشترت مبنى بتكلفة 55000 على الحساب

**saadi fatima**

2– أحسب رصيد الحسابات؟ ثم أعد فتح حسابي البنك والقروض لدى مؤسسات القرض في المؤسسة؟ التمرين الخامس: أتمم المبالغ والأرصدة المخفية للحسابات التالية:

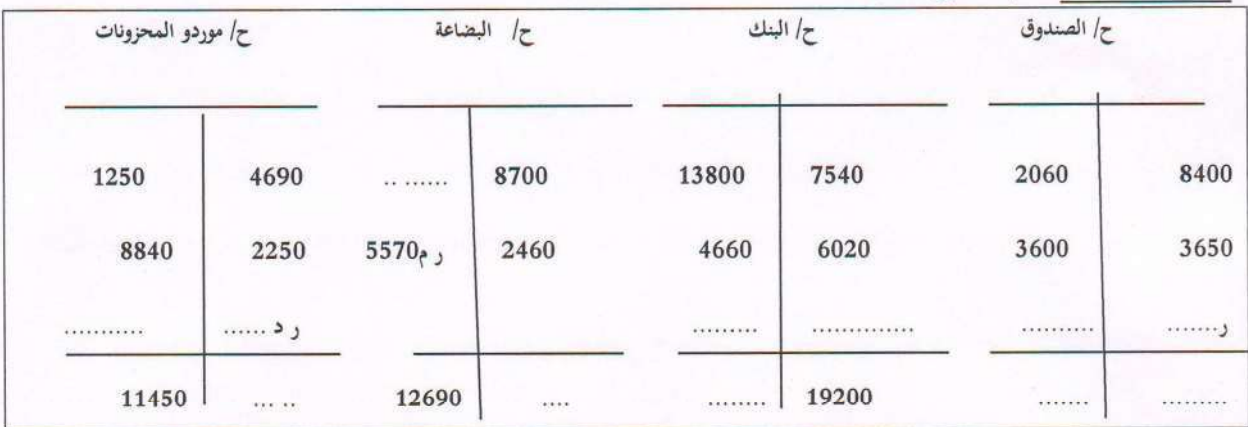

التمرين السادس:يعطى لكم حساب الصندوق في مؤسسة كما يلي:

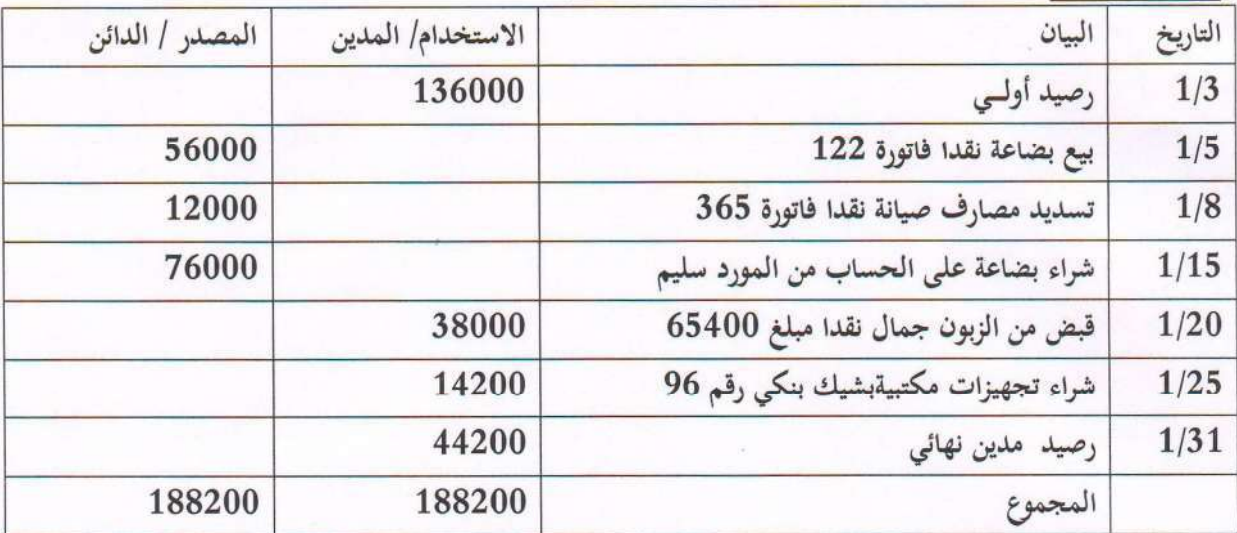

المطلوب: 1– ماذا تلاحظ في هذا التسجيل المحاسبي؟

2– راجع حساب الصندوق لإعطاء الصورة الصادقة له؟

Ï

# http://virtuelcampus.univ-msila.dz/facsegc/

 $\ddot{\phantom{1}}$ 

**saadi fatima**

.  $R$  أحسب  $k_0$  ثم اكتب عبارة الحد العام  $k_n$  بدلالة  $\,$ أثبت أن المتتالية  $\big(k_n\big)_{n\in\mathbb{N}}$  متقاربة. (3  $S = \lim_{x \to +\infty} S_n$  $S_n = k_0 + k_1 + k_2 + ... + k_n$  نضع (4 احسب  $\nu_n \lim_{x \to +\infty} \nu_n$  وماذا تستنتج بالنسبة إلى تقارب المتتالية ؟ التمرين 3 1- وضع في مصرفٍ مبلغ 3000 دج بفائدة مركبة معدلها %5 أوجد المبلغ بعل 5 سنوات . وكم تكون جملة الفائدة المركبة ؟ 2- أودع مبلغ 7000 دج في مصرف بفائدة مركبة فأصبح 8000 دج بعد4 سنوات. أوجد معدل الفائدة المركبة ؟ ( الفائدة المركبة : إنَّا تجاوزت مدة الإيداع أو القرض السنة فإن الفوائد بدور ها تحقق فوائد). التمرين 4  $\begin{cases} u_0 = 0 \\ u_{n+1} = \frac{3u_n + 1}{2u_{n+2}} \end{cases}$ لتكن المتتالية المعرفة بـ :  $\forall n \in \mathbb{N}^*$  ,  $\frac{1}{2} \leq u_n \leq 1$  بین آن  $(1$  $\lim\limits_{x\rightarrow+\infty}u_{|n|}$  أدرس تغيرات المتتالية  $\big(u_{|n|}\big)_{n\in\mathbb{N}}$  و استنتج أنـها متقاربة. أحسب  $u_{|n|}$ 

### http://virtuelcampus.univ-msila.dz/facsegc/

تابع للسلسلة رقم 03 للعام الدراسي 2017/2016 امتحان السداسي الأول للعام الدراسي 2015/2014

التمرين 5

.  $n$  متتالية معرفة بـ  $\frac{11}{4}$  =  $u_0$  و من أجل كل عدد طبيعى  $u_n$  .  $u_{n+1} = 3u_n - 4$  $u_2$  ) أحسب كلا من الحلين  $u_1$  و  $u_n > 2$  بر هن بالتراجع أنه من أجل كل عدد طبيعي  $n$  ،  $2$ ) أَتْبِتَ أَنِ الْمِتتَالِيةِ  $(u_{_R})$  مِتزايِدة تماما. (3  $v_n^2 = 4(u_n - 2)$  لتكن المتتالية  $(v_n)$  المعرفة على  $\mathbb{N}$  بـ  $(4$ اً) أثبت أن المتتالية (  $(\nu_{\;n}\;)$  هندسية و عين أساسها وحدها الأول. . اعبر عن كل من  $V_n$  و  $U_n$  بدلالة  $n$ .  $\Omega_n$ ) هل المتتالية  $(u_n)$  محدودة من الأعلى ؟ د ) لتكن المتتالية $\Big(W_n\Big)$  المعرفة من أجل كل عدد طبيعي  $n$  ،  $W_n = u_0 + \frac{u_1}{4} + \frac{u_2}{4^2} + \frac{u_3}{4^3} + \dots + \frac{u_n}{4^n}$  $\mu$ برهن أن المتتالية $(w_n)$  متقارية

انتهى

http://virtuelcampus.univ-msila.dz/facsegc/

السنة ا
ولى جذع مشترك**: SEGC** مقياس**:** اقتصاد الجزئي **01** 

# السلسلة **: 03**

المسألة **:<sup>01</sup>** أجب على ما يلي : 1- بين أهمية السلعة بيانيا باستخدام أثري الإحلال والدخل. 2- اشرح مضمون فرضية تأثر المستھلك بالتغير في أسعار السلع المشكلة لتركيبة توازنه . 3- ما هي الأهمية الاقتصادية لمنحنيات الاستھلاك- السعر ، الاستھلاك- الدخل و أنجل؟

المسألة **02:** لنفرض أننا طلبنا من مستھلك ما أن يرتب التركيبات السلعية من A إلى S حسب درجة اشباع وكان الجواب كالتالي:

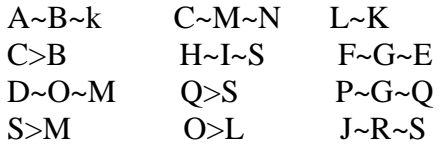

- 1- اشرح تفضي ت ھذا المستھلك لمختلف التركيبات المذكورة .
- 2- التركيبات السلعية المذكورة أع ه تتكون من السلعتين x و y وبالكميات الموضحة في الجدول التالي :

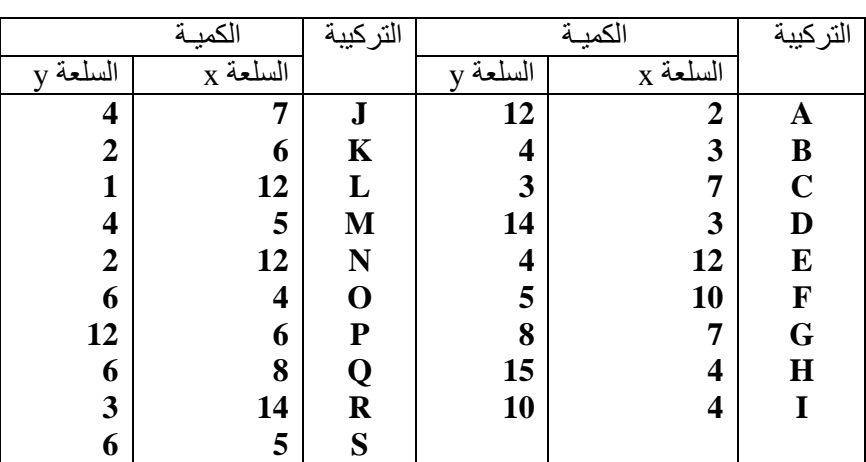

- أ مثل بيانيا مختلف التركيبات السلعية، وماذا نسمي المنحنيات المحصل عليھا؟ - ب ما ھي الم حظات التي يمكن استخلصھا من أشكال ھذه المنحنيات؟

ج- لنفرض أن Pxون، Py=75ون والدخل R=450 ون، فما هي تركيبة التوازن بالنسبة للمستهلك؟

المسألـة **03:** دالة اشباع لمستھلك ما معطاة بالع قة التالية :  $U=260A^{\alpha}B^{\beta}/C^{\varphi}$ 

1- أعطي المعنى ا7قتصادي لثوابت الدالة .

- 2- إذا علمت أن P<sup>A</sup> سعر السلعةA وP<sup>B</sup> سعر السلعة B و R دخل المستھلك، حدد معاد7ت الطلب على السلع  $C, B, A$
- 3- لنفرض أن: е*UA*=،0.4 е*UB*=،<sup>0</sup> е*UC* =،0.6 <sup>P</sup>A=PB=4ون، PC=8ون <sup>و</sup>R=3200ون، أحسب عدد الوحدات من السلع المطلوبة والتي تحقق للمستھلك التوازن .
- 4- لنفرض أن قيمة المعدل الحدي للإحلال تغيرت وأصبحت 3/2 $\mathrm{TMS_{A,C}}$ . عين تركيبة التوازن الجديدة، ثم أرسم منحنى طلب المستھلك بالنسبة لكل سلعة .
	- 5- أحسب نسبة التغير في U إذا تغيرت الكميات المستھلكة من A و C ـب 10 % و 15 % على التوالي .

### **السلسلة الثالثة مقاييس التشتت**

التمرين الأول<u>:</u>

إليك العمر الزمني لمجموعة من المنتجات الكهرمنزلية بالأشهر :16، 17 ، 16 ، 20 ، 11 ،25، 14 **-**3 **-**2 **-** 1 ا<mark>لتمرين الثاني</mark>: المجموعتان التاليتان تمثلان مبيعات شركتين بالطن:  $.2 \cdot 7 \cdot 11 \cdot 5 \cdot 13 \cdot 6 \cdot 12 :A$ 5.  $7.4.6.9.8.2.11:B$ 1 ـــ أحسب كل من المدى والانحراف المتوسط والانحراف المعياري؟

2 ـــ ما هي المؤسسة التي مبيعتها أكثر تشتتا؟

<mark>التمريــن الثالث<u>:</u><br>أخـــذت عينات متساوية مــــن عمــــال أربعــــة شركـــات وحسبـــت متوسطـــات أجورهــــا وكذلـــك</mark> انحر افاتها المعياريــــة وكانـــتَ الننائــــج كما يلي:

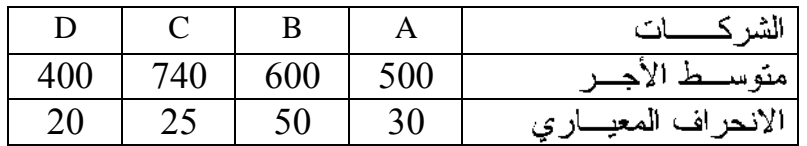

1 \_ مـــا هـــي الشركــــة التــــي أجـــور عمالهـــا أكثـــر تجانـــس مـــن غير هـــا ؟ 2 ــــ مـــــــــا هـــــــي الشركــــــة النتـــــــي أحـــــور عمالهــــــا أقــــــــل نتـــل تعير هـــــا ؟

**التمريــن الرابع:**

أخذت عينة من عمال أحد المناجم تتكون من (40) عاملاً وسجلت أوزانهم وأطوالهم كما يلبي :

|    |      |  | فَنَاتَ الأَوزانِ بِـــ كَلْغ          45 – 46    55 – 50   55 – 50   60 – 55   65 – 60 |
|----|------|--|-----------------------------------------------------------------------------------------|
| 04 | - 06 |  |                                                                                         |

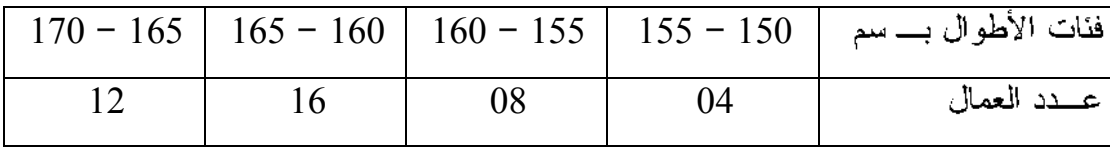

1 – أحسب الانحراف المتوسط و الانحراف المعياري لأوزان و أطوال العمال. 2 – هل هؤلاء العمال أكثر أختلافا في الوزن أم الطول ؟

## كلية العلوم الاقتصادية والتجارية وعلوم التسيير

السنة الأولم جذع مشترك

مقياس المحاسبة المالية

## السلسلة الرابعة: التنظيم المحاسبي-الدورة المحاسبية-

### تمرين 1:

كانت عناصر الميزانية لمؤسسة التل فم 2015/3/1 كمايلم:

50000 بنك ، 80000 الصندوق، 100000 بضاعـة، 100000 مدينـون (الزبـون أيمـن)،مـعدات نـقـل؟رأس المال 500000، 10000 المورد إيمان، 50000 موردون أوراق الدفع.

وفيما يلي العمليات التي تمت خلال شهر مارس:

فمي 5 مارس بيع لمؤسسة الحياة بضاعة نقدا بمبلغ50000 بهامش ربح 25 % من سعر البيع، وعلمى الحساب لمحلات شهاب بمبلغ00000، ومحلات بوسف بمبلغ 2000[بهامش ربح 20 % من التكلفة لكلا من محلات شماب ويوسف.

فم، 7 مارس شراء أثاث بمبلغ 22000 ودفع ثمنه النصف نقداً والباقم، بشبك.

فم، 9 مارس ردت للمؤسسة محلات شهاب نصف البضاعة لمخالفتها المواصفات.

في 10 مارس شراء يضاعــة نـقـدا يمـيـلـغ 25000، و يشيك 20000 من محـلات دنيا يمـيلـغ 5000 يخصم تحاري 10 % على الحساب

فمي 12 مارس اشترمي بضاعـة من جـمـال بـمـبـلـفي 12000 وحـررت لـه كـمـبيالـة بالـقـيـمـة فـمي نـفـس التـاريخ تـستـحـق بـعـد شهرين..

فم، 15 مارس سحب صاحب المؤسسة مبلغ 1000 من صندوق المؤسسة.

فم 19 مارس دفم الآتم من صندوق المؤسسة:

3000 ثمن شراء حاسب آلمي 5000 أجور عمال وإيجار 500

فم، 22 مارس بيم لسليم بضاعة بمبلغ 10000 وسدد له نصف القيمة بكمبيالة تستحق الدفع بعد 3 شهور. فم، 25 مارس باع بضاعة إلى عثمان بمبلغ 5000 وقبل سند إذنم، بالقيمة.

# المطلوب:

- تسجيل العمليات السابقة بدفتر اليومية.
	- ترحيل العمليات إلى دفتر الأستاذ.
		- إعداد ميزان المراجعة.  $\sim$

# <u>تمرىن2:</u>

الآتم، بعض العمليات التي تمت خلال شهر مارس 2016 في دفاتر منشأة محمود لتجارة الملابس الجاهزة: فم، أول مارس باعت المنشأة يضاعة نـقدا إلى منشأة عمر بمبلغ 25500 وقد سمحت لـهم يخصم تحارم، قدره 500 مـقابل السداد فـورا ونـقـدا.

فم، 7 مارس اشترت المنشأة يضاعة يميلغ 1500من منشأة حميد وقد سددت ميلغ 14400 يشيك وحصلت علم، خصم 600 مقابل الدفع فوراً.

فم، 10 مارس حصلت نقدا المبلغ المستحق لها على العميل عليوة وقدره 5000 كما قامت بسداد مبلغ 2000 إلى باسين كانت مستحقة له.

في 11 مارس سددت نقدا ميلغ 1000 ايجار المحل عن شهر فيراير. فمي 13 مارس حصلت المنشأة نـقدا أوراق قبض قيمتها 5000. فم، 14 مارس حصلت المنشأة على الشيكات من العميل طه يميلغ 9800. فم 17 مارس اشترت المنشأة أثاث للمحل بمبلغ 1000 سددت نقدا. فم، 24 مارس سحب صاحب المؤسسة من الصندوق مبلغ 2000 لاستخدامه الخاص. فم، 28 مارس حصلت المنشأة صافم، المبلغ المستحق لها علم، منشأة الأمل مبلغ 12000 نقدا. فم، 29 مارس باعت المنشأة نقدا بضاعة بمبلغ 12000 كما اشترت بضاعة بمبلغ 15000 وتحملت مصاريف شراء ملحقة 2000 سددت نقدا60 % فقط وسددت كمبيالة كانت مستحقة عليها بمبلغ 6000 بشيك. فم، 30 مارس سحيت المنشأة ميلغ 5000 من البنك وأودعت الصندوق.

## المطلوب :

إجراء قيود اليومية المركزية..

# <u>تمرين 3:</u>

فم، أول ديسمبر 2015 كان رصيد حساب الصندوق فمي المؤسسة 200.000 ورصيد حسابها الجارمي لدمي البنك 300.000 و البضاعة 100000دج الموردون 120000دج

وخلال الشهر قامت المؤسسة بالعمليات الآتية:

فم، 2 ديسمبر سددت ايجار المينم، الذي تشغله بشبك على البنك يميلغ 15.000.ودفعت لجمعية كافل البتيم إعانة يميلغ 15000 دم نقدا

وفي 5 ديسمبر باعت لسعيد 50.000 بضاعة تكلفتها 38000 دج واشترت بشيك مبني 40.000

فمي7 ديسمبر سدد ت للموردين 45.000 يشيك.وقيضت من الزيون سعيد ميلغ 30000نقدا

فم، 9 ديسمبر سحيت 70000من صندوقها أودعتها حسابها الجارم، لدم، البنك.

وفي ١٦ ديسمير قامت المنشأة بسداد الرصيد المستحق للمورد محمود وقدره 90.000 بشيك متعلقة بشراء آلات إنتاج سابـقا. وسددت أجـور الـمـمال بشيك مبلـفـه 40000 دج، ومصاريـف هاتـف 16000 دج نـقـدا، واشترت سندات مساهمة بشيك 20000 دج للإجمالي

وفم 25 قبضت عوائد أسهم بشيك 4000واشترت بضاعة علم الحساب بمبلغ 50000.

# المطلوب:

إجراء قيود اليومية وترحيل العمليات إلى الدفتر الكبير وإعداد ميزان المراجعة؟ أنجز كلا من الميزانية الختامية وحساب النتيجة المختصر لتوضيح النتيجة الصافية؟

مقياس الرياضيات 01

جامعة المسبلة

كلية العلوم الاقتصادية والتجارية

العام الدراسي : 2017/2016

المعنة الأولى LMD

### السلسلة رقم : 04

التمرين 01 : ليكن التابع f المعرف كما يلي :

$$
f(x) = \begin{cases} \frac{(x-4)^2}{2x^2 - 7x - 4} & \text{si} & x \neq 4\\ a & \text{si} & x = 4 \end{cases}
$$

 $x_0 = 4$  أوجد قيمة  $a$  حتى يكون التابع  $f$  مستمر عند

: التمرين 02 : أوجد العددين a, b حتى يكون التابع f المعرف كما يلي

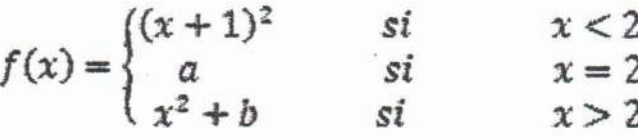

مستمرا على R

 $x_0 = 0$  التمرين 03: أدرس استمرار التابع $f$  عند العدد

$$
f(x) = \begin{cases} \frac{x^2 + |x|}{x^2 - |x|} & \text{si } x \neq 0\\ -1 & \text{si } x = 0 \end{cases}
$$

### التمري*ن* 04:

- بين أن المعادلة x<sup>3</sup> + x + 1 = 0 من أن المعادلة x<sup>3</sup> + x + 1
- بين أن المعادلة 4x  $cos(x) 1 = 0$  تقبل على الأقل حلا في المجال  $\frac{\pi}{2}$ .

### <u>التمرين 05 :</u>

. أدرس التمديد بالاستمرار على R للتابع f المعرف على [1-]-R كما يلي: ``

$$
f(x) = \frac{x^3 + 5x + 6}{x^3 + 1}
$$

• أدرس التمديد بالاستمرار على R للتابع f المعرف على تُم كما يلي:  $f(x) = \frac{(1+x)^n - 1}{x}$ ,  $n \in \mathbb{N}$ 

http://virtuelcampus.univ-msila.dz/facsegc/

لسع Py

# السنة الأولى جذع مشترك: SEGC مقياس: الاقتصاد الجزئي 01

# السلسلة: 04

ا**لمسألة 0**1: أجب على ما يلي:

- -1 باستعمال أثرا الإحلال والدخل صنف السلعة A إلى سلعة عليا، دنيا وسلعة قيفن.
	- -2 اشرح مستعينا بالرسم البياني فائض المستهلك.
- -3 لنعتبر أن الطلب السوقي بالنسبة للسلعة Y ممثل بالخط'AA كما هو في الشكل التالي:

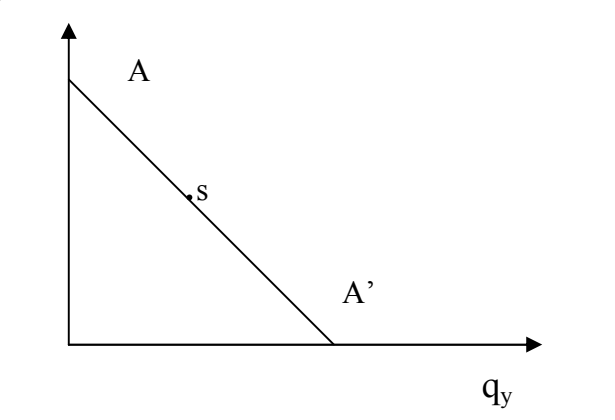

أ - أدرس مرونة الطلب عند النقطة s.

ب - إذا افترضنا أن نقطة تقاطع الخط 'AA مع المحور الأفقي تكون عند الكمية 100 وحدة، والكمية عند النقطة s تساوي 50 وحدة، أحسب المرونة عند تلك النقطة.

ا**لمسألة 02.** دالة الطلب على السلعة v في المدى الطويل كالتالي:

 $q_y = 1780 - 0.5P_y + 0.3P_x + 0.2R$ 

-1 لنفرض أن Px = 8دج وR = 1800دج:

أ- أحسب فائض المستهلك عند السعر Pv = 2دج.

ب- أحسب مرونة الطلب السعرية عند السعرين Pv =3دج، Pv=5دج.

ج- أحسب مرونة الطلب بين السعرين Pv=6دج و Pv=2دج.

د- أحسب الكمية والسعر اللذان يكون عندهما الإنفاق على السلعة v أعظمي.

-2 لنفرض أن Px= 12دج وPy=1دج:

أ- أحسب مرونة الدخل عند R=1800دج، ثم بين أهمية السلعة Y.

ب- أحسب مرونة الدخل بين المستويين 1800دج و2200دج.

المسألة 03 : لتكن دالة الطلب على السلعة w كالتالي :

$$
q_w = 120 P_w \stackrel{a}{P_Z} \stackrel{b}{R}
$$

-1 ما نسبة التغير في الطلب عند التغير في Pw بنسبة %5؟.

-2 ما نسبة التغير في الطلب عند التغير في Pz بنسبة %12 ؟.

-3 ما نسبة التغير في الطلب عند التغير في R بنسبة %18 ؟.

**السلسلة الرابعة مقاييس الشكل**

التمرين الأول<u>:</u>

الكمية المنتجة ( بالطن ) خلال ثمانية أشهر في أحد المصـانـع كانت كما يلي:

66 85 52 74 80 91 80 58

المطلوب :

1ـ من خلال حساب مقابيس النز عة المركزية الثلاثة ، حدد شكل التوزيع من ناحية الإلتواء و إشارته. 2ـ باستخدام معامل بيرسون حدد شكل التوزيع من ناحية الإلتواء و إشارته. 3ـ حدد شكل التوزيع من ناحية التفرطح.

**التمرين الثاني:** لغرض القيام بدراسة ميدانية تم اجراء استبيان على عينة من الأشخاص تتكون من 100 شخص ،فكان نوز يع عددهم حسب الفئات العمر ية كما يلي:

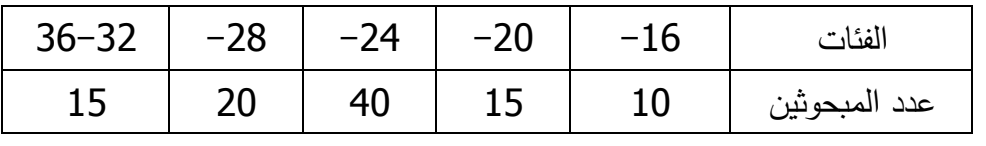

المطلوب:

- 1. أحسب كل من المتوسط الحسابي و الوسيط و المنوال، ثم قارن بينها لتحديد شكل التوزيع.
	- 2. أحسب كل من الانحراف المتوسط و الانحراف المعياري للنقاط ومعامل الاختلاف.
		- 3. حدد شكل التوزيع من ناحية الإلتواء و إشارته.
			- 4. حدد شكل التوزيع من ناحية التفرطح.

**التمرين الثالث:**

الجدول الآتي يوضح توزيع عدد زبائن أحد المؤسسات حسب فئات السعر :

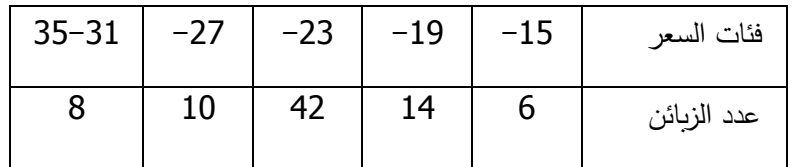

المطلوب:

.1 ثعذ حسبثك نًخحهف يقبٌٍس انُسعة انًركسٌة حذد شكم انحىزٌع.

2. أحسب كل من الانحراف المتوسط و الانحراف المعياري للنقاط ومعامل الاختلاف.

- 3. حدد شكل النوزيع من ناحية الإلنواء و إشارته.
	- 4. حدد شكل النو زيع من ناحية النفر طح.

جامعة المسلة

كلية العلوم الاقتصادية والتجارية

العام الدراسي: 2016/2015

مقياس الرياضيات 01

السنة الاولى LMD

### السلسلة رقم: 05

: ليكن  $\mathbb{R} \to \mathbb{R}$  تابعا مستمرا و $f$  تابعا معرفا كما يلي

$$
f(x) = (x - a)g(x)
$$

- $a$  و بر هن أن f قابل للاشتقاق عند العدد  $a$ 
	- $f'(a)$  أحسب

التمرين 02 : ليكن التابع f المعرف كما يلي :

$$
g(x) = \begin{cases} (x-1), & x < e \\ a \log(x) + b, & x \ge e \end{cases}
$$

 $\log e = 1$  علما أن .  $\chi_{\alpha}=e$  أوجد العددين  $a,b$  حتى يكون التابع f قابلا للاشتقاق عند العدد e . التمرين 03: ليكن التابع f المعرف هكذا

$$
f(x) = x^2 + x + d \quad , \ d \in \mathbb{R}
$$

بتطبيق نظرية المتزايدات المنتهية على التابع f

أوجد العدد 0 الذي تنص عليه النظرية.

ا<u>لتمرين 04</u>: ليكن التابع f المعرف كما يلي

$$
f(x) = \begin{cases} \frac{1 - \cos x}{x}, & x > 0 \\ a \sin x + b, & x \le 0 \end{cases}
$$

 $(x_0 = 0)$  أوجد العددين  $a, b$  حتى يكون التابع f قابلا للاشتقاق عند العدد التمرين 05 : ليكن التابع f المعرف كما يلي

$$
f(x) = \begin{cases} \frac{2x^2 + |x|}{x}, & x \neq 0 \\ 1, & x = 0 \end{cases}
$$

1. أدرس استمرارية *f* على R

 $x_0 = 0$  . هل التابع قابلا للاشتقاق عند العدد.

3.مثل التابع f بيانيا.

http://virtuelcampus.univ-msila.dz/facsegc/

كلية العلوم الاقتصادية والتجارية والتسيير السنة أولى جذع مشتركLMD

### المقياس : المحاسبة المالية

### السلسلة الخامسة : دراسة الصنف الأول رؤوس الأموال الخاصة

### الجزء النظري :

- على ماذا يدل رأس المال في المؤسسة الفردية والشركة الخاصة و الشركة العمومية ؟ماذا يتم تسجيل في حـ103/ علاوات مرتبطة برأس المال ؟كيف تسجل قيود التأسيس في حالة الشركات مع اخذ بالاعتبار الملاحظة في نهاية السلسلة؟كيف ترحل النتيجة ربحا أو خسارة إلى حـــ/11 ترحيل من جديد في المؤسسة الفردية؟

- يرصد حـ/ 108 و ح/ 12 في حـ101/ ، كيف ومتى ولماذا ؟

-ماذا يمثل راس المال في حالة شركة التضامن وشركة المساهمة والمؤسسة العمومية؟

-01بدأ التاجر جمال نشاطه في 2/1/ 2011 بالعناصر التالية :

أراضي ،150000 مباني ،120000 معدات نقل ،13000 بضاعة 100000 ، البنك 100000

وقام بالعمليات التالية :

- باع بضاعة 15000 نقد تكلفتها ،8000 وضع سيارة قيمتها 16000 تحت تصرف المؤسسة
	- شراءأثاث مكتب بمبلغ 8000 وسدد 80 % منها بشيك والباقي على الحساب
	- شراء بضاعة 14000 على الحساب ،و سحب لاستهلاكه العائلي بضاعة 4000
- أودع من ثروته الشخصية في صندوق المؤسسة مبلغ .12000 سدد ابنه مبلغ فاتورة الكهرباء والغاز نقدا 4500 دج المتعلقة بالمنزل العائلي،و6000 دج الخاصة بالمؤسسة بشيك المطلوب :
	- أعد ميزانية الافتتاح في 01/ 02/ ؟ 11
	- سجل العمليات في يومية المؤسسة الفردية للتاجر ؟
- إذا بلغت نتيجة النشاط 6000 دج سجل قيد ترصيد حـ 12 معتبرا النتيجة ربحا في المرة الأولى وخسارة في المرة الثانية ؟
- -02 في 2/2/ 14 أسس 7 شركاء شركة مساهمة برأسمال يتكون من 10000 سهم عادي بـ 500 دج للسهم الواحد ، وبعد شهر قدم الشركاء كل المساهمات العينية التي تتكون من : مباني 500000 ، معدات صناعية 700000 ـ مواد أولية 300000 ، أما الباقي الذي يمثل المساهمات النقدية فقد تم الاتفاق على تقديم 3/4 منه وتأجيل الربع الأخير إلى سنة 2016 ؟ حيث بيعت الأسهم بسعر 550 دج، وقامت بالعمليات التالية خلال السنة:
	- شراء معدات نقل بشيك بنكي بمبلغ 125000وبلغت مصاريف الشراء 5000 سددت نقدا
		- شراء معدات معلوماتية 50000 وأثاث مكتب 20000 على الحساب
- اقترضت من البنك قرضا مبلغه 600000 بفائدة 6 % يسدد بواسطة 10 دفعات شهرية ثابتة
	- سددت بشيك 1/7 موردي التثبيتات والقسط الأول من القرض وفوائده المقدرة ب3600دج
		- بلغت نتيجة الدورة 30000 خسارة بتاريخ 31/ 2014/12
		- سجل قيدا التأسيس والعمليات التي قامت بها المؤسسة في2014 ؟
			- في 30/6/ 2015 تم اتخاذ قرار بترحيل النتيجة السابقة ؟
				- في 31/ 12/ 2015 بلغت نتيجة الدورة 60000 ربحا
- في 7/7/2016 تم توزيع النتيجة كما يلي مع اخذ بالاعتبار رصيد ح/11: 5% للاحتياطي القانوني و 10 % للاحتياطي التعاقدي والباقي 60 % سيوزع على الشركاء والباقي ترحيل من جديد سجل قيود تخصيص نتيجتي ن، ن+ ؟ 1
	- في 6/ 05/ 2016 تم استدعاء الجزء المؤجل من رأسمال الشركة، وبعد شهر قدم كل الشركاء حصصهم بشيك بنكي، سجل القيود المناسبة '
		- في 10/ 09/ 2016 دفعت المؤسسة الثلث الأول من قسائم الأرباح لحملة الأسهم المسجلين بالسجل الاسمي بشيك بنكي

-03 ماذا يسجل في الحسابات التالية باختصار: ،102 104،105 ، ،106 ،107 108و109و ح،11/ ح12/ ،/ح 16.

04 - اسس الاخوة عيسى وعادل و عثمان شركة واتفقوا على تقديم الحصص التالية:

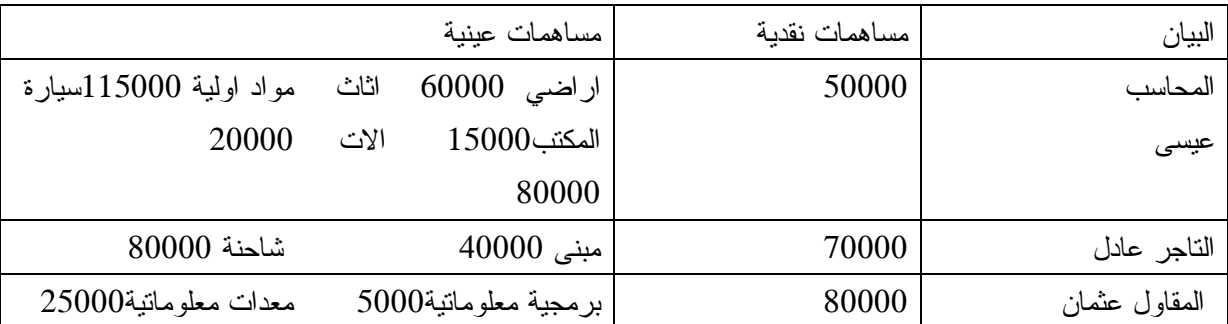

تم تقديم %75 من الحصص النقدية و كل الحصص العينية ماعدا المبنى بعد شهرين من الوعد، واودعت النقدية في الحساب البنكي لدى البنك الوطني الجزائري. سجل قيدي التأسيس وانجز ميزانية التأسيس ؟

محظة**:** تستعمل سوى الحسابات الفرعية التي تتكون من 3 أرقام فقط دون التطرق للحسابات الجزئية الخاصة ب: ح/ 101 و / 456 شركاء-عمليات على رأس المال، ح،13/ 15 و16 تشرح باختصار.

**جامعة المسیلة كلیــة:** عـلوم الإقتـصادیة وعـلوم التسییـر. **المستوى:** السنة الأولى ل.م.د (جذع مشترك) **مقیاس:** مدخل إلى الإعلام الآلي

**الاستاذ: قریني عبید 2017/2016**

# **حصة الأعمال الموجھة رقم .01**

(الحاسوب الشخصي ومكوناتھ المادیة)

......................................... .............................................. .............................................. ..............................................

ینقسم **جھاز الحاسوب** حسب طبیعة عملھ إلى **ثلاث مجموعات** رئیسیة ھي:

**.1 الأجھزة المحیطـة / Périphérique :** وھي الأجھزة التي یتم ربطھا بالوحدة المركزیة. وتنقسم إلى قسمین:

**أ. أجھزة الإدخال / Entrée'd Périphérique :** وھي الاجھزة التي بواسطتھا یتم إدخال المعطیات :

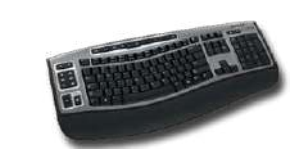

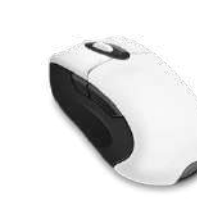

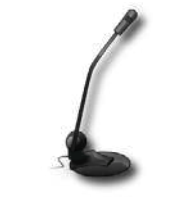

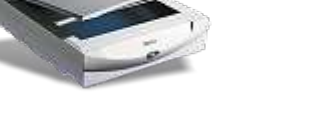

ب. **أجھزة الاخراج / Sortie de Périphérique :** ھي الاجھزة التي بواسطتھا یتم إخراج النتائج :

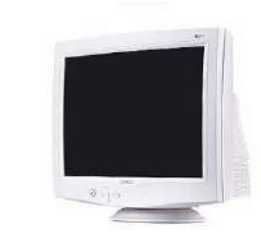

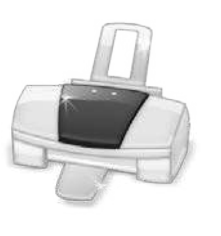

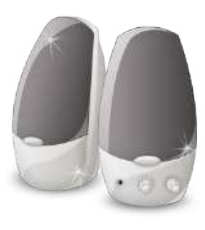

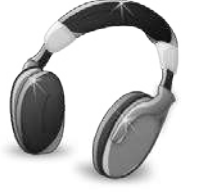

# **.2 الوحدة المركزیة / Centrale Unité :** وتحتوى على المكونات الأساسیة والضروریة لعملیة المعالجة.

**أ. أشكال الوحدة المركزیة :** 

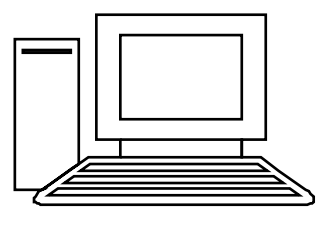

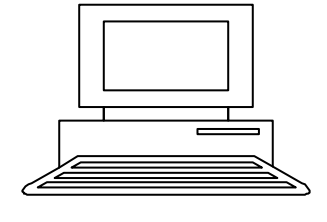

................................................. ................................................. ................................................

........................................... .............................................. .............................................. ............................................

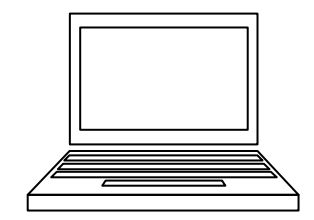

- ب. المظهر الخارجي :
- الوجه الأما*مي [ Face Avant* : يتكون من :
	- الرقع الإس  $\mathbf{1}$  $\overline{2}$ 3  $\overline{4}$ 5 6  $\overline{7}$ 8 9 10 11

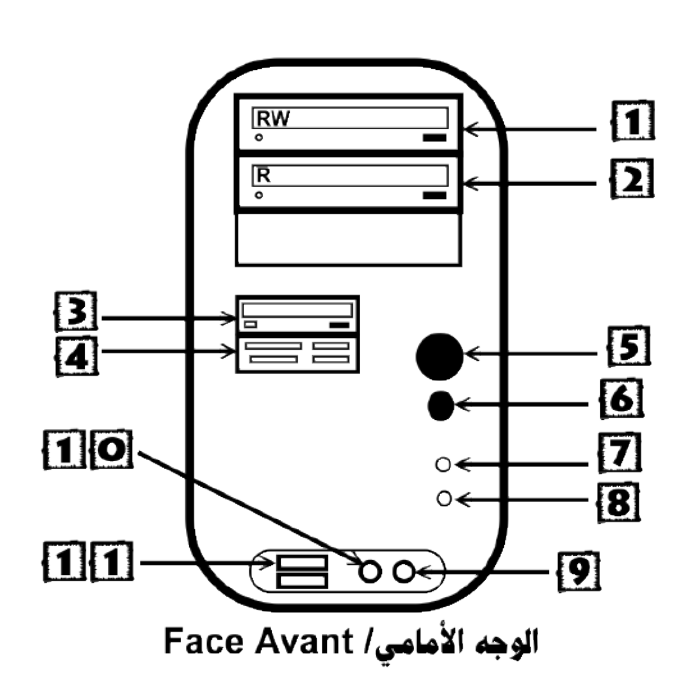

### <mark>الوجه الخلفي / Face Arrière :</mark> ريتكون من  $\frac{1}{1 + 1}$  and  $\frac{1}{1 + 1}$  and  $\frac{1}{1 + 1}$  and  $\frac{1}{1 + 1}$

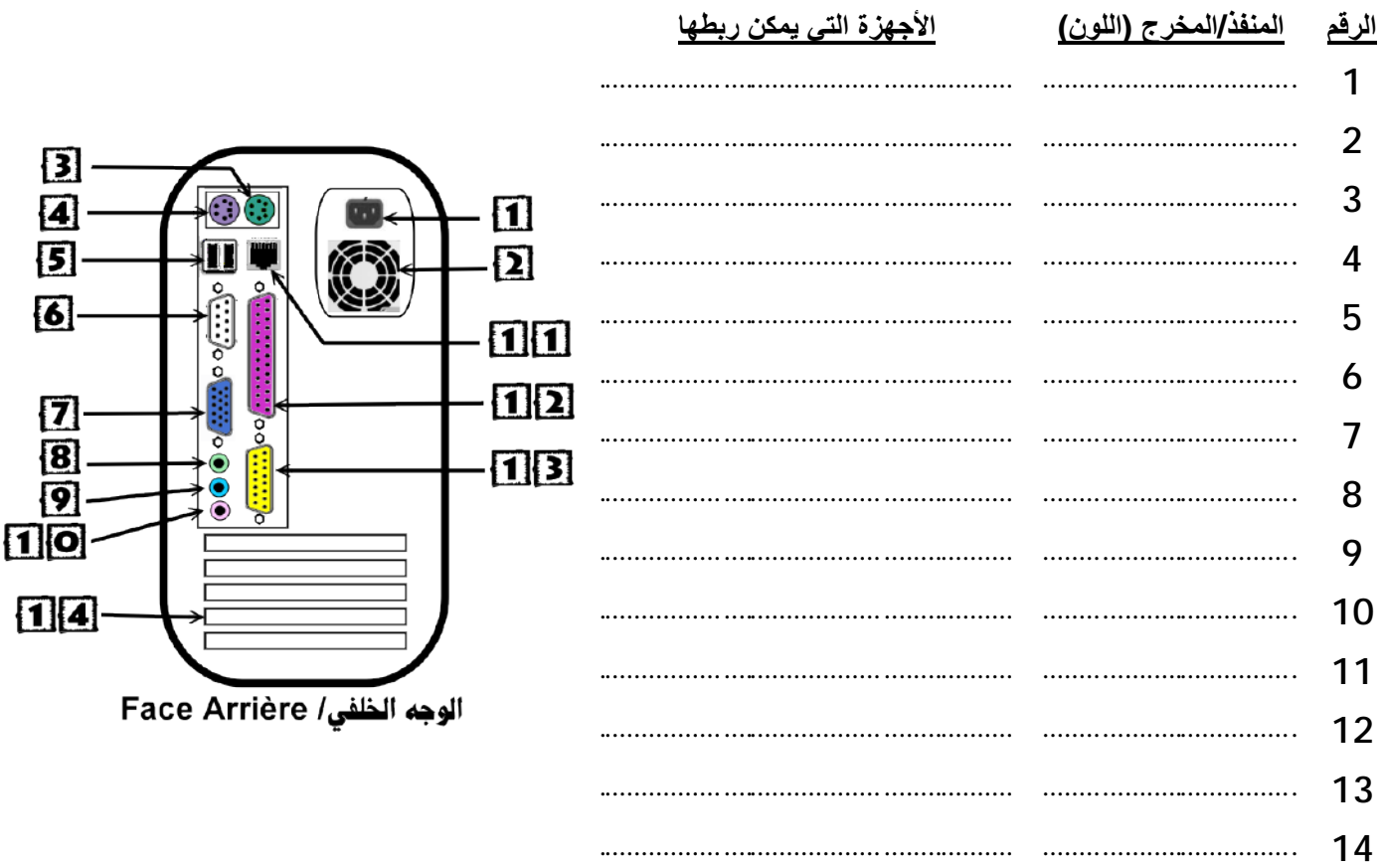

<mark>ملاحظة</mark> : يمكن أن يختلف موضع المنافذ/المخارج من حاسوب إلى آخر ، وحسب شكل الوحدة المركزية<sub>.</sub>

# saadi fatima

ج. المكونات الداخليـ

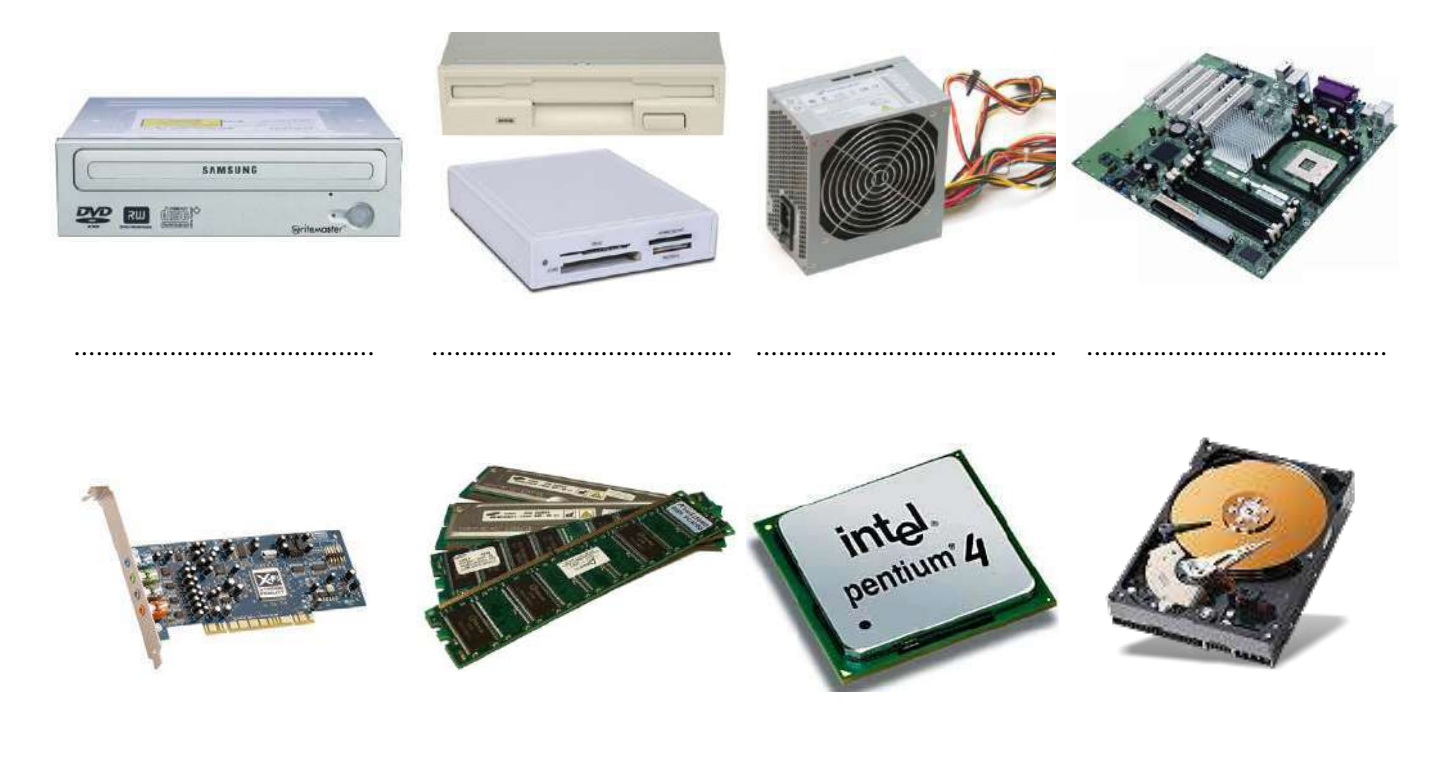

البطاقة الأم / Carte mère الإسم للرقع  $\mathbf{1}$  $\overline{2}$  $\overline{3}$  $\overline{4}$ 5 6

 $\overline{7}$ 

8

9

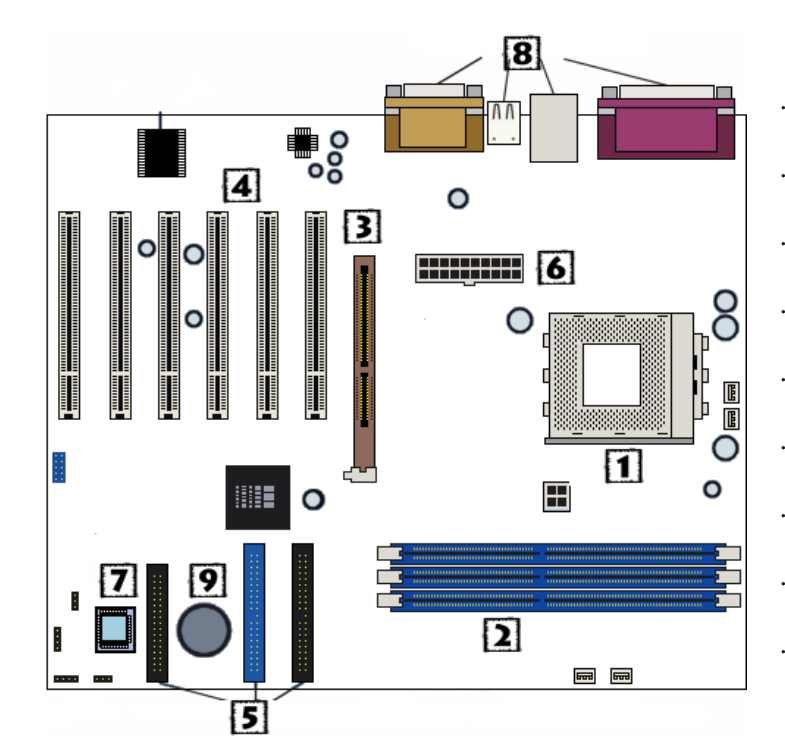

# 3. وسائط التخزين / Support de Stockage :

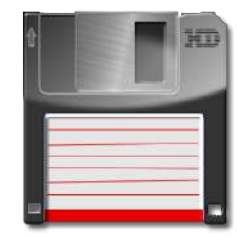

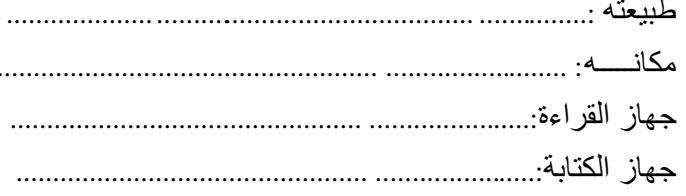

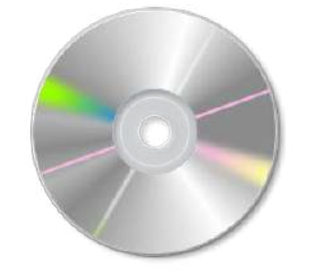

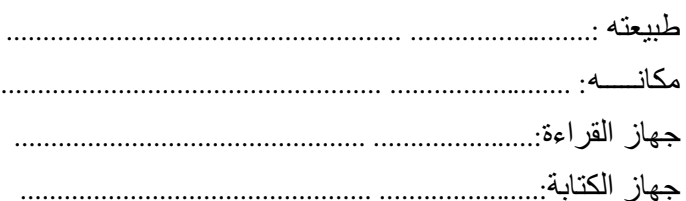

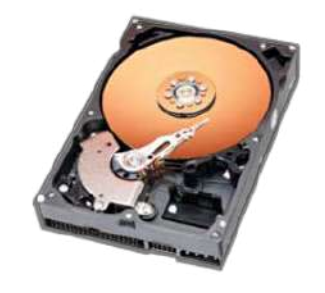

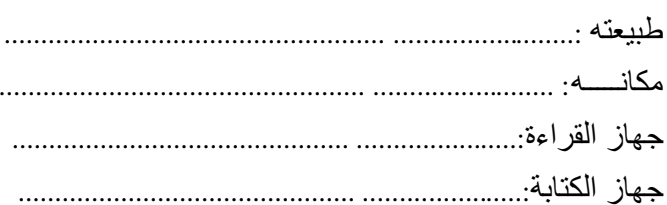

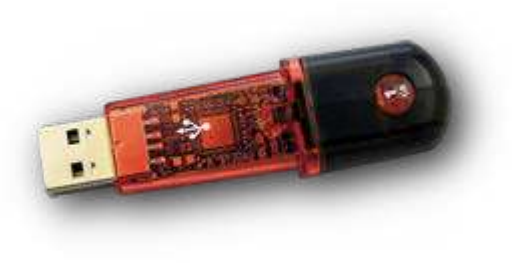

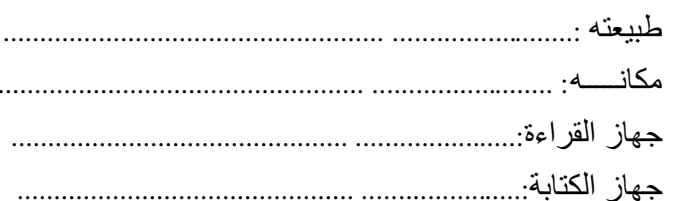

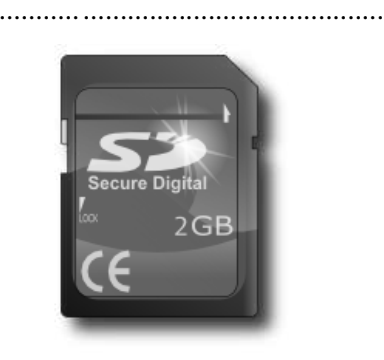

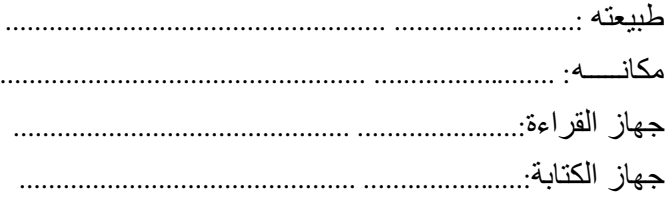

### saadi fatima

كلية العلوم الاقتصادية والتجارية وعلوم التسيير السنة الجامعية 2016 / 2017 قسم الجذع المشترك مسنة أولى ل.م.د سلسلة التمارين رقم 06 مقياس الرياضيات التمرين الأول حل في R كلا من المتراجحات الآتية:  $x \ln x - x \ge 0$  (2)  $\ln x$  < 1 (1)  $\ln \frac{2x-1}{x+3} \le 0$  (3)  $\ln(x + 3) + \ln(x + 5) > \ln 15$  (4)

$$
\begin{cases}\n\ln(-x) + \ln(-y) = \ln 63 \\
\ln^2(x) + \ln(-y) = \ln 63\n\end{cases}
$$
\n
$$
\begin{cases}\n\ln(x) + \ln(-y) = \ln 63 \\
\ln(x) + \ln(2) = \ln 63\n\end{cases}
$$
\n
$$
\begin{cases}\n\ln(x) = 14 \\
e^x \times e^y = e^{-9}\n\end{cases}
$$
\n(1

التمرين الثالت  
\n
$$
g(x) = \ln \sqrt{x^2 + 1} + x
$$
 و و تابعان معرفات کما ياتي:  $\int \frac{x+1}{x-1} dx$   
\n• g و 2 تابعان مجموعة تعريف کلا من 7 و و 8.  
\n2] بين أن 7 فردي.  
\n3 بين أن 8 زوجي.

التمرين الرابع

التمرين الثاني

بيّن أنّ كل دالة هي مجموع دالتين إحداها فردية والأخرى زوجية.

التمرين الخامس

$$
\lim_{x \to \infty} (x^2 - 1 - \ln x) \quad (1
$$
\n
$$
\lim_{x \to \infty} (x^2 - 1 - \ln x) \quad (1
$$
\n
$$
x \lim_{x \to \infty} \ln \left( \frac{2x + 1}{x + 2} \right) \quad (2
$$
\n
$$
x \lim_{x \to \infty} \frac{\ln(2x + 1)}{x + 2} \quad (3
$$
\n
$$
\lim_{x \to 0} (\sqrt{x} \ln x) \quad (4
$$

-------- انتهى وبالتوفيق ---

السنة ا
ولى جذع مشترك**: SEGC** مقياس**:** اقتصاد الجزئي **02** 

### السلسلة*05***:**

المسألة **01:** أجب على ما يلي : 1 - قررت مؤسسة ما رفع سعر منتوجها، وكان الطلب عليه مرن نسبيا، فهل يعتبر هذا القرار صائب من حيث تحقيق عوائد مالية إضافية للمؤسسة؟ علل إجابتك.

لنعتبر دالة المنفعة التالية:  $-2$ 

$$
U = -5m^2 + 200m + 500
$$

- أ استخرج معادلة الطلب بالنسبة للسلعة *m*.

- ب أحسب الكمية والسعر واللذان يكون عندهما الطلب الإنفاق على السلعة أعظمي . المسألة **:02** ليكن لدينا الشكل البياني التالي:

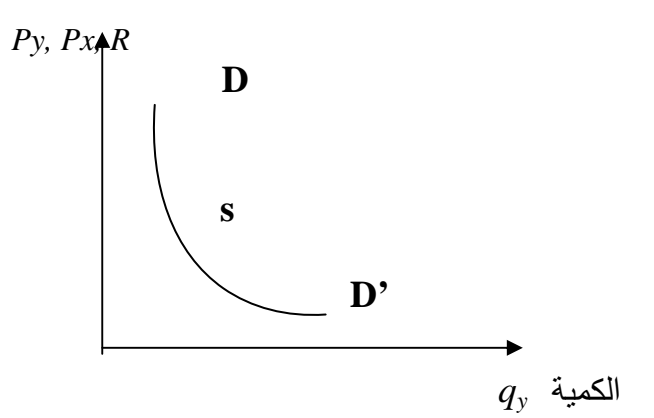

-1 ماذا يمثل المنحنى *'DD* في الحالات الثلاث؟ -2 أحسب المرونة عند النقطة s في الحالات الثلاثة. -3 بين أهمية السلعة y بالنسبة للمستهلكين، وما هي علاقتها بالسلعة x؟ -4 لنفرض أن المنحنى *'DD* عبارة عن قطع مكافئ تام، ما هي قيمة المرونة؟ وهل يكون الإنفاق على السلعة: متزايد أو متناقص أو أعظمي؟ علل إجابتك.

المسألة **:03** لنعتبر أن الطلب السوقي بالنسبة للسلعة <sup>x</sup> ممثل بالخط'DD كما هو في الشكل التالي : R<sup>4</sup> D  $\overline{\phantom{a}}$ m  $\overrightarrow{q_x}$  الكمية  $\overrightarrow{q_x}$ 

 - إذا افترضنا أن نقطة تقاطع الخط 'DD مع المحور الأفقي تكون عند الكمية - 500 وحدة ، والكمية عند النقطة m تساوي 40 وحدة، أحسب المرونة عند تلك النقطة.

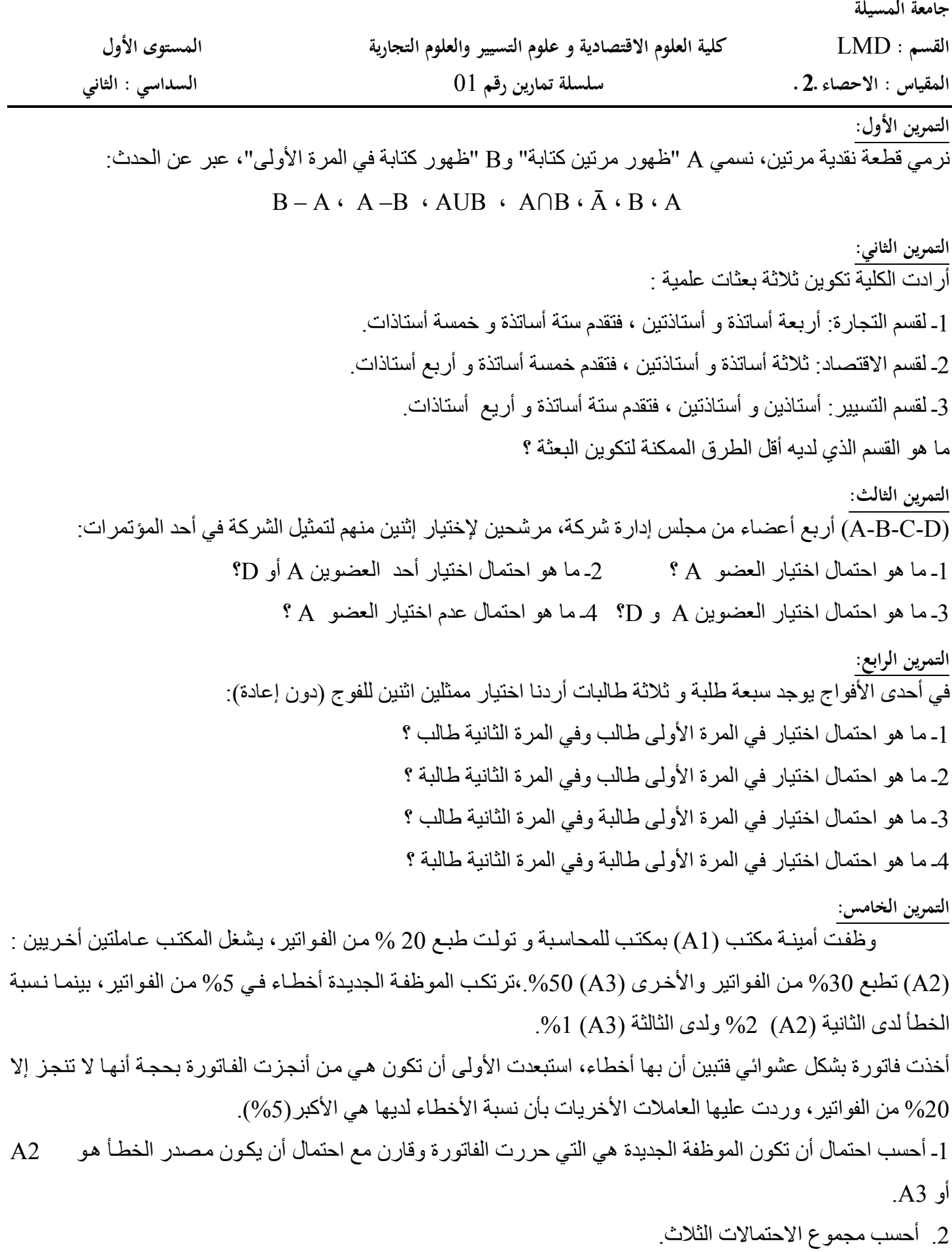

**saadi fatima**

.3 أحسب احتمال أن تكون فاتورة مختارة عشوائبا من مجموع المراسلات، أن تكون بھا أخطاء.

### جامعة المسيلة

كلية العلوم الاقتصادية والتجارية وعلوم التسيير

السنة الأولى جذع مشترك LMD المقياس: محاسبة مالية السلسلة السلسلة السادسة السادسة السادسة السادسة السادسة السادسة

التمرين الأول: قامت مؤسسة الكرامة بالعمليات التالية خلال شهر ديسمبر 2016 :

تشترت بضائع بمبلغ50000وتحملتمصاريف شراء ونقل2000 بفاتورة رقم50 وسددتالنصف نقدا والباقي على الحساب، و أدخلت للمخزن $^*$ بوصل إدخال رقم 17

 - اشترت 500 متر طولي من القماش بسعر200 للمتر بشيك بنكي، ومواد صيانة قيمتها 3000 ومواد تغليف تالفة5000 سددت نقدا بفاتورة و 65 أدخلت للمخزن في اليوم الموالي

- اشترت800 متر من المادة الأوليةG

- وصلت للمؤسسة فاتورة سونلغاز مبلغها الاسمي14300

- استعملت 2/3 من مواد الصيانة
- أخرجت 450 متر من المادة الأولية G بغرض الإنتاج، وصل رقم 74

- باعت 80%من البضاعة بمامش ربح20 % من سعر البيع، وقبضت 30000 نقدا والباقي على الحساب

- أنتجت  $400$  وحدة من الإنتاج التام الصنع، حيث تطلبت $70$  % من المواد المستهلكة G وأجور مستخدمين سددت بشيك بنكي ،20000وخدمات أخرى بمبلغ 3400 سددت نقدا، وتحصلت على 150وحدة من الإنتاج الوسيط وتطلب باقي المواد الأولية المستهلكة أعلاه بالإضافةإلى أجور مستخدمين 13200 سددت بشيك بنكي ، كما تحصلت على منتجات ا عيوب عديدة قدرت تكلفتها بمبلغ 2500

- شرعت في القيام بأشغال لصالح المؤسسة \*سلامة \* بتكلفة إجمالية 36000

- باعت ثلث المنتجات التامة و 20%من الانتاج الوسيط بمامش ربح على النوعين من الانتاج 33600

 - اشترت بضاعة بمبلغ 60000 خارج الرسم على القيمة المضافة 17 % وسددت 45000بشيك بنكي والباقي بكمبيالة رقم 003 ، وتم ادخال 2/5 منها للمخزن بوصل ادخال رقم 75والباقي تم إيداعه لدى التاجر كمال مؤقتا . وسددت فاتورة الماء 12000دج نقدا

 - في 31/ 12/ قدرت تكلفة منتجات وسيطية جاري انتاجها8700 وتكلفة خدمات للغير وصلت الى %90 من التكلفة الاجمالية لها والمقدرة بمبلغ20000 دج

 - فككت المؤسسة 3 حواسيب الى قطع غيار وتم تخزينها في المخزن بانتظار استعمالها كقطع غيار أوبيعها لاحقا قدرت قيمتها الكلية بمبلغ 16000

- باعت دراسة استشارية لمؤسسة \*السمحة \* بمبلغ15200 بشيك بنكي

المطلوب: تسجيل العمليات في اليومية؟ ماهي القيود التي يتم عكسها في بداية السنة 2017 ؟

-شراء بضائع بمبلغ 40000 ، سددت 13000 نقدا و 14000 بشيك بنكي والباقي على الحساب، فاتورة 56 ،

 - شراء مواد صيانة نقدا بمبلغ ،12000 وأغلفة بلاستيكية بمبلغ 20000 ( 2000 وحدة ) على الحساب ولوازم مستهلكة بمبلغ 2000( اعتبرت مستهلكة نظرا لمبلغها الصغير ) بشيك بنكي رقم 1231 .

-باعت بضاعة بسعر 35000 بمامش20%من سعر البيع، وقبضت 7/2 بشيك والباقي على الحساب

- حررت سند لآمر المورد بمبلغ دينه المتعلق بعملية الشراء الأولى، كما سحبت على الزبون كمبيالة بمبلغ المبيعات غير المسددة

-اشترت 2000 وحدة من المادة الأولية M بتكلفة 100000 للإجمالي و 5000 وحدة من المادة الأولية K بتكلفة 150000 للإجمالي، أدخلت بوصل 55، ودفعت بشيك نصف التكلفة الإجمالية للمادتين

- استعملت 10000 من مواد الصيانة، كما أخرجت 40 % من المواد الأولية K.M بغرض التحويل

-تطلب انجاز أشغال لمؤسسة الأصيل مواد أولية بمبلغ 25000 وأجور مستخدمين 15000 سددت بشيك بنكي وتأمينات بمبلغ 3000 نقدا

- أنتجت المؤسسة1000 وحدة من المنتجات الوسيطة، بالإضافة للمواد الأولية المستعملة أجور بمبلغ 120000 سددت نقدا، أدخلت للمخزن

- تم إخراج 600 وحدة من الإنتاج الوسيط وإيداعها لدى المؤسسة الوداد

 - أدخلت لورشة الإتمام المنتجات الوسيطة الباقية في المخزن بغرض التصنيع، وأنتجت 800 وحدة تامة الصنع وتحملت الأعباء التالية: أجور مستخدمين 70000 ( نقدا) أغلفة بلاستيكية بعدد المنتجات التامة، وأدخلت للمخزن بوصل .12 وبقايا منتجات بتكلفة 13000 .

-دفع الزبون عبد العالي تسبيقا 26000 نقدا للمؤسسة لشراء 420 وحدة تامة الصنع، وتم إدخال في نفس اليوم ما تم تخزينه من منتجات وسيطة لدى مؤسسة الوداد

 - باعت 500 وحدة وسيطة بمبلغ إجمالي 100000دج للزبون وحيد بشيك بنكي، وأرسلت المنتجات التامة التي قبضت من اجلها تسبيقا و قبضت 20 % من قيمتها الباقية نقدا سعر بيع الوحدة200 دج والباقي على الحساب .

- في نماية السنة(12/31/ ) لم تنته بعد من الأشغال الموجهة لمؤسسة الأصيل، وهناك خدمات جاري تقديمها لعثمان

تكلفتها الإجمالية المقدرة بمبلغ 60000 دج مخزونات حقيقية:بضاعة ،4000 مواد أولية152000 ، ح351/= ،22000 ح355/ = ،80000 ح/358 = 15000، مواد صيانة 800، أغلفة 10000، كان مخزون أول السنة للبضاعة 16000، للمواد الاولية  $\sim 358$ ، منتجات تامة 21000 .

### المطلوب :

- 1- سجل العمليات وفق أسلوبي الجرد (الدائم و المتناوب ) العمليات التي قامت ا المؤسسة؟
	- أتمم الفاتورة رقم 36، ثم سجلها لدى الزبون والمورد والتي تتضمن العناصر التالية: "

 المبلغ الإجمالي (300 وحدة بسعر 1000 DA ( ، تخفيضين تجاريين متتاليين 10 % ،6 % ، تخفيض تعجيل الدفع 2 ، % 17% = TVA ، مصاريف النقل والشحن 5000 تم تسديد الكل بشيك بنكي . التمرين الثالث: أليكم فاتورة الحق رقم 22 التالية: المطلوب: إتمام الفاتورة السابقة ؟

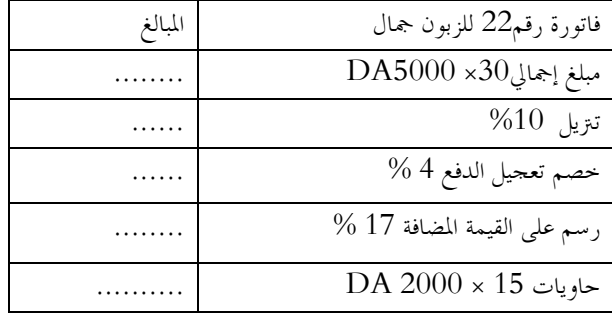

- 2 سجل الفاتورة لدى المشتري والبائع ؟

 3- إذا تم دفع مصاريف نقل نقدا بمبلغ 2500 DA من طرف جمال حسب الحالات التالية :

- أ البائع هو الذي تكلف بنقل البضائع ب، - بوسائله الخاصة، –ج نقلها وسيط نقل، ما هي القيود التي

يجب تسجيلها لدى أطراف العملية ؟

 4- أثناء فحص و تفريغ البضائع اكتشف جمال أن بعض الوحدات منها لا تتطابق مع المواصفات المتفق عليها سابقا تقدر ب 200 وحدة ، فأحاط علما البائع، فأرسل هذا الأخير فاتورة إنقاص رقم 3 تتضمن مردودات بنسبة 8 %، فقبل الزبون جمال بمذا العرض. **سجل القيد المناسب** لديهما ؟

 - 5 أعاد جمال أولا 8 حاويات سليمة، ثم أعاد 4 حاويات معطوبة بنسبة % 70 ، واتفق مع صاحبها على الاحتفاظ بالثلاثة الباقية بسعرها ( تخضع للرسم على القيمة المضافة بمعدل 17 بالنسبة للبائع ).سجل القيود المناسبة لدى المتعامل

ا**لتمرين الرابع**: تعطى لك الفاتورة التالي بشيك المسددة

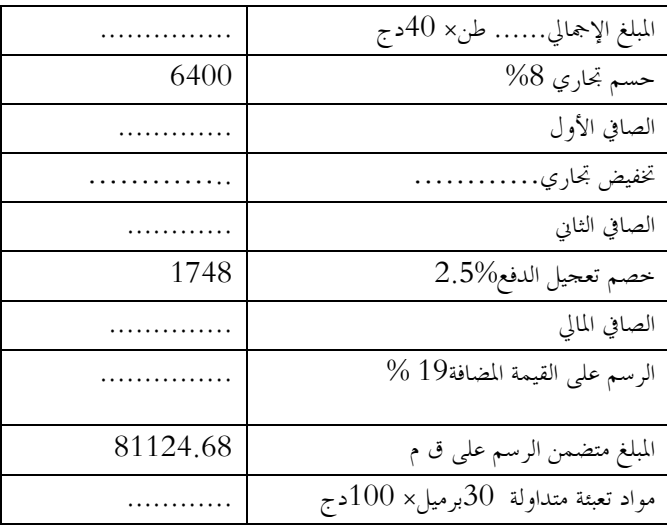

والمطلوب:

1- إتمام عناصرها وتسجيلها عند كلا من المورد و الزبون ؟

- 2- أعاد الزبون 5 طن من المواد الأولية المصنعة عند المورد لعدم توفرها على المقاييس المطلوبة، سجل القيود اليومية لدى الطرفين؟
- 3- أعاد الزبون ثلثي البراميل سليمة للمورد والباقي منها 8معطوبة بنسبة 40 واحتفظ بالباقي بالاتفاق مع صاحبها، سجل القيود المناسبة عند الزبون؟

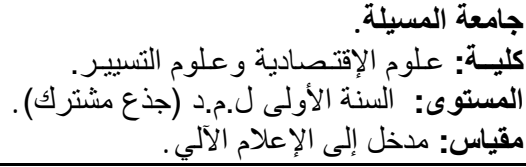

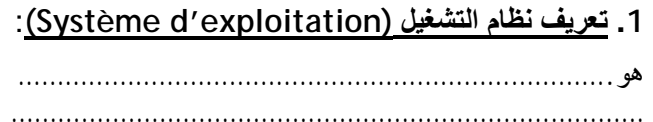

# 2. نظام التشغيل Windows XP :

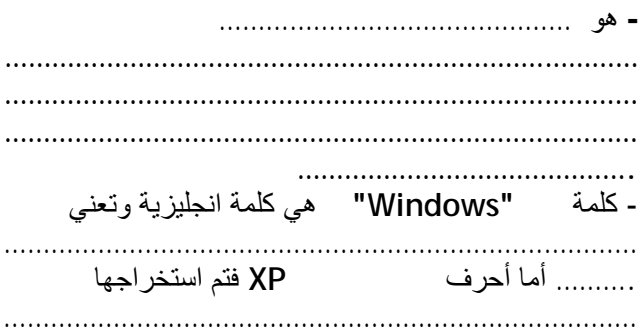

# 3. تشغيل Windows XP:

. . . . . . . . . . . . . .

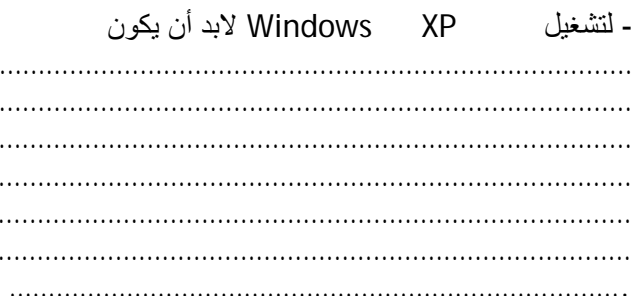

### 4. استعمال الفأرة La Souris:

وظائف الفأر ة:

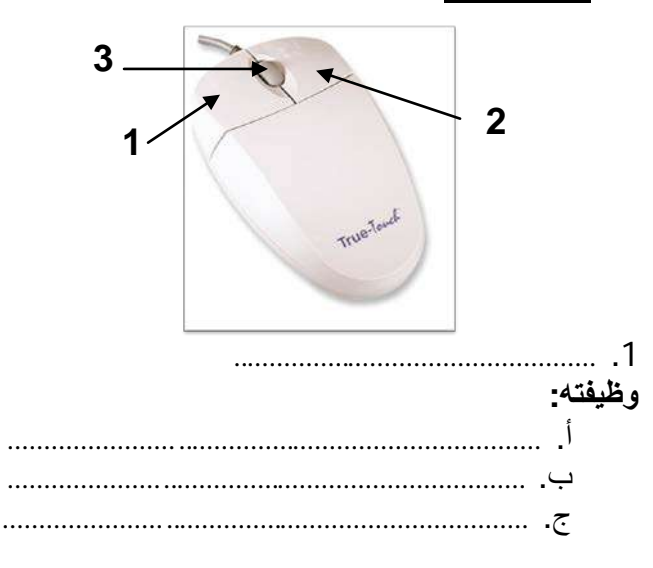

<u>حصة الأعمال الموجهة رقم 02.</u><br>مدخل إلى نظام التشغيل Windows XP وظيفته: وظيفته: 5. الأيقونات Les Icones: تنقسم الأيقونات في نظام التشغيل Windows XP إلى 3 أنواع :  $\bullet$ 06- بالنسبة للاشكال الموالية قم بملا جميع الفراغات

لتسمية مايدل عليه السهم

 $-1-$ 

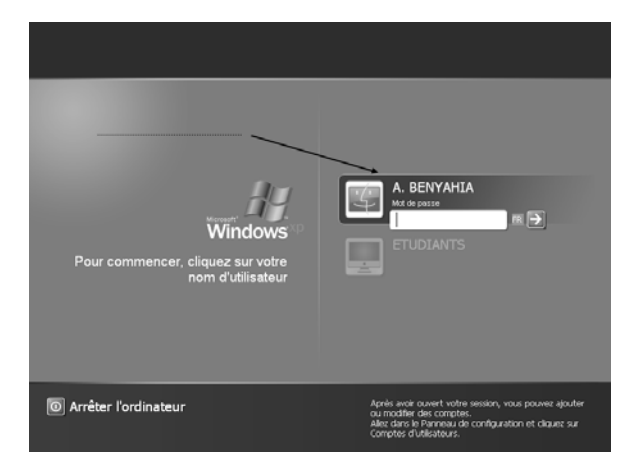

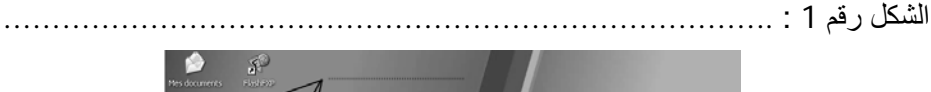

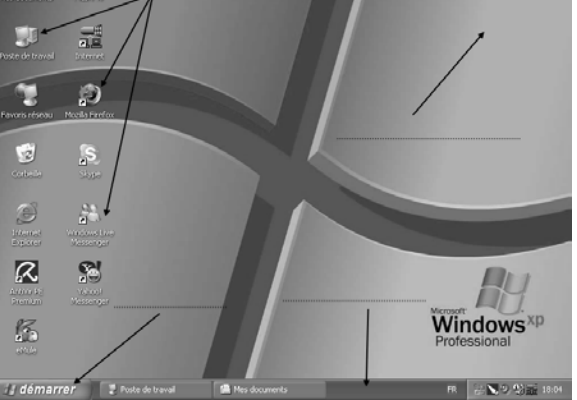

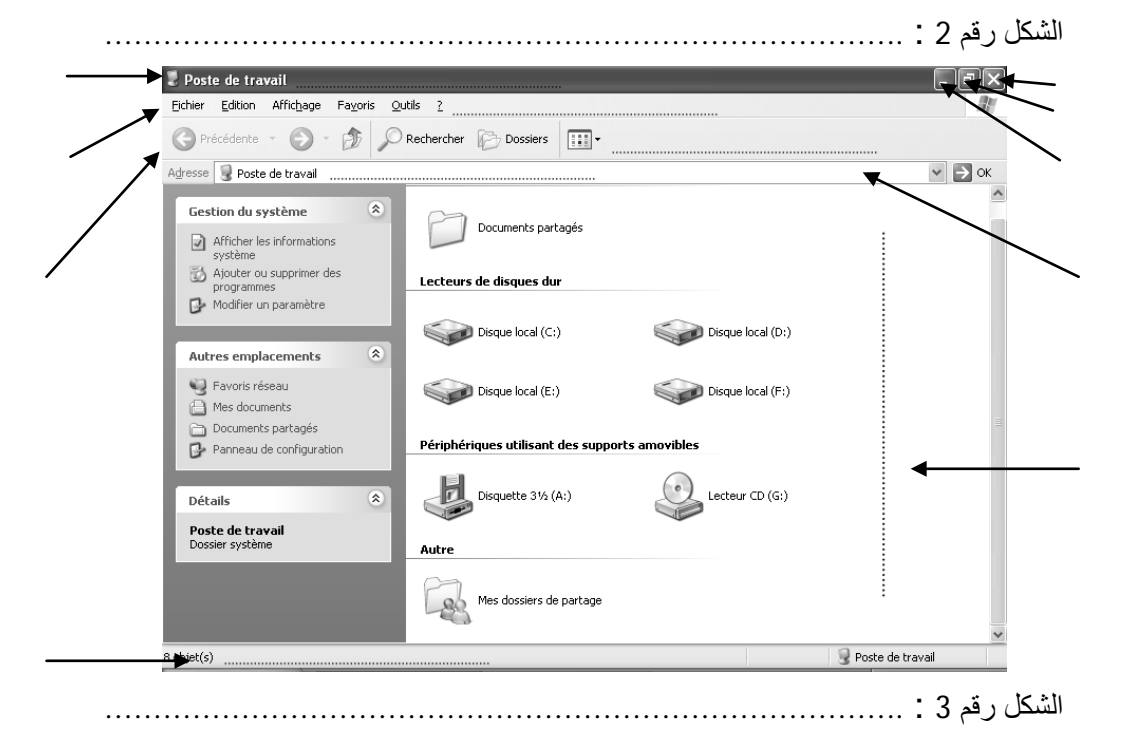

Saddi **fatima**

\nSaddi **flatima**

\n2017 / 2016 : 
$$
\overline{4} \times \overline{4} \times \overline{4}
$$

كلية العلوم الاقتصادية و التجارية والتسيير

مقياس المحاسبة الماليةالسلسلة الثانية ( الحساب و التدفقات الاقتصادية )

التمرين الاول:

قامت مؤسسة بالعمليات التالية خلال شهر جوان N ( الوحدة MDA1 )

- شراء مواد أولية بمبلغ 34000 وتم تسديد النصف نقدا والباقي على الحساب
	- تسديد نقدا مصاريف البريد والهاتف مبلغها 11200، فاتورة رقم 1543  $\overline{\phantom{a}}$
	- تحصيل مبلغ 30000 من الزبون خالد، 80% نقدا والباقي بشيك بنكي
		- دفع مبلغ 20000 لمورد المخزونات والخدمات بوصل نقدي رقم 65  $\overline{\phantom{a}}$
		- بيع بضاعة بمبلغ 90000 وتم قبض 5/3 نقدا والباقي على الحساب

المطلوب: 1- حدد المصدر والاستخدام للتدفقات الاقتصادية؟

2- سجل التدفقات في الحسابات المعنية ؟

3- أحسب أرصدة الحسابات ؟

التمرين الثابي:

2– العمليات التي قامت بما مؤسسة تجارية خلال شهر أكتوبرMDA (MDA) )هي:

10/2 بيع بضاعة ب 22000 وقبض 8500 بشيك بنكي والباقي5200 منه نقدا و الباقي على الحساب.

5 /10 شراء مبنى مبلغ 80000 بشيك بنكى

10/8 شراء بومجيات إعلام آلي قيمتها 10000 بشيك بنكي

10/15 تسديد مصاريف نقل نقدا بمبلغ 5600

10/20 قبض مبلغ 26000 من الزبون محمود بشيك بنكي

10/20 شراء بضاعة من المورد حمودة قيمتها 26000 ودفعت %40 بشيك بنكي والباقي على الحساب، فاتورة رقم 320، شيك رقم 6543

10/25 تسديد إشهار بمبلغ 8000 بشيك رقم 6544 للثلاثي الرابع

10/28 تسديد للمورد حمودة باقي الدين بشيك رقم 6545

10/30 بيع بضاعة للزبون محمد بملغ 40000 وتحصيل 3⁄4 بشيك رقم 963

المطلوب: إذا علمت أن رصيد بداية الشهر للبضاعة، البنك و الصندوق والزبانن على التوتيب هو : 60000، 180000، 180000، 50000، سجل العمليات

في الحسابات المعنيةبالشكل المبسط؟ ثم استخرج ارصدة الحسابات، واحسب نتيجة الدورة بطريقتين مختلفتين، وماذا تلاحظ؟

التمرين الثالث:قامت المؤسسة -TELL- بالعمليات التالية للسنة N+3:

1-اشترت مبنى بتكلفة 55000 على الحساب

2-تحصلت على قرض بنكي بشيك مبلغه 250000 ، وضعت110000 منه في الصندوق والباقي في البنك

3- بيع منتجات مصنعة بمبلغ 80000 و سدد الزبون سعيد، 55000 بشيك بنكي والباقي نقدا

4– شراء مواد أولية بمبلغ 40000 وبلغت مصاريف نقلها 2000 ، وسددت 1⁄4 الإجمالي بشيك بنكي

5-قبضت أرباح أسهم تقدر بمبلغ 8000 بشيك بنكي 266

6– شراء شاحنة ب 120000 ودفعت 65000 نقدا و 15000 بشيك والباقي على الحساب

7- سددت المصاريف التالية نقدا: إيجار 6000 إشهار 5000 و أجور المستخدمين 16500

8- سددت لموردي المخزونات بشيك بنكي باقي دينهم في العملية ليوم 12/2/9

9- سدد الزبون ما عليه من ديون للمؤسسة بشيك بنكي 8522

10– سددت المؤسسة ما عليها لموردي التثبيتات نقدا المتعلقة بالشاحنة .

11- سددت القسط الأول من القرض البنكي وفوائده بشيك بنكي على التوالي: 25000 و 2500.
aadi fatima حامعة المسلة 201/2018 1-424 Lui بارم كالأناسف ولاقتصادي وأعجازية وخلوجاتستين متيامي الإياضيانة:  $02 - 1 - 1$ Soft tradition *التمرين 01*° بين صحة او خطا ما يلي: 1) هَلْ كُلِّ مَتَتَأَلَّيْهُ مَحدودة ،فَهِي متقاربة؟ بزر اجابتك. 2) هل كل متتالية غير متقاربة، هي متباعدة؟  $\lim_{n\to\infty} (u_{n+1}-u_n)=0$  مَتَدَالِيهٌ حقيقية متقاربة نحو  $l$ ، عندنذ:  $(u_{n+1}-u_n)$  (3 ) لِكُونِ المِتَتَالِيَّةَ  $(u_n)_{n\in\mathbb{N}}$  متزايدة اذا تحقق ما يلي:  $\frac{u_{n+1}}{u} > 1(\epsilon),$  $u_{n+1} - u_n > 0 \ (\hookrightarrow), \qquad \frac{u_n}{u_n} < 1 \ (\wedge)$ محمد . • التمرين 02 متتالية هندسية حدها الاول 2 و اساسها 2، اوجد قيمة n اذا خان الحد النوني هو 1024 ثم اوجد مجموع الحدود حتى هذا الحد. ت التمرين 03 منتالية حسابية حدها الاول  $u_0$  و اساسها r. عين  $u_0$  و r، علما ان:  $u_3 + u_7 = 48$  $u_2 + u_4 = 8$ //تمرين 04 احسب نهايات المتتاليات (المعرفة بحدها العام) التالية: 1 2 2 2 1 2 2 3 1 2 2 3 4 4 5 . They  $\overline{u}_m = \frac{1+2+3+ \cdots +n}{n+2} - \frac{n}{2}$ لتكن المتتالية  $(u_n)_{n\in N}$  المعرفة كما يلي: التمرين 05  $\int w_0 = 0$  $u_n = \frac{1}{2}u_{n-1} + 1$  $v_n = u_n + a, \quad a \in R$ نعرف المتقالية  $(\boldsymbol{v}_n)_{n\in N}$  كما يلي:  $\lim_{n\to\infty} u_n$  عين العدد a حتى تكون  $(v_n)_{n\in\mathbb{N}}$  متتالية هندسية اساسها 1/2، ثم احسب  $(1$ 

 $\frac{1}{2}$ 

السنة ا
ولى جذع مشترك**: SEGC** مقياس**:** اقتصاد الجزئي

السلسلة **:**

المسألــة **01:** أجب على ما يلي : 1 - اشرح الفرضية المعتمد عليھا في اشتقاق منحنى طلب المستھلك، وما خصائص ھذا المنحنى؟ . 2- لتكن دالة المنفعة لمستھلك ما كالتالي :  $U = b_0 X^{b1} Y^{b2}$ <sub>أ-</sub> عرف المعدل الحدي للإحلال، ثم أحسب قيمته. - ب ماذا تمثل ثوابت الدالة؟ برھن على ذلك رياضيا. *Umx = y,x* - 3 أثبت صحة الع2قة التالية : *TMS /Um<sup>y</sup>* ، وما ھو مدلولھا اCقتصادي؟ 4- اشرح مدعما إجابتك بالرسم البياني أثري اDح2ل والدخل .

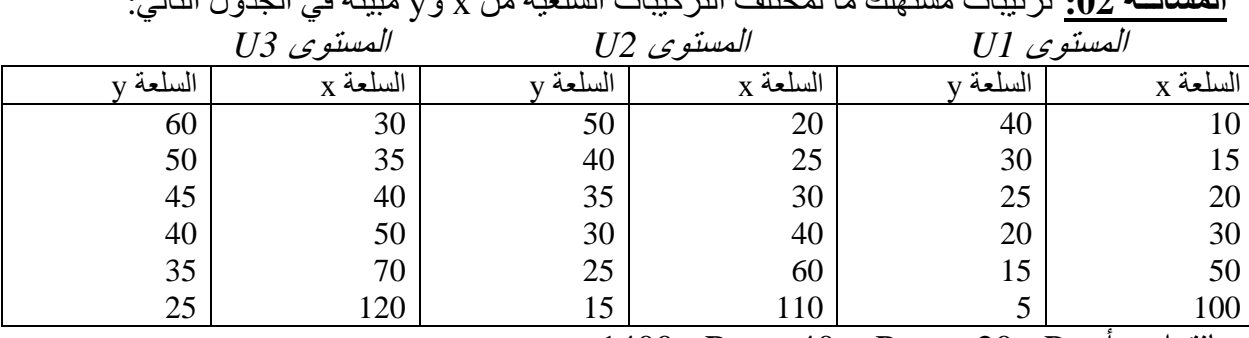

المسألــة **02:** ترتيبات مستھلك ما لمختلف التركيبات السلعية من x و y مبينة في الجدول التالي :

بافتراض أن  $\rm P_x \, = 20$ دج و  $\rm P_y \, = 40$ دج:

- 1- عين تركيبة توازن المستھلك.
- 2- بافتراض أن دخل المستھلك زاد بـقيمة 1200دج، فما أثر ذلك على توازن المستھلك؟
- 3- بافتراض أن سعر السلعة x تضاعف مع يقاء سعر السلعة y على حاله، فما ھي تركيبة توازن المستھلك عند الدخل الجديد؟
	- حلل الأثر الكلي لارتفاع سعر السلعة x، وبين أهمية السلعتان x و y بالنسبة للمستهلك وطبيعة العلاقة بينھما؟ .
		- 5- أرسم منحنى طلب المستھلك على السلعة .x

المسألــة **03:** الجدول التالي يظھر مستويات المنفعة التي يمكن تحقيقھا عند اختيارات مختلفة من x و :y

| 4   | 3   |     |     | 0   | السلع<br>$\mathbf{x}$ 2 |
|-----|-----|-----|-----|-----|-------------------------|
|     |     |     |     |     |                         |
| 250 | 220 | 190 | 150 | 0   |                         |
| 260 | 256 | 250 | 220 | 150 |                         |
| 268 | 266 | 260 | 250 | 190 | 2                       |
| 275 | 274 | 268 | 260 | 220 | 3                       |
| 278 | 276 | 270 | 262 | 250 |                         |

م\$حظة**:** المنفعة U =260 عند x = 4 y =1 وھكذا بالنسبة لبقية التركيبات . 1- أرسم منحنى المنفعة الكلية بالنسبة للسلعة x عند  $_{\rm V}$  3 ثم أحسب المنفعة الحدية للسلعة y عند  $_{\rm x}$ . 2- أرسم منحنى السواء عند  $U = 250 = 2$ .

> المسألــة **04:** لتكن لدينا دالة المنفعة لمستھلك ما كالتالي :  $U = I\ddot{\delta}0X^aY^bZ^c$

حيت: 0=7  
1- ما هي الدلالة الاقتصادية لثوابت الدالة?، أثبت دلك رياضيا.  
2- احسب قيمة المعدل الحدي للاجلال 
$$
7MS_{x,y}
$$
 وأثبت تناقصه.  
3- استخرج معادلتي الطاب، ش أحسب كميات النتوازن عند:  $P_y = P_y = 21$ دج،  $0.4 = e_{uy} = 0.4$  و ي

**كلية العلوم الاقتصادية والتجارية وعلوم التسي؈ر قسم علوم التسي؈ر** 

**السنة ٔالاوڲى جذع مشرك LMD) الفصيلة2) مقياس: إحصاء1** 

# **السلسلة الثانية مقاييس النزعة المركزية**

**التمرين الأول:** 

إليك كمية الانتاج اليومي لمدة 30 يوم في إحدى المؤسسات الصناعية:

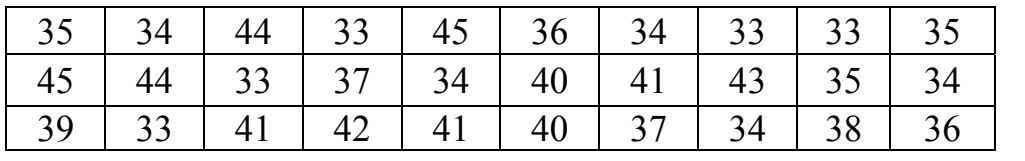

المطلوب :

.1 تبويب البيانات في جدول تكراري.

.2 إعداد جدول التوزيع التكراري المتجمع الصاعد و النازل.

**التمرين الثاني:** 

الطاقة التصديرية لعشرة (10) محطات تحلية للمياه بالكيلومتر مكعب معطاةكما يلي: X : 342 , 216 , 105 , 291 , 107 , 216 , 210 , 165 , 90 , 216 المطلوب :

1ـ ما نوع هذه البيانات؟ 2ـ حدد قيمة الوسط الحسابي لهذه البيانات ، الوسيط و المنوال. قم ادخال تحسينات على عملية تحلية المياه مما أدى إلى زيادة الطاقة بـ:50 كـم<sup>3</sup>، أوجد الوسط الحسابي،ماذا تلاحظ؟ 4ـ إذاكانت الطاقة التصديرية في بلد آخر  $(\rm Y)$  لمحطات تحلية معطاة بالعلاقة :  $\rm Y=0,5~X$  أوجد الوسط الحسابي لهذه المحطاة؟ 5ـ أحسب المتوسط التربعي الهندسي و التوافقي.

#### **التمرين الثالث:**

الجدول التكراري التالي يعرض توزيع 100 عامل في مؤسسة ما حسب الأجر الساعي بالدينار:

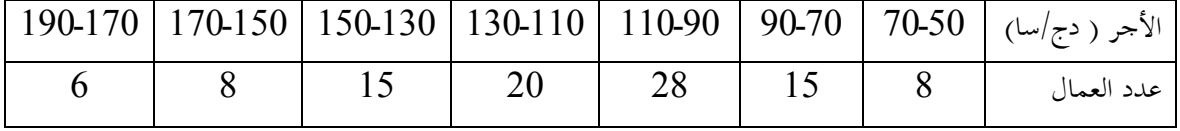

المطلوب : 1ـ ما نوع هذه البيانات؟ 2ـ بعد إعداد جدول التوزيع التكراري المتجمع الصاعد و النازل حدد نسبة العمال الذين: ـ تقل أجورهم عن 90 دج/ساعة. . تزيد عن 90 دج/ساعة و تقل عن $150$  دج/ساعة. ـ تزيد أو تساوي 90 دج/ساعة.

3ـ حدد قيمة الوسط الحسابي لهذه البيانات ، الوسيط و المنوال. 4ـ ليكن 100 <sup>0</sup>*X* متوسط حسابي فرضي ، أعد حساب المتوسط الحسابي عن طريق المتوسط الفرضي. **University Mohammed Boudiaf -M'sila**  *The second year of bachelor degree* **Department of commerce L.M.D.** 

# **The diffinition of some business terms**

# **Elasticity of supply and demand**

**Elasticity of supply** : responsiveness of output to change in price ; computed as the percentage change in the quantity supplied divided by the percentage change in the price. Supply is said to be elastic( inelastic) if the elasticity exceeds ( is less than 1) . the more elastic supply is, the more will change in price increase production.

**Elasticity of demand** : responsiveness of buyers to changes in price, defined as the percentage change in quantity demanded divided by the percentage change in price. Demand for luxury items may slow dramatically if prices are raised, because these purchases are not essential and can be postponed.

**Employment agency:** public or private organization providing employment services for those seeking employment as well as for potential employers seeking employees. Public agencies provide a wide range of services, most of which are supported by employer contributions to state unemployment funds. Private agencies play a major role in recruiting professional and managerial candidates.

**Enterprise** business firm: the term often is applied to a newly formed venture.

**Entrepreneur:** individual who initiates business activity. The term is often associated with one who takes business risks.

# **Estimate :**

- 1- To aproximate
- 2- In statistics, single value ( point) or interval ( range) of an unknown population parameter based on a sample of the population .

**European central bank (ECB):** bank founded to oversee monetary policy for the 11 countries that converted their local currencies into EUOR on January 1,1999. The bank's primary mission is to maintain price stability and issue euro currency.

Industrial products include heavy machinery, raw materials, typewriters, tools, and cash registers.

**Leadership** : upper level of management that provides vision and direction for the company.

**Liquidity :** ability for individual or company to convert assets into cash or cash equivalents without significant loss.

**Macroeconomics:** study of the aggregate forces of a nation's economy as a whole. Using such data as price levels, unemployment, inflation, and industrial production.

# **Management :**

- 1. Combined fields of policy and administration and the people who provide the decisions and supervision necessary to implement the owners' business objectives and achieve stability and growth . the formulation of policy requires analysis of all factors having an effect on short –and the long term profit.
- 2. Key people in an organization . those who make the most important decisions are called top management.

**Management science :** study of management, school of management emphasizing the use of mathematics statistics as an aid in resolving production and operations problems. A major objective is to provide management with a quantitative basis for decisions.

**Manager :** person charged with the responsibility of administrating and directing an organization' s activities.

**Market**: public place where products or services are bought and sold, directly or through intermediaries ; also called marketplace.

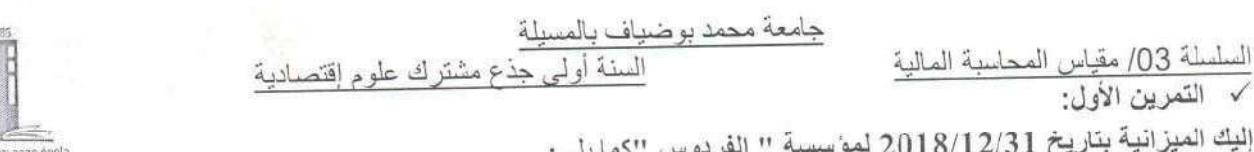

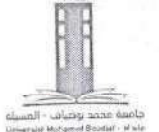

المبالغ 2018

#### الاصول الخصوم المبالغ الصافية 2018 رواوس الإموال الخاصة.

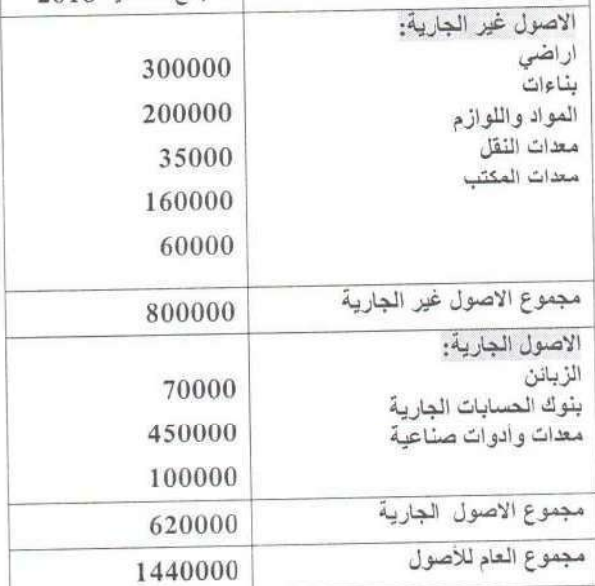

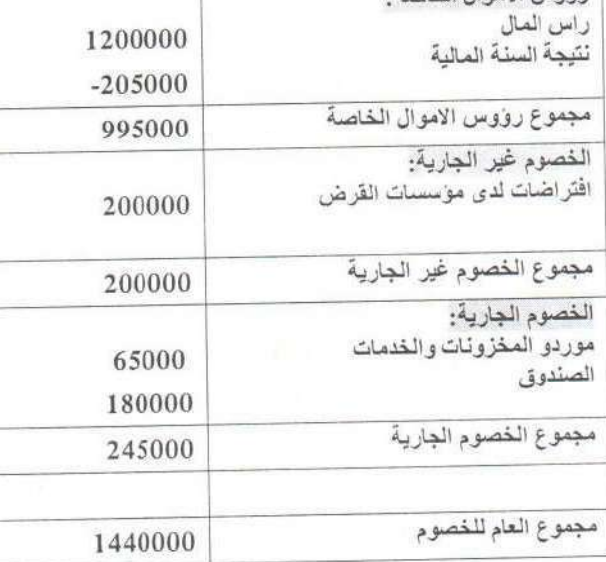

العمل المطلوب :

1- ضع خط أسفل كل خطأ واردا في الميز انية .

2- صحّح الميزانية وأحسب النتيجة الصافية للسنة المالية .

√ التمرين الثاني:

مؤسسة " النور" مختصة في إنتاج الأجهزة الإلكترونية إليك الملاحق الثلاث لإعداد مختلف الوثائق المحاسبية لشهرماي2018. الملحق (1) : مستخرج من مدونة الحسابات

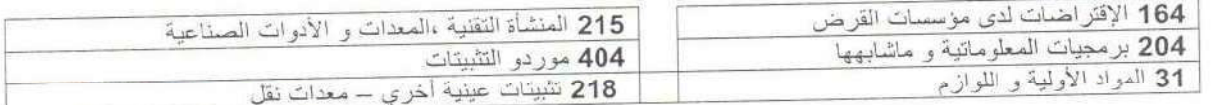

# الملحق (2) : الأرصدة الأولية لشهر ماي 2018 الخاصة بعناصر الأصول والخصوم حسب طبيعتها

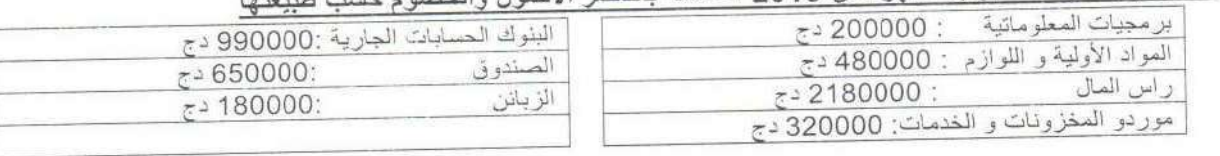

# الملحق (3) : العمليات الخاصة بشهر ماي 2018

- 05/04 : شراء برمجيات معلوماتية بمبلغ 215000 دج بشيك بنكي رقم 01253.
- 05/07: سحب مبلغ 370000 دج من حسابها البنكي ووضعه في صندوق المؤسسة  $\frac{1}{2}$
- 05/10: شراء معدات صناعية بقيمة 570000 دج ، دفعت ثلث المبلغ بشيك بنكي رقم 01235 و الباقي على الحساب.  $\sim$ 
	- .<br>05/15: قبضت شيك بنكي من الزبون كمال مبلغه 180000 دج.  $\overline{\phantom{a}}$
	- 05/20: شراء شاحنة لنقل المنتجات بمبلغ 670000 دج على الحساب.  $\ddot{\phantom{a}}$
	- 05/24: تحصلت على قرض من بنكها لشَّراء آلة جديدة قيمته 480000 دج و تم إيداعه في حسابها البنكي.
		- 05/27: دفعت للمورد رضوان مبلغ 290000 دج نقدا تسديدا لقيمة بضاعة مشتراة.

# المطلوب: بالاعتماد على الملحق (1) و(2) و(3) أنجز مايلي:

- تسجيل العمليات السابقة بالدفتر اليومي لمؤسسة " النور ".
- ترحيل العمليات المسجلة في الدفتر اليومي إلى الحسابات في الدفتر الكبير و ترصيدها.  $\bullet$ 
	- إعداد ميزان المراجعة لموسسة " النور " بتاريخ 2018/05/31.  $\bullet$ 
		- أنجز الميزانية الختامية لمؤسسة " النور " بتاريخ 2018/05/31.  $\bullet$

#### √ التَمر بن الثالث:

مؤسسة " النور " يتمثّل نشاطها الرئيسي في انتاج و بيع " بيسكويت البهجة " حيث تطلب نشاطها لشهر جانفي 2018 القيام بالعمليات التالية: 2018/01/05: كلفت أحد موظف المشتريات بمهمة في دولة أوروبية و تحملت نظير ذلك الأعباء التالية:

- مصاريف انتقال (تذكرة الطائرة ): 85000 دج (خارج الرسم)
- : 42000 دج ( خارج الرسم) مصبار يف الفندق
- سددت المصاريف بشيك بنكي رقم 5465 ، فاتورة الخدمات ( الفندق ) رقم 4556.
- 7018/01/07: سددت مصاريف الإشهار بمبلغ 69550 دج (متضمنة الرسم) نـقـدا، وصل نقذي رقم 789 فاتورة 0568.
- 2018/01/09: إستأجرت مخزن لمدة 3 أشهر بمبلغ 15000 دج للشهر الواحد (خارج الرسم) سددت بشيك بنكي رقم 468.  $\bullet$
- 2018/01/12: دفع مصاريف الاشتر اك في الجريدة الرسمية لسنة 2018 بمبلغ 26536 دج (منضمنة الرسم) سددت بشيك بنكي رقم 5470.
	- 11/01/15: سندت فاتورة المياه بمبلغ 8500 دج (خارج الرسم) نيقدا،وصل نقذي رقم 450)، فاتورة رقم15723

#### √ التمرين الرابع: (واجب منزلي)

مؤسسة "عبد النور" يتمثَّل نشاطها في صناعة الطاولات و الخزانات و الكراسي و تستعمل الخشب كمادَّة أولية. بدأت نشاطها في 09/1/01 بر أسمال قدر ه DA 1050000 اقتنت به ما يلي:

- منشأت تقنية و معدات صناعية 500000DA.
	- معذات نقلDA 100000
	- الحساب البريدي الجاري 350000 DA،
		- الصندر ق 100000 ،
- تحصلت على قرض قيمته DA 500000 وضعته في البنك.

#### خلال شهري جانفي و فيفري قامت المؤسسة بالعمليات التالية:

- 1. 01/03 شراء 1000m2 من الخشب من عند المورد "ناصر "حسب الفتورة المبينة أدناه رقم 122 العملية تمت على الحساب مع تمام الاستلام BE/55.
	- 2. 01/05 إخراج 800m2 من الخشب نحو الو رشات وصل 125
	- 01/10 نَمّ إنتاج و تَخزين 100 خزانة بقيمة4500 DA للوحدة و90 طارلة بقيمة3800DA للوحدة و 90 كرسي بقيمة .3 1000DA للوحدة. وصل 129
	- 4. 01/17 دفع المصاريف التالية نقدا : إيجار مبنى 15000 DA مصاريف الهاتف 1200DA مصاريف الإشهار 2500DA.
- 5. 01/22 بيع للزبون"مروان" 40 خزانة و 50 طاولة و 50 كرسي بهامش ربح عل التكلفة 25% حسب الفاتورة المبينة أنناه رقم FV/60العملية تمت على الحساب مع تمام التسليم.
- 6. 01/25 شراء400m2 من الخشب من عند المورد " إلياس". العملية تمت على الحساب حسب الفاتورة المبينة أدناه FA/91 مع تمام الاستلام.
	- 7. 02/02 وصلت فاتورة من عند المورد "إلياس" تتضمن تخفيض تجاري 3% فاتورة إنقاص رقم 120.
		- 8. 02/11 سدد الزبون "مروان" ربع ما عليه بشيك بنكي رقم 123545
		- 9. 02/20 سددت المؤسسة نصف ديونها نحو المورد "ناصر" بشيك رقم 1369846.

العمل المطلوب:

- @ أنجز الميزانية الافتتاحية بتاريخ 09/01/01
	- @ سجل العمليات في دفتر يومية المؤسسة.
		- �� الترحيل الى الدفتر الكبير
			- @ اعداد ميز ان المر اجعة
				- @ | عداد المبز انبة الختامية

أساتذة المقباس

جامعة المعلية قر  
كلية الخوق مالاقسيلة، التجارية ونام. د  
مقياس وية ولى م. د  
مقياس وية ولى د، م. د  
مقياس (لارياضيات  
سسته آولى د، و د جدلالة n حيث (1 <sup>2</sup> ) سيسلة دق م: 10  
سیسیشات اند دا مماب سلسلة دق وا  
التمرين الأقلى : ودچد دلالة 1 × ...  
ت
$$
U_n = \frac{2}{n(n+2)} \quad , \qquad (n \ge 1)
$$
  
النصب متتالية اند سامب  
ت
$$
U_n = \frac{2}{n(n+2)} \quad , \qquad (n \ge 1)
$$
  
النصب متتالية ادرس طبیعة السلاسل التالية :  
ت
$$
\sum_{n=1}^{\infty} sin\frac{1}{n}
$$
  

$$
\sum_{n=1}^{\infty} sin\frac{1}{n}
$$
  

$$
\sum_{n=1}^{\infty} sin\frac{1}{n}
$$
  

$$
\sum_{n=0}^{\infty} (2 + \frac{1}{3^n})
$$
  

$$
\sum_{n=0}^{\infty} \left(\frac{1}{2^n} + \frac{1}{3^n}\right)
$$
  

$$
\sum_{n=0}^{\infty} \left(\frac{1}{2^n} + \frac{1}{3^n}\right)
$$
  

$$
\sum_{n=0}^{\infty} \left(\frac{1}{2^n} + \frac{1}{3^n}\right)
$$
  

$$
\sum_{n=0}^{\infty} \left(\frac{1}{2^n} + \frac{1}{3^n}\right)
$$
  

$$
\sum_{n=0}^{\infty} \left(\frac{1}{2^n} + \frac{1}{3^n}\right)
$$

السنة اولى جذع مشترك **SEGC**  مقياس**:** اقتصاد الجزئي **01** 

# السلسلة**: 03**

المسألــة **:01** أجب على ما يلي : 1 - أذكر أھم اشكال التي تأخذھا منحنيات : ا ستھك – السعر، ا ستھك – الدخل وأنجل، مع شرح المدلول ا قتصادي لكل منھا . 2- اشرح مستعينا بالرسم البياني الحالات التي يكونا عليها أثري الإحلال والدخل حتى تكون السلعة التي يتغير سعر ھا: أ - سلعة عليا . ب- سلعة دنيا ج - سلعة قيفن .

المسألــة **:02** دالة منفعة مستھلك ما معطاة بالعقة التالية :

 $U = 200X^{0.4}Y^{0.6}Z^{\alpha}$ 1 - ما أھمية السلعة *Z* بالنسبة لھذا المستھلك عند: *0>* <sup>α</sup>، *0*<sup>&</sup>gt; <sup>α</sup> و*0=* <sup>α</sup>؟ . 2- إذا زاد طلب المستهلك على *Y* بنسبة 15%، فما هي النسبة التي تزيد بها منفعته؟ 3 - إذا افترضنا أن: 32=*Z*، و1=*Y*=*X*، فما ھي قيمة <sup>α</sup> التي تتضاعف عندھا المنفعة *U*؟ . المسألــة **:03** دوال طلب مستھلك ما على السلع *x*، *y* و*z* تأخذ الصيغ الرياضية التالية :  $x = R_{1}/0.4Px$  $y = 2R_I/0.2Py$  $z = 2R_2/0.4P_z$ حيث: *<sup>1</sup>R* قيمة من الدخل مخصصة ل<نفاق على السلعتين *x* <sup>و</sup>*y* . *<sup>2</sup>R* القيمة المتبقية من الدخل مخصصة ل<نفاق على السلعة z. 1 - بافتراض أن: *Px* <sup>=</sup>12ون، *Py* <sup>=</sup>8ون و*1R* تأخذ القيمتين: 1600ون و2100ون، أرسم المنحنى المحصل عليه من وضعيتي التوازن، وما ھي أھمية السلعتين *x* و*y* بالنسبة للمستھلك؟ . 2 - بافتراض أن: *Px* <sup>=</sup>12ون، *1R* <sup>=</sup>2100ون و*Py* تأخذ القيمتين: 8ون و10ون: أ - أرسم المنحنى المحصل عليه من وضعيتي التوازن، وما ھي طبيعة العقة بين السلعتين *x* و*y*؟ . ب - إذا افترضنا أن السلعة *z* ھي سلعة مكملة تماما للسلعة *x* وتساويھا من حيث الكمية والسعر، أحسب قيمة الدخل *R* .

المسألــة 10: دالة طلب مستهلك على السلعة  $x$  معطاة بالعلاقة التالية:

1- ما هو الملاحظ عن الدالة? وماذا تمثل توابتها?  
- إذا افترضنا أن: 
$$
x\frac{p}{2-x}
$$
ون:  
1- إذا افترضنا أن:  $R\frac{p}{2-x}$ ع ند قيمتي  $x$ : 96 و 100.  
1- أوسب قيمة الدخل R عند قيمتي  $x$ : 96 و 100.  
ب- أرسم منحنى أنجلي وبين أهمية السلعة بالنستهاللاساقك.  
ح- إذا افترضنا أن السعر 7y وين أهمية العولمل الأخرى ثابتة، فما مقدار التغير في طلب المستهالك  
د- ما طبيعة العلاقة بين السطعتين  $x ey y$ ?

**كلية العلوم الاقتصادية والتجارية وعلوم التسي؈ر قسم علوم التسي؈ر السنة ٔالاوڲى جذع مشرك LMD) الفصيلة2) مقياس: إحصاء1** 

# **السلسلة الثالثة مقاييس التشتت**

**التمرين األول:** 

إليك العمر الزمني لمجموعة من المنتجات الكھرمنزلية باألشھر،16: 17 ، 16 ، 20 ، 11 25، ، 14 أحسـب كـل مـن : 1 **-** المــدى العام **-**2 االنحراف المتوسط **-**3 االنحراف المعياري. ا**لتمرين الثاني**: المجموعتان التاليتان تمثالن مبيعات شركتين بالطن: .2 ، 7 ، 11 ، 5 ، 13 ، 6 ، 12 :A

- $5.6766696862611B$
- 1 ـأحسب كل من المدى واالنحراف المتوسط واالنحراف المعياري؟
	- 2 ـ ما ھي المؤسسة التي مبيعتھا أكثر تشتتا؟

**التمريــن الثالث:** 

أخـذت عينات متساوية مـن عمـال أربعـة شركـات وحسبـت متوسطـات أجورھـا وكذلـك انحرافاتھا المعياريـة وكانـت النتائـج كما يلي:

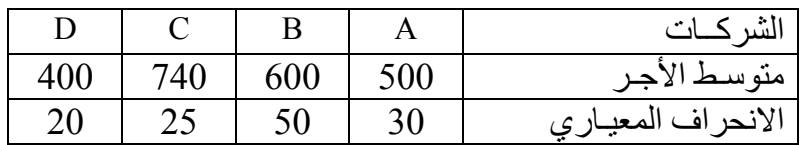

1 ـ مـا ھـي الشركـة التـي أجـور عمالھـا أكثـر تجانـس مـن غيرھـا ؟ 2 ـ مـا ھـي الشركـة التـي أجـور عمالھـا أقــل تجانـس مـن غيرھـا ؟

**التمريــن الرابع:** 

أخذت عينة من عمال أحد المناجم تتكون من (40) عامال وسجلت أوزانھم وأطوالھم كما يلي :

|    |    |  | فئات الأوزان بـ كلغ |
|----|----|--|---------------------|
| 04 | 06 |  | عــدد العمال        |

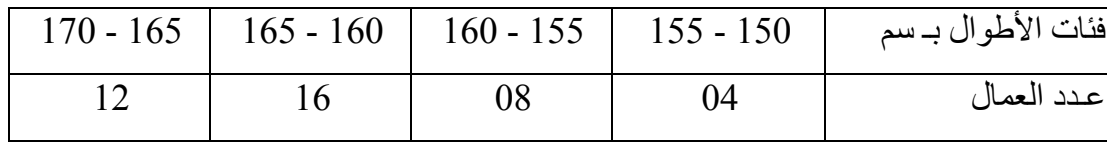

1 – أحسب االنحراف المتوسط و االنحراف المعياري ألوزان و أطوال العمال.

2 - ھل ھؤالء العمال أكثر أختالفا في الوزن أم الطول ؟

# **What makes a great manager?**

The first problem when you start to manage is that you don't actually think about management issues because you don't recognize them. Management is about pausing to ask yourself the right questions so that your common sense can provide the answers

When you gain managerial responsibility, your first option is to do what is expected of you. You are new at the job, so people will understand. You learn slowly by your mistakes and probably you try to devote as much time as possible to the rest of your work. When you became a manager, you gain control over your own work, not all of it. You can change things, you can do things differently. You actually have the authority to make a huge impact upon the way in which your staffs work. You can shape your own work environment.

In a large company, your opinions may be limited by the existing corporate culture – and here you have to face directly into the main thrust of corporate policy, and make changes sideways. You don't want to fight the system, but rather to work better within it. In small companies, your options are wider ( since custom is often less rigid ) and the impact that your team has upon the company's success is proportionately much greater. Thus once you start working well, this will be quickly recognized and nothing gains faster approval than success.

#### **PART1 : Reading Comprehension :**

#### **a- Read the text carefully then answer the questions below.**

- **1-** What is the first problem the manager faces?
- **2-** What do you have to do the first when you became a manager?
- **3-** What jobs you can do?
- **4-** Where do a manager have wider options ?

#### **b- Antonyms and synonyms.**

#### **1- Find in the text words that are opposit in meaning to the following.**

- Fast ≠ ………………… diapproval ≠ ………………… to loose ≠ …………………

#### **2- Find in the text words that are closest in meaning to the following.**

- To fix = …………….. choice = …………………… . company = …………………..

#### **PART 2 : Mastery of language :**

#### **1) Change the following from active to passive.**

- **1-** The policeman arrested the thief.
- **2-** We often teach foreign languages through questions and answers.
- **3-** The earthquake destroyed the whole city.
- **4-** You can not buy friendship with money ; you only buy it by friendship.
- **5-** The large number of cars delayed me.
- **6-** The storm damaged the trees.

### **2) Choose the right answer :**

**1-** In the future most of our work……………………….. by machines.

a- Will be doing b- has been done c- will do d- will be done.

**2-** Renewable and natural gas are all …………………… fuels.

a- Renewable b- fossil c- nuclear d- energy.

- **3-** The new company is looking for ……………………….. workers.
	- a- Illiterate b- lazy c- careless d- skilled.
- **4-** Self- employed people enjoy ……………… the freedom to work when they like.
	- a- To have b- to be having c- having d- have.

جامعة محمد بوضياف المسيلة

كلية العلوم الاقتصادية والتجارية وعلوم التسيير

المقياس: محاسبة مالية(1) السنة الأولى جذع مشترك السنة الجامعية: 2019/2018

# أعمال موجهة(04)

(الميز الية والنتيجة، الدفاتر المحاسبية)

التمرين 01: بدأت مؤسسة "الهضاب" نشاطها التجاري بتاريخ 2015/01/10 بالعناصر التالية: محل تجاري= 800000 دج ، معدات النقل= ؟ ، تجهيزات مكتب= ؟ ، مخزونات البضائع 640000 دج، الصندوق 20000 دج بنوك الحسابات الجارية 30000 دج، موردو المخزونات 70000 دج، الزبائن 90000 دج العمل المطلوب: إعداد الميزانية الافتتاحية بتاريخ 2015/01/10، إذا علمت أنّ معدات النقل = 0.8 تجهيزات مكتب = 2.5 % رأس المال وأنّ مجموع الخصوم = 1670000 دج التعرين 02: بدأت مؤسسة "الكوثر" نشاطها التجاري بتاريخ 2017/05/01 بالعناصر التالية: أراضي=؟، بناءات=؟ ، أثاث مكتب= 50000 دج ، مخزونات البضائع =؟ دج، الصندوق 30000 دج ، الاقتراضات=؟ بنوك الحسابات الجارية 80000 دج، رأس المال=؟، الزبائن 50000 دج العمل المطلوب: إعداد الميزانية الافتتاحية بتاريخ 2017/05/01، إذا علمت أنّ البناءات = 12% مخزونات البضائع ، الأراضي = 80% مخزونات البضائع، الاقتراضات = 17 % رأس المال. التمرين 03: كانت أرصدة حسابات المؤسسة "لام" في 2017/12/31 كالتالي: أر اضي=؟، بناءات=1200000 ، منشآت تقنية= 1300000 دج ، برمجيات المعلوماتية+ الأراضـي = 1500000، الأر اضي = ضعف برمجيات المعلوماتية = 1⁄4 مجموع الأصول غير الجارية. مجموع الأصول غير الجارية+ 1150000 = مجموع الخصوم، مخزون المنتجات = 1⁄2 المواد الأولية، الزبائن = 3/2 المواد الأولية، البنك = 400000، الصندوق = 100000، رأس المال =مجموع الأصول غير الجارية، مجموع الخصوم –نتيجة السنة =5000000 اقتراضات = 300000، موردو التثبيتات = 600000، موردو المخزونات = ؟ العمل المطلوب: إعداد الميزانية الختامية بتاريخ 2017/12/31. التمرين 04: في 2016/04/01 كانت أرصدة الحسابات في مؤسسة "محمود و أبنائه" على النحو التالي: برمجيات المعلوماتية = 0.05 مجموع الأصول، أصول غير جارية = 0.637 مجموع الأصول، بناءات = ^000000. اثاث مكتب = 260000<sup>DA</sup>، معدات النقل = 1150000<sup>DA،</sup> مخزونات البضائع = 400000<sup>DA،</sup> منشآت تقنية = 540000<sup>DA.</sup> الاحتياطات = ^450000 ، الزبائن = ^950000، البنك = ^1180000، معدات الإعلام الآلي = ^920000 ، 920000 ، رأس المال = 5250000<sup>DA</sup>، الصندوق = 1100000<sup>DA</sup>، اقتراضات لدى مؤسسة القرض = 2200000<sup>DA،</sup> أراضي = 1600000<sup>DA</sup>، موردو المخزونات والخدمات = 800000<sup>DA</sup>، موردو التثبيتات = <sup>DA</sup>.....؟....... كما قامت المؤسسة خلال نفس الشهر بالعمليات التالية: في 2016/04/01: تحصلت المؤسسة على قرض من بنك التنمية قيمته 550000<sup>DA</sup> وضعته في حسابها البنكي (معدل الفائدة %8 سنويا). في2016/04/03: اقتناء معدات نقل بمبلغ 5/100000منها 5/1 بشيك بنكي رقم 142563، و الباقي 8/3 منه نقدا بوصل نقدي رقم

في 2016/04/05: قبض مبلغ 250000<sup>0A</sup>من الزبائن ووضعه في البنك، شُبِك رقم 213654.

- في 2016/04/07: الحيازة على أثاث مكتب قيمته ^280000 نقدا ، وصل نقدي رقم 014 .
- في 2016/04/15: تسديد المؤسسة مبلغ 400000<sup>DA</sup> لمورد التثبيتات بشيك بنكي رقم 256987.
	- في 2016/04/18: قبضت شيك رقم 325458 من أحد الزبائن قيمته 250000<sup>0A</sup>.

012 والجزء الباقي على الحساب فاتورة رقم 115/05.

- $1013$  في 2016/04/22: شراء برمجيات معلوماتية بقيمة 35000<sup>DA</sup> نقدا وصل نقدي رقم 013.
- في 2016/04/28: تسديد المؤسسة لمبلغ 700000<sup>0A</sup> لموردي المخزونات نقدا وصل رقم 016.

في 2016/04/29: تحصيل مبلغ 200000<sup>0A</sup> من الزبائن بوصل نقدي رقم 018.

في 2016/04/30: تسديد فائدة قرض(04/01/04/01) المتعلقة بشهر أفريل، شيك رقم 213654.

العمل المطلوب:

- 1. إعداد الميزانية الافتتاحية في تاريخ 2016/04/01.
- 2. تسجيل العمليات التي قامت بها المؤسسة بالدفتر اليومي.
- 3. ترحيل العمليات المسجلة في الدفتر اليومي إلى الحسابات في الدفتر الكبير مع حساب الأرصدة.
	- 4. إعداد ميزان المراجعة بتاريخ 2016/04/30.

<mark>لتمرين 05</mark>: إليك العمليات التي قامت بها مؤسسة "ألفا " المتخصصة في خياطة وتفصيل ملابس الأطفال، ونشاط ثانوي يتمثل في شراء و بيع العاب الأطفال، وفي 2017/12/01 كانت أرصدة حسابات المؤسسة كالأتي:

رأس المال .....؟......دج، المعدات والأدوات الصناعية 6000000 دج ، بنوك الحسابات الجارية 2000000دج ، الصندوق 900000 دج ، اقتراضات لدى مؤسسات القرض 3500000 دج ، موردو المخزونات والخدمات 500000 دج. الزبائن 720000 دج.

- في 12/03 اشترت 10000m من القماش سعر المنز الواحد 100DA، سدد نصف المبلغ بشيك بنكي رقم 12568 و الباقي على الحساب ، فاتورة رقم F16 ، وصل إدخال BE12
	- في 12/05 تم إخراج 4000m من القماش لورشة الخياطة بوصل إخراج BS13
	- في 12/07/ تم الحصول على 1200 وحدة من الملابس الجاهزة بتكلفة إنتاج 800DA للوحدة الواحدة ، وصل إدخال BE14
		- في 12/09 اشترت لعب أطفال بمبلغ 240000 دج سدد المبلغ نقدا ، فاتورة رقم F22 ، وصل إدخال BE13
- في 12/12 باعت 1000 وحدة من الملابس الجاهزة بـــ 1200DA للوحدة على الحساب، فاتورة رقم F17 ، وصل إخراج BS14
	- في 12/15 باعت نصف لعب الأطفال بـــ 180000 دج بشيك بنكي رقم 13659 ، فاتورة F25 ، وصل إخراج BS16
		- في 12/17 قبضت من الزبائن مبلغ 120000 دج 'بشيِك بنكي'رقم 138562

العمل المطلوب :

- 1. إعداد الميزانية الافتتاحية في تاريخ 2017/12/01.
- 2. تسجيل العمليات التي قامت بها المؤسسة بالدفتر اليومي للمؤسسة.
- 3. ترحيل العمليات المسجلة في الدفتر اليومي إلى الحسابات في الدفتر الكبير مع حساب الأرصدة.
	- 4. إعداد ميزان المراجعة بتاريخ 2017/12/31.

التعرين 06: بتاريخ 2017/01/01 قدمت لك مؤسسة "الجودة " المعلومات الخاصة بعناصر ميز انيتها الافتتاحية: أراضي : 5000000 ، بنوك الحسابات الجارية : 620000 ، بناءات : 3000000 ، موردو المخزونات و الخدمات : 40000 أثاث مكتب : 300000 ، زبائن : 60000 ، معدات النقل : 2000000 ، إقتراضات لدى مؤسسات القرض : 5000000 مخزونات البضائع : 150000 ، رأس المال : ........... ؟

- \* و خلال شهر جانفي قامت المؤسسة بالعمليات التالية :
- 2017/01/02 : تحويل ربع المبلغ من البنك إلى الصندوق .
- 2017/01/04 : شراء سيارة على الحساب بقيمة 250000 دج .
- 2017/01/06: اقتراض مبلغ من البنك الذي تتعامل معه بقيمة 400000 دج .
	- 2017/01/08 : تسديد لأحد موردي المخزونات قيمة 20000 دج نقدا .
	- 2017/01/16 : تحصيل من الزبائن 4 من قيمة الدين الذي عليهم نقدا .
		- : 2017/01/20 كسديد 1 $\frac{1}{10}$  من ثمن السيارة بواسطة شيك بنكي
	- 2017/01/22 : تسديد أجور المستخدمين بمبلغ 180000 دج بشيك بنكي
- 2017/01/26 : بيع بضائع بمبلغ 100000 دج ،  $\frac{1}{4}$  بشيك بنكي، والباقي : نصفه نقدا ونصفه على الحساب(تكلفتها 75000دج). 2017/01/30 : تسديد لموردي التثبيتات باقي الديون 200000 دج بشيك بنكي والباقي نقدا .

العمل المطلوب :

1 – بعد تحديد رأس المال قم بإنجاز الميزانية الافتتاحية في 2017/01/01 .

2 – بعد تسجيل القيد الافتتاحي قم بتسجيل العمليات التي قامت بها المؤسسة خلال شهر جانفي بالدفتر اليومي

3 – فتح الحسابات بالدفتر الكبير ( الترحيل ) مع استخر اج الأرصدة.

<mark>التمرين 07</mark>: مؤسسة "بيطا" بدأت نشاطها بتاريخ 2016/09/01 بر أسمال قدره: 10.000.000دج، بحيث يتكون من العناصر التالية: آلات إنتاجية:4.500.000 ج، شاحنة: 2.500.000دج، أموال في الصندوق:000.000.000دج، مواد أولية:000.000دج، أموال في البنك: 1.200.000.000-دج.

وخلال الثلاثي الأخير من سنة 2016 قامت المؤسسة بالعمليات التالية:

1-كراء محل من التاجر على لمدة 3أشهر بمبلغ 90.000 ج سددت بشيك

2–الحصول على قرض بنكي بمبلغ 1.850.000كـج يسدد خلال 5سنوات وقد تم وضع مبلغ القرض في الحساب البنكي للمؤسسة 3–تسديد أجور عمال بقيمة 750.000دج بشيك

4–تسديد فاتورة الكهرباء والغاز بقيمة 0.000دج نقدا

5-إنتاج ما قيمته 800.000دج من المنتجات التامة وقد حولت إلى مخازن المؤسسة

6-بيع كل المنتجات التامة للزبون أحمد بمبلغ 1.500.000دج على الحساب.

7– قبضت من الزبون أحمد مبلغ 1.200.000دج مناصفة بين البنك والصندوق.

العمل المطلوب:

1. إعداد الميزانية الافتتاحية في تاريخ 2016/09/01.

2. تسجيل العمليات التي قامت بها المؤسسة بالدفتر اليومي.

3. ترحيل العمليات المسجلة في الدفتر اليوميَ إلى الحسابات في الدفتر الكبير مع حساب الأرصدة.

4. إعداد ميزان المراجعة بتاريخ 2016/12/31.

5. حساب نتيجة السنة المالية وإعداد الميزانية الختامية في 2016/12/31

التمرين 08: خلال سنة 2017 قامت التاجر شرف بالعمليات التالية:

1-شراء مواد أولية بقيمة 180000دج على الحساب

2–تسديد مصـاريف تأمين بقيمة 12000دج نقدا

3- سحب مبلغ 5000دج من الصندوق لتسديد مصاريف علاج ابنه

4- إخراج 3/2 من المواد الأولية إلى الورشة لغرض التصنيع وبيع الباقي للتاجر أحمد على الحساب

5– تسديد المصاريف التالية نقدا: أجور عمال: 120000، إيجار: 30000، هاتف: 4000، كهرباء وغاز 7000

6– استلام ما قيمته 360000دج من المنتجات التامة وما قيمته 120000 من المنتجات 1⁄2 مصنعة ووضعها بالمخزن

7-وضع سيارته الخاصة التي تبلغ قيمتها 1000000كج تحت تصرف مؤسسته

8-شراء 4 حواسيب بقيمة 35000دج للحاسوب بحيث سدد 1⁄2 المبلغ نقدا والباقي على الحساب

9– بيع 3/1 من المنتجات التامة بهامش ربح قدره 25% من سعر البيع بشيك

10-بيع كل المنتجات 1⁄2 المصنعة على الحساب بهامش ربح قدره 20% من تكلفة الإنتاج.

11–إرجاع 1⁄4 من القرض البنكي البالغ 1200000دج مع فوائده السنوية التي يبلغ معدلها 5% بشيك

12-تسديد كل ما عليه تجاه دائنيه بشيك.

العمل المطلوب:

1. تسجيل العمليات التي قامت بها التاجر بالدفتر اليومي.

2. حساب نتيجة نشاط التاجر شرف في 2017/12/31.

\*\*\*بالتوفيق \*\*\*\*

 $\mathcal{L}_\mathcal{C}$ 

جامعة المسيلة - كلية العلوم الاقتصادية و العلوم التجارية وعلوم التسبير مقياس الرياضيات السنة الأولى LMD العام الدراسي: 2018 /2019 السلسلة رقم: 4  $f(x) = \begin{cases} \frac{(x-4)^2}{2x^2-7x-4} & \text{if } x \neq 4 \\ x^2 & \text{if } x \neq 4 \end{cases}$   $f(x) = \begin{cases} \frac{(x-4)^2}{2x^2-7x-4} & \text{if } x = 4 \\ a & \text{if } x = 4 \end{cases}$  $\mathbf{x}_0 = \mathbf{\mathscr{H}}$ أوجد قيمة  $\alpha$  حتى يكون التابع  $f$  مستمر عند <u>التمرين 2:</u><br>أوجد العددين a<sub>,</sub> b حتى يكون التابع *f* المعر ف كما يلي :  $f(x) = \begin{cases} (x + 1)^2 & \text{si} & x < 2 \\ a & \text{si} & x = 2 \\ x^2 + b & \text{si} & x > 2 \end{cases}$ مستمرا على R  $x_0 = 0$  التمرين 3:<br>أدرس استمرار التابع f عند العدد  $f(x) = \begin{cases} \frac{x^2 + |x|}{x^2 - |x|} & \text{si} & x \neq 0 \\ -1 & \text{si} & x = 0 \end{cases}$ 

التمرين 4:  $\left[-1,\frac{1}{2}\right]$  • بين أن المعادلة 0 $x^3+x+3$  تقبل على الأقل حلا في المجال  $\left[-1,\frac{1}{2}\right]$ و بين أن المعادلة 4x cos(x)−1=0 تقبل على الأقل حلا في المجال  $\frac{\pi}{3}, \frac{\pi}{2}$ ] <u>التمرين 5:</u> . أدرس التمديد بالاستمرار على  $\mathbb R$  للتابع $f$  المعرف على  $[-1]$  - $\mathbb R$  كما يلي

$$
f(x) = \frac{x^2 + 5x + 6}{x^3 + 1}
$$

. أدرس التمديد بالاستمرار على  $\mathbb R$  للتابع $f$  المعرف على  $\mathbb R^*$  كما يلي  $\colon$ 

 $\frac{\partial}{\partial t}$ 

 $\log \frac{\lambda}{\lambda}$ 

$$
f(x) = \frac{\left(1+x\right)^n - 1}{x}, \quad n \in \mathbb{N}
$$

السنة ا
ولى جذع مشترك**: SEGC** مقياس**:** اقتصاد الجزئي **01**  السلسلة **: 04**  المسألــة **01:** أجب على ما يلي : 1 - اشرح مستعينا بالرسم البياني فائض المستھلك . 2- إذا افتر ضنا أن دالة طلب مستهلك ما معطاة بالعلاقة التالية:  $P_x = a+bx$ *'x* . أحسب فائض المستھلك عند السعر *P* 3- اشرح طريقة اشتقاق منحنى الطلب السوقي على سلعة ما، ثم أذكر خصائصه . ا<mark>لمسألـــة 02.</mark> لتكن لدينا دالة منفعة مستهلك ما كالتالي:  $U = -2y^2 + 80y + 220$  $P_{\rm y}$ نفرض أن  $P_{\rm y}$  14دج: 1- أحسب كمية توازن ھذا المستھلك . 2- أحسب مقدار الفائض الذي يحققه ھذا المستھلك . المسألــة **3 0:** لنعتبر أن الطلب السوقي بالنسبة للسلعة *x* ممثل بالخط ab كما ھو مبين في الشكل التالي : السعر *Px* a .*<sup>a</sup>* b الكمية *q<sup>x</sup>* 1- أدرس مرونة الطلب عند النقطة a . - 2 إذا افترضنا أن نقطة تقاطع الخط ab مع المحور اKفقي تكون عند الكمية 75 وحدة والكمية عند النقطة *a* تساوي 30 وحدة : أ - أحسب مرونة الطلب السعرية عند النقطة *a* . ب - أحسب قيمة السعر *Px* عند النقطة *a* إذا كان ميل خط الطلب ab يساوي 0.8. المسألــة **:04 :** دالة الطلب على السلعة *x* في المدى الطويل معطاة بالصيغة الرياضية التالية :  $q_x = 1250 - 0.2P_x + 0.4P_y + 0.4R$ 1 - لنفرض أن *Py* 8 =دج و*R* = 1560دج : أ - أحسب مرونة الطلب السعرية عند قيمتي السعر : *Px* 4 =دج، *Px*=6دج . ب - أحسب مرونة الطلب بين قيمتي السعر : *Px*=2دج و *Px*=4دج . 2- لنفرض أن *Px* = 6 دج و *Py* =8 دج : - أ أحسب مرونة الدخل عند *R*=1560دج، ثم بين أھمية السلعة *x* . - ب أحسب مرونة الدخل بين قيمتي الدخل : 1560دج و1600دج . 3- لنفرض أن *Px* 6 =دج و *R* =1600دج، أحسب مرونة التقاطع عند *Py* 8 =دج، وبين طبيعة الع#قة بين السلعتين *x* <sup>و</sup>*y* . 4- لنفرض أن *Py* 8 = دج و*R* = 1560دج، أحسب قيمة أعظم إنفاق على السلعة *x* في المدى الطويل .

جامعة محمد بوضياف - المحيــــــــلة كلية العلوم الاقتصادية والتجارية وعلوم التميير

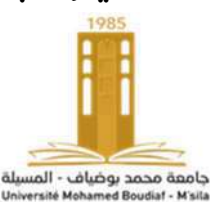

ا ا وا الأستاذ: عبد الرحمان عفيصة

العمنة الأولى جذبح محثترك. الفصيلة 4

السلسلة الثانية

مــادة الاقنصاد الجزئي 1

# 2018/11/23

التمرين 1 : ترتبط الكمية المطلوبة من سلعة ما بمجموعة من العوامل.  $\mathbf 1$ -1 ّحد ّ د أهم العوامل المؤثرة في الكمية المطلوبة من سلعة ما، مع صياغة ذلك رياضيا. – بافتراض أن سعر السّلعة  $X$  والذي نرمز له بالرمز  $P_{\chi}$  هو المتغيّر الوحيد الذي يؤثر على الطّلب، أكتب الشّكل العام لدّالة ّ الطلب، مع الشرح. √ التعرين 2: إذا كان الطّلب العالمي على سلعة معينة ولتكن X مُكوّن من الطّلب المحلي والطّلب الخارجي، حيث دوال الطّلب العكسية هي:  $\partial_{\alpha} Q_{\dot{\alpha}}$  علماً أن:  $P_{a}$  و  $P_{\dot{\alpha}}$  تمثل الأسعار، أما الكميات فهي  $Q_{d}$  و  $\dot{\alpha}$ . المطلوب هو إيجاد الطلب العالمي على السلعة X ؛ ثم أحسب كمية الطلب إذا كان السّعر مقدر بـ: 3.1 €.  $Q_d = 1600 - 200P$  التعرين 3:أكمل الجدول أدناه إذا كان الطلب على سلعة ما ممثل بالدالة التالي: √ 2 3 4 5 6 السعر 1  $Q$ الكمية المطلوبة  $\,e_{p}$  مرونة الطلب السعرية  $DT = P \times Q$  الإنفاق الكلي  $P_d = 5 - 0.005 Q_d$  فالطلب المحلي:  $\rho$ é = 3 − 0.00075é الطلب الخارجي:

-1 بعد أن تمثل بيانيا دالة الطلب، تحقق من العلاقة الموجودة بين مرونة الطلب السعرية والإنفاق الكلي.

$$
Dm = P\left(1 - \frac{1}{|e_p|}\right)
$$
 1  
-2

التمرين :4 الجدول أدناه يوضح الكميات المشتراة من اللحم لأسرة ما عند المستويات المختلفة للدخل

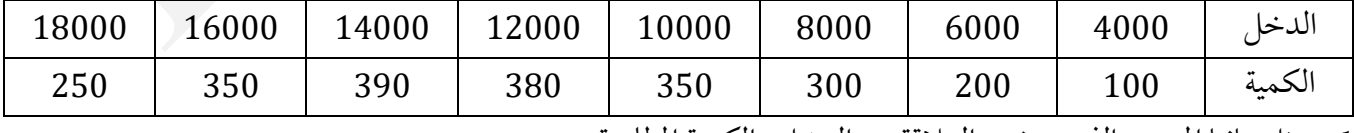

-1 مثل بيانيا المنحنى الذي يوضح العلاقة بين الدخل والكمية المطلوبة.

- -2 حدد مستويات الدخل أين يكون اللحم سلعة ضرورية، كمالية ودنيا.
- ▼ التعرين 5: نفترض أن المديرية الولائية للنّقل قامت بدراسة وقدّرت الطلب اليومي على النقل بواسطة الحافلة بالعلاقة التالية:

$$
Q_d = 5450 - 2000P - 0.1R + 100P_b
$$

 $P_b$  حيث:  $Q_d$  تمثل عدد تذاكر الحافلة المطلوبة يوميا،  $P$  سعر تذكرة الحافلة،  $R$  يمثل متوسط الدّخل لمستعملي النّقل العام، أما فيمثل متوسط التّكلفة للتّنقل بسّيارة الأجرة لتغطية نفس المسافة.

╽╝

1 – كيف تفتر الاظاب أدا د + أو - ) ائي تسق مُاعل باطاب 1008 40 مُن اِنَه، وا أكلَب المطاء؟ بُر إجابتك بوفص-  
4 - مل مي دات القلاب إذاتان: 5000 8 
$$
P_0 = 5.8
$$
 و 8 - 12000 مُن و 11. مُن و 11. مَن و 11. مَن و و 11. مَن و و 11. مَن و و 11. مَن و و 11. مَن و و 11. مَن و و 11. م

فرض ضريبة بنفس النسبة على أسعار الوجبات الغذائية في المطاعم. سعر سلة الخضر والفواكه يعادل سعر الوجبة في المطعم ويساوي 10 .€ إذا كانت مرونة الطلب السعرية لسلة الخضر والفواكه هي (−0.5)، بينما مرونة الطلب السعرية لوجبات المطاعم هي (−2).مع العلم أن الطلب الحالي على الخضر والفواكه وكذا بالنسبة لوجبات المطاعم متماثل ويقدر 100 وحدة. المطلوب: ما هو القرار الذي تتخذه الحكومة إذا كان هدفها الحصول على أكبر مبلغ من الإيرادات الضريبية؟

بالنوفيق.

 $|2\rangle$ 

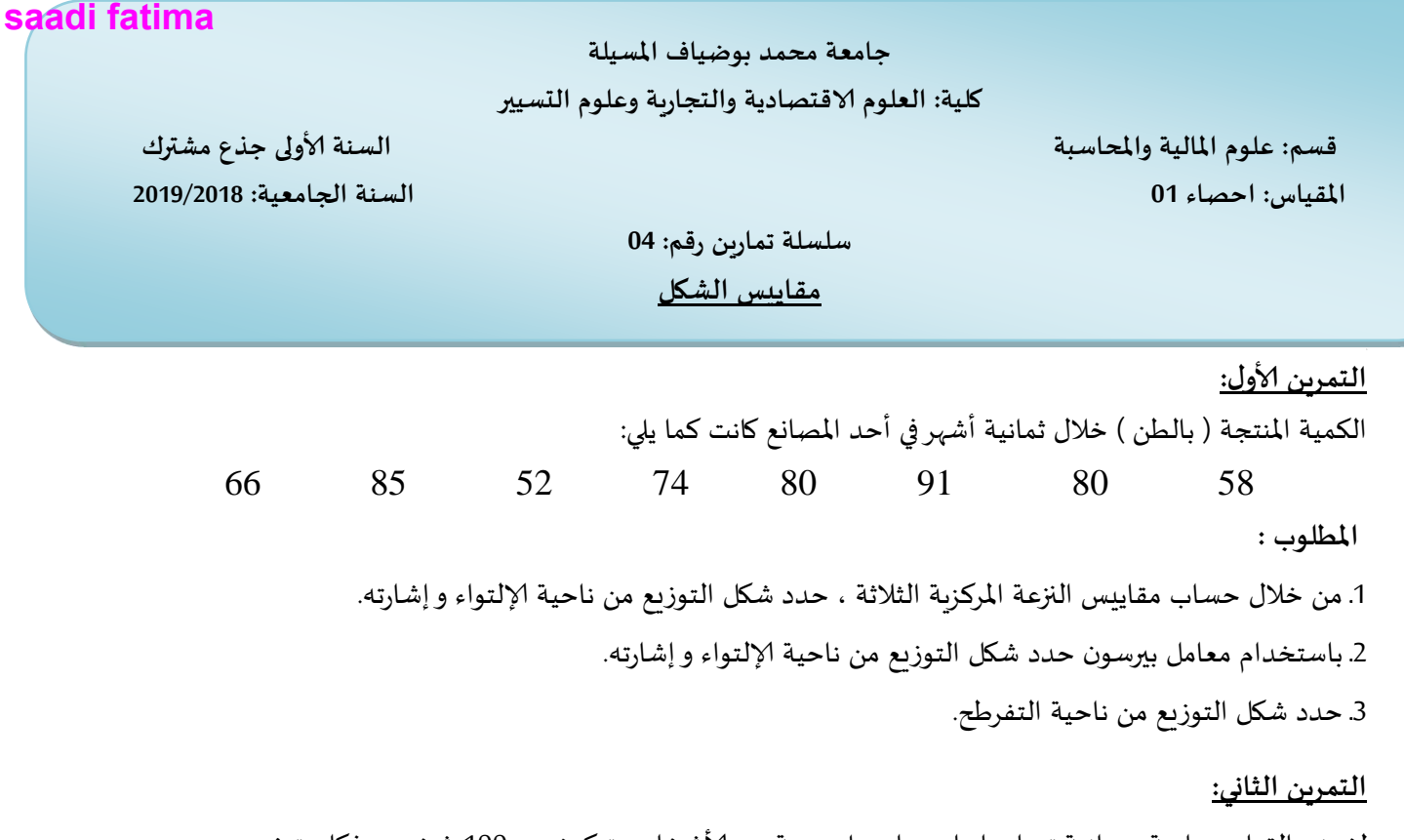

لغرض القيام بدراسة ميدانية تم اجراء استبيان على عينة من الأشخاص تتكون من 100 شخص ،فكان توزيع عددهم حسب الفئات العمرية كما يلي:

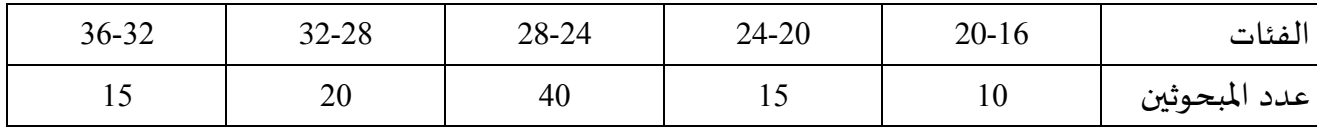

**املطلوب:**

1. أحسب كل من المتوسط الحسابي و الوسيط و المنوال، ثم قارن بينها لتحديد شكل التوزيع.

2. أحسب كل من الانحراف المتوسط والانحراف المعياري للنقاط ومعامل الاختلاف.

3. حدد شكل التوزيع من ناحية الإلتواء و إشارته.

4. حدد شكل التوزيع من ناحية التفرطح.

**التمزين الثالث:**

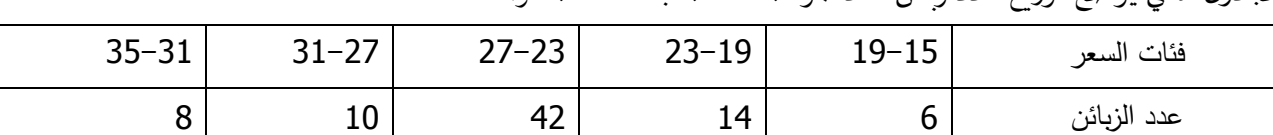

الجدول الآتي يوضح توزيع عدد زبائن أحد المؤسسات حسب فئات السعر:

**املطلوب**:

1. بعد حسابك لمختلف مقاييس النزعة المركزبة حدد شكل التوزيع.

2. أحسب كل من الانحراف المتوسط و الانحراف المعياري للنقاط ومعامل الاختلاف.

3. حدد شكل التوزيع من ناحية الإلتواء و إشارته.

4. حدد شكل التوزيع من ناحية التفرطح.

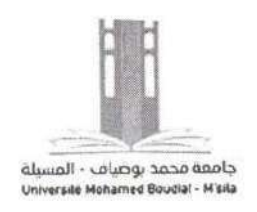

جامعة محمد بوضياف بالمسيلة

كلية العلوم الاقتصادية والتجارية والتسيير

السنة أولى جذع مشترك

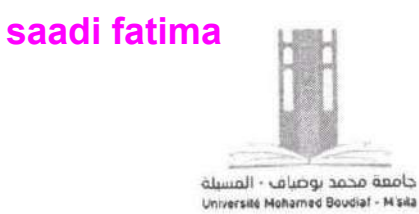

المقياس: المحاسبة المالية01

السلسلة الخامسة (وأطبقت للطلبة في إنطلة)

#### التمرين الأول

إليك ميزان المراجعة لمؤسسة الواحة بتاريخ 2017/12/31:

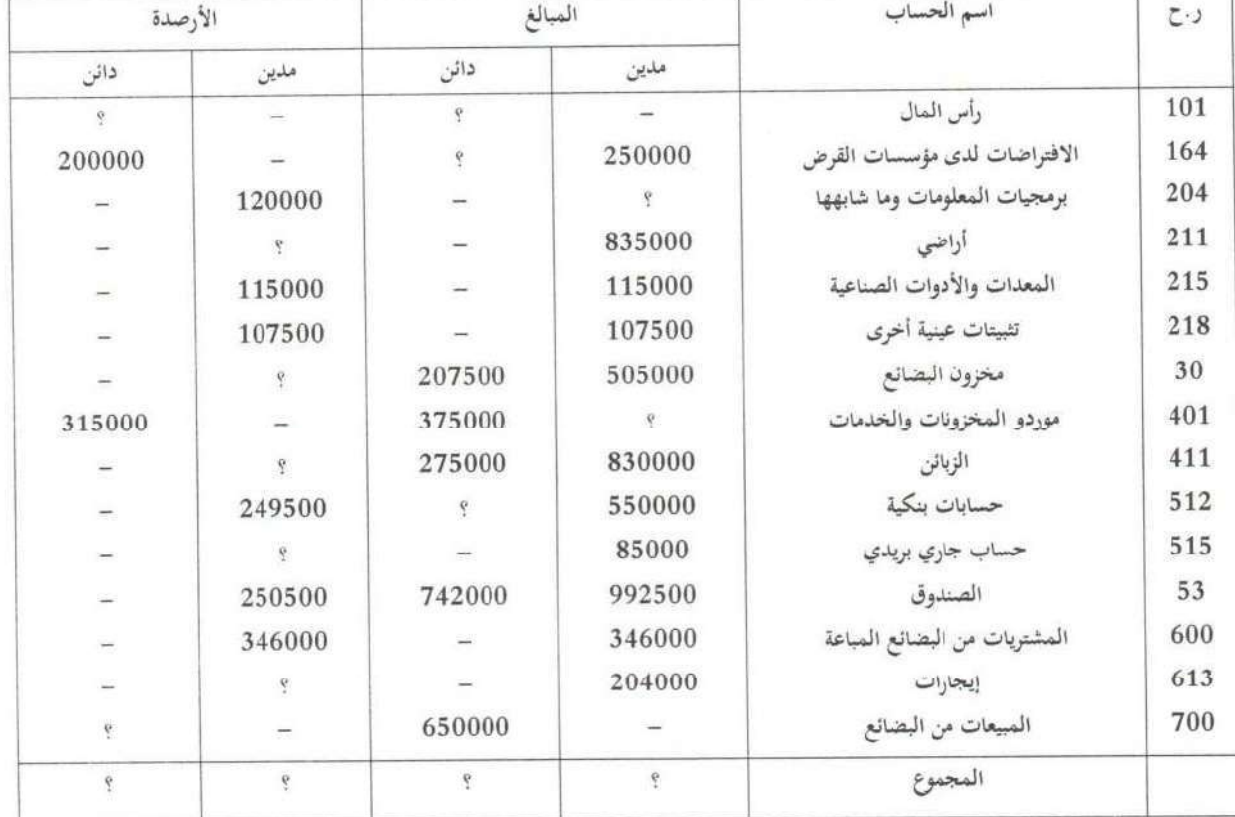

#### المطلوب:

 $\begin{array}{|c|} \hline \texttt{1} & \\\hline \end{array}$ 

1– إتمام ميزان المراجعة؟

2- حساب نتيجة السنة المالية بطريقتين؟

### التمرين الثاني:

كانت أرصدة حسابات مؤسسة "السفير" بتاريخ 2018/06/01كما يلي:

- ح/211 أراضى=200000 دج
- حـ/31 المواد الأولية=70000 دج ■ ح/512 البنك= 300000 دج
- حسار 101 رأس المال=؟

حـ/213 بناءات-320000 دج

حـ/404 موردو التثبيتات= 150000 دج

■ ح/411 الزبائن−110000 دج

قامت المؤسسة حلال شهر جوان بالعمليات التالية:

⇔ 06/05 قامت المؤسسة بشراء معدات صناعية بـ 120000 دج على الحساب؛

 $\mathbb{R}^4$ 

⇔ 06/11 قامت بشراء بضاعة بـ 130000 دج التسديد بشيك بنكي؛

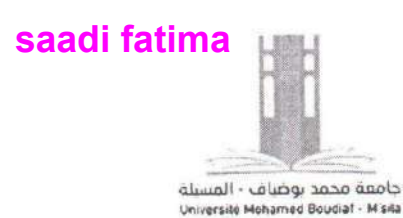

جامعة محمد بوضياف بالمسيلة

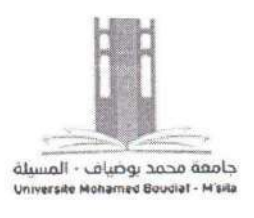

كلية العلوم الاقتصادية والتجارية والتسيير

السنة أولى جذع مشترك

- 06/15 قامت بتحصيل المبلغ المستحق على الزبائن بشيك بنكي؛
- ♦ 06/20 بيع ربع البضاعة نقدا بـ 35000 دج؛ تكلفتها 60 % من سعر بيعها
	- ♦ 06/25 تسديد المبلغ المستحق لموردو التثبيتات بموجب شيك بنكي.

المطلوب:

- 1. إعداد الميزانية الافتتاحية؟
- 2. تسجيل مختلف العمليات في دفتر يومية المؤسسة؟
- 3. الترحيل إلى الدفتر الكبير مع استخراج أرصدة الحسابات؟
	- 4. إعداد ميزان المراجعة؟
	- 5. إعداد الميزانية الختامية ؟

$$
1919 - 2018
$$
 الولاسی

جامعة المسيلة

فسم الطوم الاقتصادية

## مقياس الرياضيات L.M.D

السلسلة رقم 05

# التمرين <u>01 :</u>

 $\mathcal{L}:\mathcal{L}\rightarrow\mathbb{R}$ ليكن  $\mathcal{R}\rightarrow\mathbb{R}$  :  $\mathcal{R}\rightarrow\mathbb{R}$  تابعا معرفا كما يلي

$$
f(x) = (x - a) g(x)
$$

. بر هن ان f قابل للاشتقاق عند العدد a .  $f'(a):$  احسب  $\vec{F} \vec{A}$ 

التمرين 02 :

i) ليكن التابع f المعرف كما يلي :

$$
g(x) = \begin{cases} (x - 1), & x < e \\ a \log(x) + b, & x \ge e \end{cases}
$$

 $\vec{v}$ 

 $x_0 = e$  أوجد العديون  $a$  ,  $b$  حتى يكون التابع  $f$  قابلا للاشتقاق عند العدد  $\log e = 1$  علما أن

#### التمرين 03 :

ليكن التابع f المعرف كما يلي :

$$
f(x) = \begin{cases} \frac{2x^2 + |x|}{x}, & x \neq 0 \\ 1 & x = 0 \end{cases}
$$

 $R$  الزمن استعرارية  $f$  على  $(1$  $x_0 = 0$  هل التابع قابلا للاشتقاق عند العدد (2 3) مثل التابع *f* بياتيا.

# <u>تمرين 04:</u>

ـ أدرس قابلية الاشتقاق للتوابع التالية : .

$$
f(x) = \begin{cases} \log(1+2x) & ; \frac{-1}{2} \langle x|0 \rangle \\ 2x & ; \quad x \rangle 0 \end{cases}
$$
\n
$$
f(x) = \begin{cases} \frac{9}{8}x + \frac{7}{4} & ; x \langle 2 \rangle \\ \sqrt{x^2 + 5x + 2} & ; x \rangle 2 \end{cases}
$$
\n
$$
\vec{g}(x) = \sqrt{x + 1}
$$
\n
$$
\left(x_0 = 1\right)^{\frac{1}{2}} \quad \text{if } x \geq 1
$$
\n
$$
g(x) = \sqrt{x + 1}
$$
\n
$$
\left(x_0 = 1\right)^{\frac{1}{2}} \quad \text{if } x \geq 1
$$
\n
$$
[x_1; x_2] \quad \text{if } x = 1 \text{ and } x = 1 \text{ and } x = 1 \text
$$

 $a \leq \sqrt{a^2 + x^2} \leq a + \frac{x^2}{a}$  $\forall x \geq 0$  $9(270)$  $\ddot{\phantom{a}}$ 

## free enterprise economy

free enterprise economy, also called The capitalist economic system is a politicoeconomic mode of production in which all decision on the management of the community are made by individuals this type of economy is based on the following criteria.

- Private property, i,e, private ownership and control of the means of production.
- Private profit, i,e, creation of economic activities by individuals in order to make more profit.
- Creation of market structure which regulates these economic activities.
- Laissez-faire principles which lead to competition between the different supplies of goods and services.

In this mode of production, the state does not intervene in other economic sphere. Its role is supportive rather than interventionist. In other words, the state seeks to provide the conditions which are necessary for the economic framework to prosper.

In the later forms of capitalism, the role of the state has become more influential and significant, in the sense that it attempts to control the economy. The aim of such interventions is to create stability and to protect local capital.

# **Questions :**

# **Part one :**

# **1/** *Answer the following questions :*

**1-** What is the capitalist economic system? …………………………………………………………………………………………….. . **2-** What are the main characteristics of this type economy? …………………………………………………………………………………………….. . **3-** What is the role of the state in the earlier form of capitalism? …………………………………………………………………………………………….. . **4-** What is the role of the state in the later form of capitalism? **5-** Why does the state control the economy? ……………………………………………………………………………………………..

# *2/ say whether the following statements are true or false. Put (T) for true statements and (F) for false statements.* **1-** The capitalist economic system is based on liberal principle. **2-** The owners of capital always seek to provide the necessary condition for them to make more profit. **3-** In the capitalist economic system, the workers control the means of production. **4-** In the capitalist economic system, the workers control the political and economic framework. **5-** The role of the state in " pure" capitalism into intervene in the economic sphere. **Part two :** *Find in the text words that are closest in meaning of the following words.* Ownership = ………………………….. . Company = ………………………….. . Criteria = ………………………….. . *Find in the text words that are opposite in meaning of the following words.* General ≠ …………………………... . Group ≠ ………………………….. . early ≠ ………………………….. . *Give the meaning of the following words in Arabic.* Production ………………………….. . Ownership ………………………….. . Property ………………………….. . Means ………………………….. .

كلية العلوم الاقتصادية و التجارية والتسيير والمالية

السنة الأولى جذع مشترك LMD

#### مقياس المحاسبة المالية

السلسلة الأولى

01- عرف المحاسبة المالية ؟ وماهي الأنواع الأخرى للمحاسبة ؟

02- انطلاقا من العبارات التالية، حدد المستفيدين من المعلومات المحاسبية؟

- تقييم مردودية استثماراتمم في المؤسسة  $-1$ 
	- 2– شراء او بيع أسهمهم
- 3- الحكم على قدرة المؤسسة الوفاء بأموالهم
	- 4- تقدير حجم الوعاء الضريبي
- 5– تسيير المؤسسة وتقييم السياسات المطبقة
	- 6– تقييم أداءإدارة المؤسسة
- 7– الحكم على النتائج المحققة في نماية الدورة
	- 8- الاطمئنان على مصادر التموين بالسلع
- 9- الاطمئنان على مناصب وإمكانيةإجراء توزيعات ارباح

03- حدد مكونات و الهدف الأساسي لنظام المعلومات المحاسبي؟:

- 04– اذكر أنواع المعلومات المحاسبية و اهميتها؟
- 05– اذكر اهم العمليات التي تقوم بها المؤسسة الاقتصادية؟
	- 06– حدد وظائف المحاسبة المالية؟
	- 07- ما المقصود بالعملية المالية وما هي خصائصها ؟
- 08- عرف النظام المحاسبي الماليSCF، وماهي المرجعية المحاسبية الدولية التي يتوافق معها ؟
- 09- من هم الأشخاص والكيانات الذين يجب عليهم مسك محاسبة مالية وفق SCF في الجزائر ؟
- 10- يتضمن الإطار التصوري للمحاسبة المالية عدة محاور أساسية، منها المبادئ المحاسبية المتعارف عليها عموما ( GAAP)، وضحهاباختصار؟
	- 11- إليك العبارات التالية التي تدل على الخصائص النوعية للمعلومات المالية والمطلوب تحديد الخاصية المناسبة ؟
		- أ- يجب أن تكون المعلومة المتاحة مفيدة لأغراض اتخاذ القرار من قبل جميع متحذي القرار
			- ب– يلزم أن تكون المعلومات المالية مؤثرة في القرار المتحذ من قبل المستعملين المعنيين

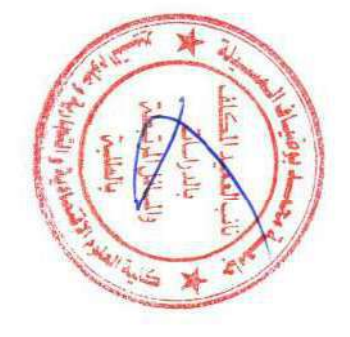

G.  $\mathbb{R}$  د- يجب أن تكون المعلومات المالية حالية من الأخطاء والتحيز أي تتميز بالمصداقية

ج– تعتبر المعلومات التي تم قياسها والتقرير عنها بصورة متماثلة في المؤسسات المحتلفة اساسا للمفاضلة بين الاستثمارات

12- اجب ب: صح أوحطاً عن العبارات الثالية: مع التبرير؟

- لايتم الفصل بين أموال المؤسسة و أموال المساهمين فيها
- إن خاصية الملائمة تعني توفير معلومات مالية لا تؤثر على متحذ القرار سواء بتأكيد أو تغيير تنبأته السابقة  $\sim$ 
	- يفترض متابعة الكيان نشاطه في المستقبل المنظور  $\sim$
	- يتحقق مبدأ مصداقية المعلومات في حالة عرض معلومات مالية في ظل احترام ثبات الطرق المحاسبية
		- يتم تقييم وتسحيل الأحداث والعمليات المالية وفق اتفاقية الوحدة النقدية
		- يجب تسحيل الخسائر المحتملة بعد وقوعها بينما الأرباح المتوقعة يتم إدراجها دون انتظار
- يتم تسحيل الأصول المحصل عليها بواسطة عقد إيجار تمويل ضمن أصول المؤسسة تطبيقا لأسبقية الواقع الاقتصادي على الشكل القانويي

13- ضع إشارة (x) في العمود المناسب للمبدأ المحاسبي:

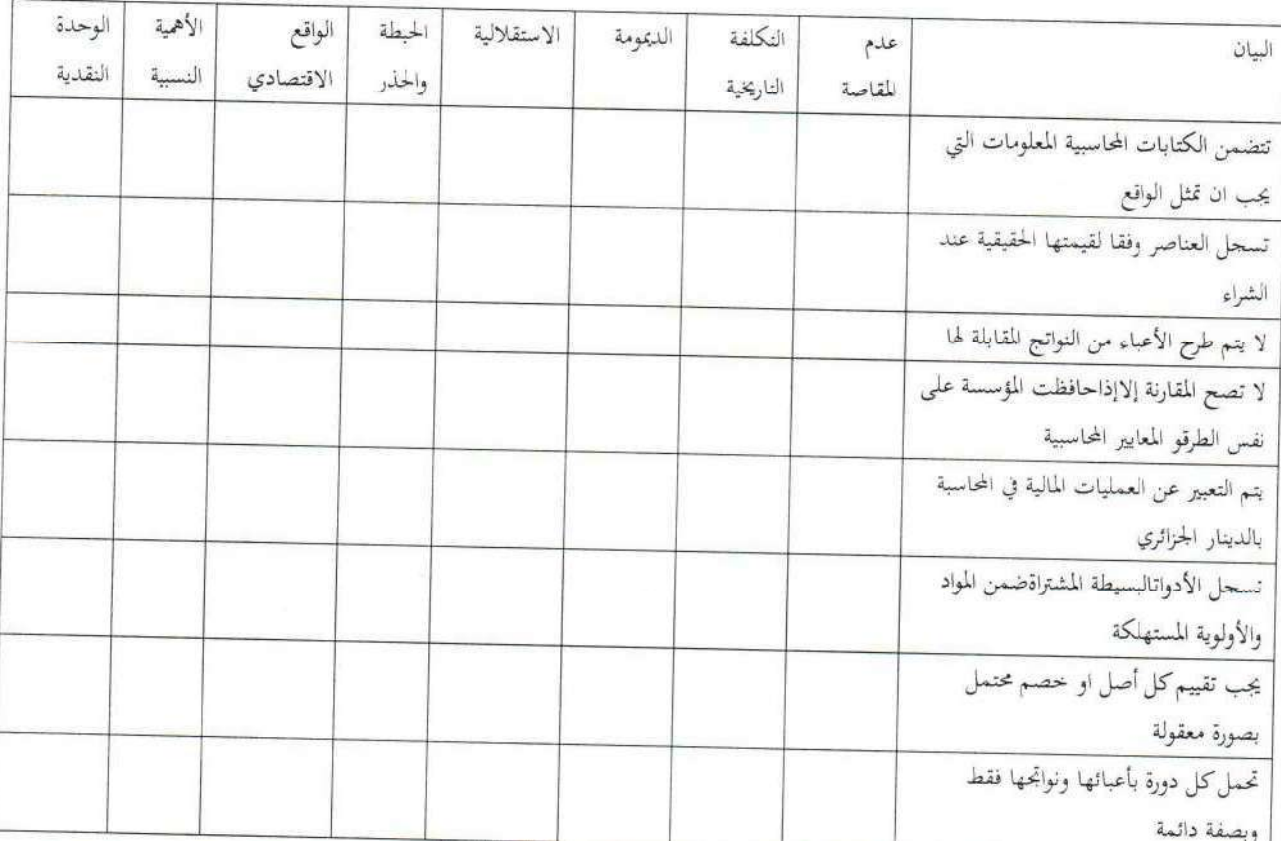

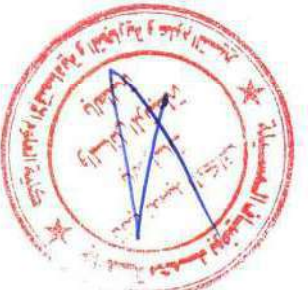

| 2.019/2.048                                                                                                    | Table 1     |             |
|----------------------------------------------------------------------------------------------------|-------------|-------------|
| \n $Q1: \overrightarrow{a} \cdot \overrightarrow{b} \cdot \overrightarrow{c}$ \n                                                                                           | \n $LMD$ \n | \n $LMD$ \n |
| \n $Q1: \overrightarrow{a} \cdot \overrightarrow{b} \cdot \overrightarrow{c}$ \n                                                                                           |             |             |
| \n $\cdot$ $ x + y  \le  x  +  y $ \n                                                                                                    |             |             |
| \n $\cdot$ $ x + y  \le  x  +  y $ \n                                                                                                    |             |             |
| \n $\cdot$ $ x + y  \le  x  +  y $ \n                                                                                                    |             |             |
| \n $\cdot$ $ x + y  \le  x  +  y $ \n                                                                                                    |             |             |
| \n $\cdot$ $ x + y  \le  x  +  y $ \n                                                                                                    |             |             |
| \n $\cdot$ $ x + y  \le  x  +  y $ \n                                                                                                    |             |             |
| \n $\cdot$ $ x + y  \le  x  +  y $ \n                                                                                                    |             |             |
| \n $\cdot$ $ x + y  \le  x  +  y $ \n                                                                                                    |             |             |
| \n $\cdot$ $ x + 1  < 3$ \n                                                                                                    |             |             |
| \n $2 \cdot 4x + 1 +  x + 5  = 9$ \n                                                                                                    |             |             |
| \n $\cdot$ $2  x + 1  +  x + 5  = 9$ \n                                                                                                    |             |             |
| \n $\cdot$ $\cdot$ $\cdot$ $\cdot$ $\cdot$ $\cdot$ $\cdot$ $\cdot$ $\cdot$ $\cdot$ $\cdot$ $\cdot$ $\cdot$ $\cdot$ $\cdot$ $\cdot$ $\cdot$ $\cdot$ $\cdot$ $\cdot$ $\cdot$ |             |             |

أنْبِتْ أن  $F$  متزايد ٍ مثل بيانيا منحنى التابع  $F$  في معلم متعامد ومتجانس. التمرين 4  $f(n) = \frac{2n+1}{n}$  : المعرف على  $\mathbb N$  كما يلي $\mathbb N$  أسلام  $f$  ليكن النابع  $2 < f(n) \leq 3$ . اَنْبِتَ $\vert$ ن من اجل كل عدد  $n \in \mathbb{N}$  فَانَّ 2) استنقع : مجموعة الحواد الدنيا والحاد هي الأدنى مجعوعة الحواد العليا والحادض الأعلى  $A = \left\{ x \in \mathbb{R} / x = \frac{2n+1}{n}; n \in \mathbb{N}^* \right\}$ . ليكن المجموعة - أوجد العنصر الأكبر إن وجد المستخدمة المستخدمة . أوجد الغلصر الأصغر إن وجد **C. 陈、** / 配 以接触 St inspection to the Book النَّمرين 5 Roman Call  $(A \subset B)$  : الميكن  $A \subset A$  جزنين غير خاليين من We and ann برهن علم أنه': THE EXTENSION OF THE HIS HOLLOW CONTINUES TO THE TEST  $SupA \leq SupB$  : اذا كان  $B$  محدودة من الأعلى فإن  $SupB$  $\mathit{ImfB} \leq \mathit{ImfA}$  : إذا كان $B$  محدودة من الأدنى فإن $A$ Alles in the هات أمثلة توضيحية لذلك

السنة ا
ولى جذع مشترك**:** *SEGC* مقياس**:** اقتصاد الجزئي **<sup>01</sup>**

### $01$ السلسلة: $01$

المسألــة **01:** أجــــب على ما يلي: 1- ما هي اهتمامات نظرية الطلب؟، وما هي أوجه الاختلاف بين الفكر التقليدي والفكر الحديث في ذلك؟. 2- ما ھي أھم الفرضيات التي يقوم عليھا منھج المنفعة الترتيبية في تحليل سلوك المستھلك؟ . 2- ما المقصود بالمنفعة الحدية والمنفعة الكلية؟، بين مستعينا بالرسم البياني العلاقة بينهما. 3- اشرح مفھوم كل من: المنفعة ترتيبية - منحنى الســواء - خط دخل المستھلك؟ 4- أدرس العلاقة بين تناقص المنفعة الحدية وتناقص المعدل الحدي للإحلال. 5- ما ھي أھم أشكال خرائط السواء؟ بين خصائص كل منھا .

المسألــة **02:** لنعتبر التركيبتين السلعيتين التاليتين :

$$
A = (Xa, Ya) \quad B = (Xb, Yb)
$$

- 1- ما ھي الميزة المشتركة بين التركيبتين لو اعتبرنا أنھما يقعان على خط واحد لدخل المستھلك؟
- 2- لو افترضنا أن *Xb* ≠ *Xa* مع *Ya = Yb*، ما شكل منحنى السواء؟ وما طبيعة الع!قة بين السلعتين؟
- *3-* بافتراض أن التركيبة السلعية (*4=Yb6,=Xb* (ھي تركيبة التوازن، مثل بيانيا ھذه الوضعية، علما أن: *Py* = 10 ون، *Px <sup>=</sup>*8 و<sup>ن</sup>*.*

المسألــة **03:** لنفرض أننا طلبنا من مستھلك ما أن يرتب التركيبات السلعية من A إلى S حسب درجة اWشباع وكان الجواب كالتالي:

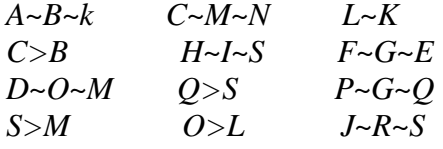

1- اشرح طريقة تفضيل ھذا المستھلك لمختلف التركيبات المذكورة .

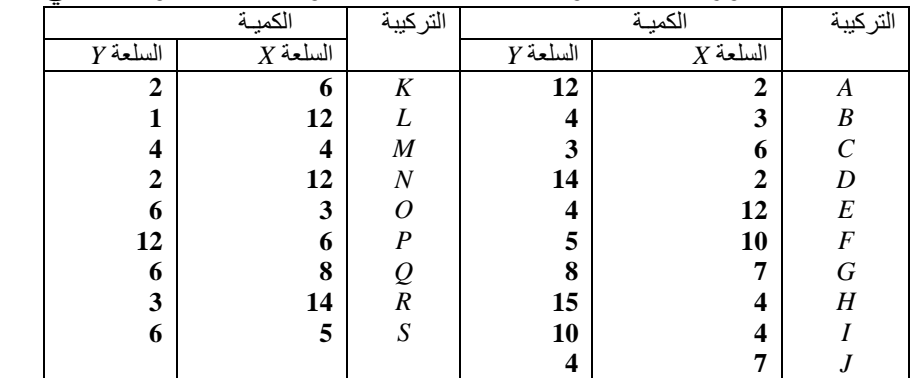

2- التركيبات السلعية المذكورة أع!ه تتكون من السلعتين *X* <sup>و</sup>*Y* وبالكميات الموضحة في الجدول التالي :

أ - مثل بيانيا مختلف التركيبات السلعية بعد ترتيبها حسب تناقص المعدل الحدي للإحلال، وماذا نس*مي* المنحنيات المحصل عليھا؟

ب- ما هي الملاحظات التي يمكن استخلصها من أشكال هذه المنحنيات؟ ج - لنفرض أن *Px* =60ون، *Py*=90ون والدخل *R*=540 ون، ما ھي تركيبة توازن ھذا المستھلك؟ . د - بافتر اض انخفاض السعر  $P_{\mathcal{X}}$  بـنسبة 25%، ما تأثير ذلك على توازن المستهلك؟ ا**لمسألــة 04:** دو ال المنفعة لثلاثة مستهلكين معطاة بالعلاقات التالية:  $U_1 = -x^2 + 600x + 120$ *U2= -2x<sup>2</sup>+ 1200y+100*  $U_3 = -x^2 + 2xy + 200$  1- أحسب كمية توازن لكل مستھلك، علما بأن : *Px* =40ون، *Py*=80ون ودخل المستھلك الثالث يقدر بـ 44800ون. 2- كم ينفق المستهلكين الأول والثاني حتى يحققا التوازن؟

جامعة محمد بوضياف - المحميـــــــلة كلية العلوم الاقتصادية والتجارية وعلوم التعميير

ا ا وا **الأستاذ: عبد الرحمان عفيصة**

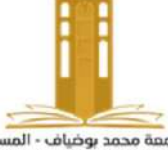

الع*منة الأولى جذع محثترك. الف*صيلة 4

جامعة محمد بوضياف - المسيلة<br>Université Mohamed Boudiaf - M'sila

السلسلة الأولى

مــادة **ال**اقنصاد الجزئي 1

2010/20

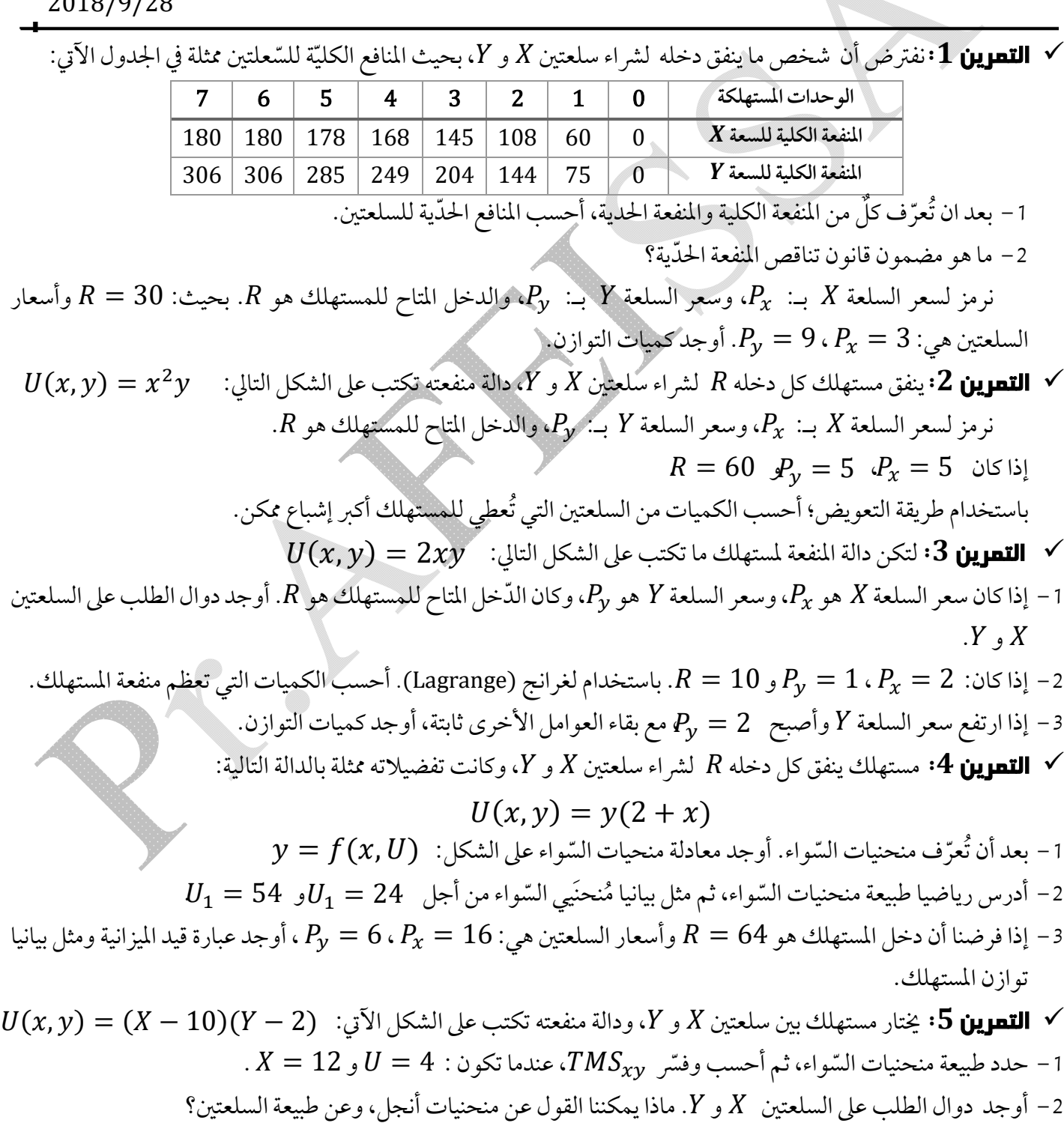

.  $R=300$  حدد التوازن ومستوى المنفعة الأعظم من أجل 10  $P_\chi=20$  ،  $P_\chi=20$  و

*Pr. Abderrahmane Afeissa | afeissaa@gmail.com*

|ปี

$$
U(x, y) = 2x2y
$$
  
\n
$$
R = 150
$$
  
\n
$$
P_x = 20 \cdot P_x = 20 \cdot P_x = 10
$$
  
\n
$$
P_y = 20 \cdot P_x = 10
$$
  
\n
$$
P_y = 20 \cdot P_x = 10
$$
  
\n
$$
P_y = 20 \cdot P_x = 10
$$
  
\n
$$
= 0
$$
  
\n
$$
P_{z1} = 10
$$
  
\n
$$
P_{z2} = 10
$$
  
\n
$$
P_{z3} = 10
$$
  
\n
$$
P_{z4} = 10
$$
  
\n
$$
P_{z5} = 10
$$
  
\n
$$
P_{z6} = 10
$$
  
\n
$$
P_{z7} = 10
$$
  
\n
$$
P_{z8} = 10
$$
  
\n
$$
P_{z9} = 10
$$
  
\n
$$
P_{z1} = 10
$$
  
\n
$$
P_{z1} = 10
$$
  
\n
$$
P_{z1} = 10
$$
  
\n
$$
P_{z2} = 10
$$
  
\n
$$
P_{z1} = 10
$$
  
\n
$$
P_{z2} = 10
$$
  
\n
$$
P_{z1} = 10
$$
  
\n
$$
P_{z2} = 10
$$
  
\n
$$
P_{z1} = 10
$$
  
\n
$$
P_{z2} = 10
$$
  
\n
$$
P_{z3} = 10
$$
  
\n
$$
P_{z4} = 10
$$
  
\n
$$
P_{z1} = 10
$$
  
\n
$$
P_{z2} = 10
$$
  
\n
$$
P_{z3} = 10
$$
  
\n
$$
P_{z4} = 10
$$
  
\n
$$
P_{z5} = 10
$$
  
\n
$$
P_{z6} = 10
$$
  
\n
$$
P_{z7} = 10
$$
  
\n

بالنوفيق.

 $|2|$ 

**كلية العلوم الاقتصادية والتجارية وعلوم التسي؈ر قسم علوم التسي؈ر** 

**السنة ٔالاوڲى جذع مشرك LMD) الفصيلة2) مقياس: إحصاء1** 

**السلسلة األولى العرض البياني للبيانات وتبويبھا** 

> **التمرين الأول:**  الجدول التالي يمثل تفريغ لبيانات المثال رقم (01):

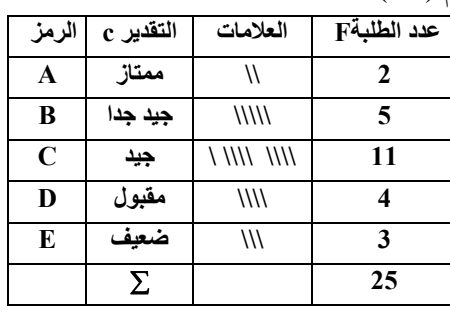

المطلوب: عرض البيانات في دائرة نسبية، خطوط بيانية.

**التمرين الثاني:** 

الجدول التالي يمثل تفريغ لبيانات المثال رقم (02):

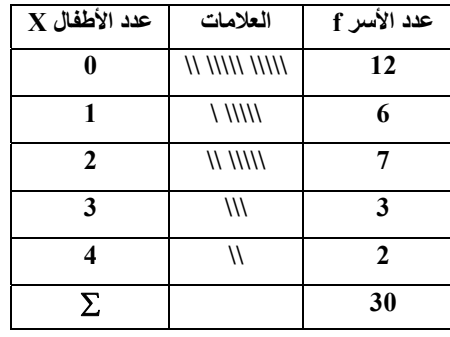

المطلوب: عرض البيانات في منحنى بياني، أعمدة بيانية.

**التمرين الثالث:** 

الجدول التالي يمثل تفريغ لبيانات المثال رقم (03):

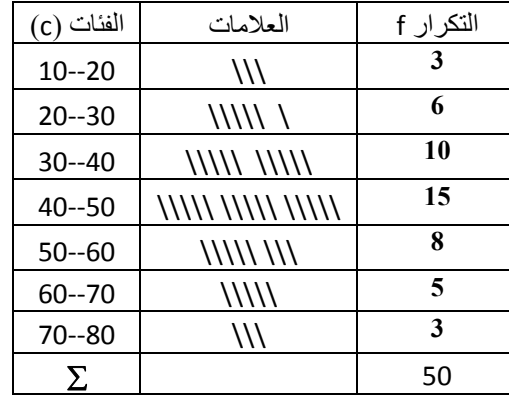

المطلوب:

-1 عرض البيانات ضمن منحنى تكراري، مدرج تكراري. -2 بعد تكوين التكرار المتجمع الصاعد و النازل ، أرسم المنحنى المتجمع الصاعد و النازل
#### **MARKETING**

Marketing is a set of techniques having the aim of evaluating the need and the intentions of the consumer and according to these data to work out strategies in order to affect decisions of purchase.

The first technique of marketing intervening only after the production and simply takes charges of the interests of the manufacturer up to the final point of sale.

Today, marketing took an importance much larger in the strategy of the entreprise. In the large companies, marketing precedes the manufacture ouf product. It includes market research and the development of the product the design and tests.

The management of marketing comprises planning, the organization, the direction and the control of the decision-making concerning the ranges of products, the price determination, promotion and the services. In the majority of these fields, marketing has total control, like the development of the range of product; its role is primarily. In other cases, the service marketing of a company has the load of the physical distribution of the products, determining the distribution systems which will be used and supervising the profitable flow of goods of the factory to the places of storage.

### **1)- answer the followin questions according to the text.**

a- what's the main goal of marketing? ………………………………………………………………………………………. . b- mention the differences between marketing in the old times and now ? ………………………………………………………………………………………. . c- in which domains has marketing a complete control ? ………………………………………………………………………………………. . d- when is the role of marketing only advisory ? ………………………………………………………………………………………. .

#### **saadi fatima**

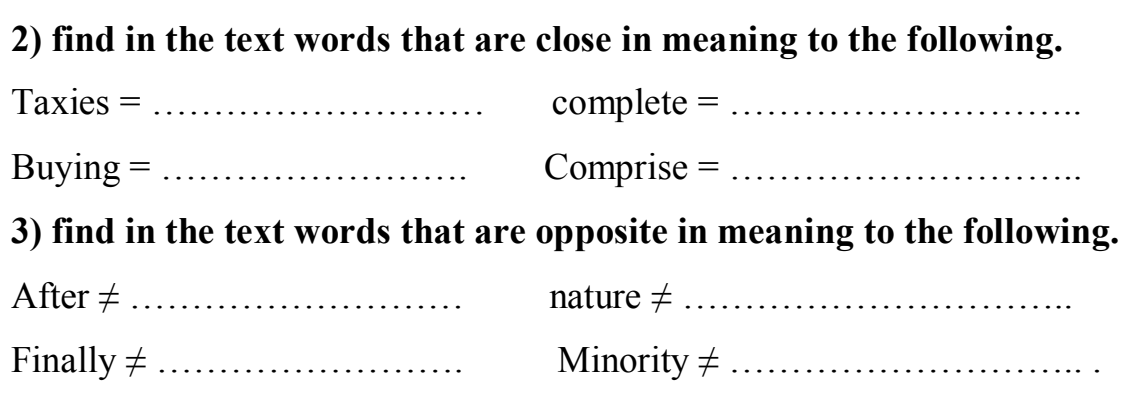

# **4) match the words with their corresponding meaning**.

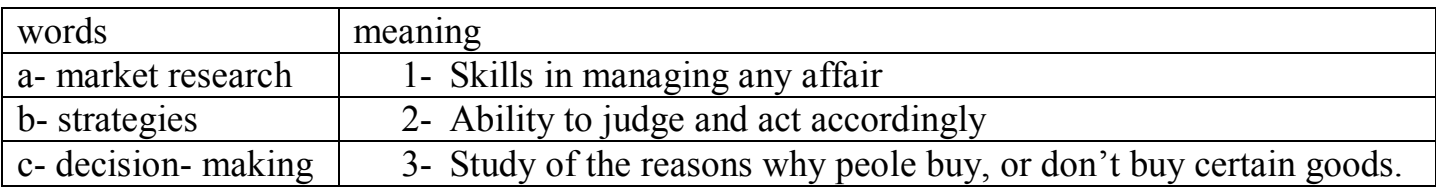

### **5) complete the table.**

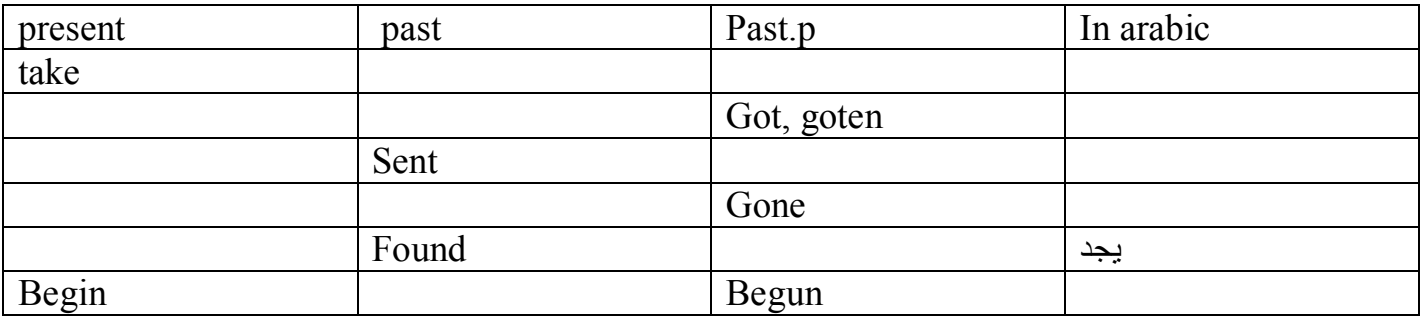

# **6) Translate into english the following word**.

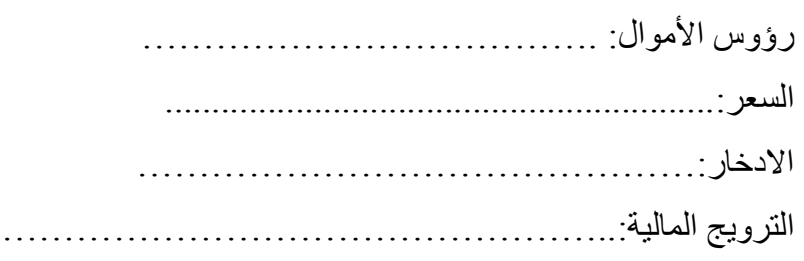

السنة الأولى جذع مشترك**: SEGC** مقياس**:** الاقتصاد الجزئي **02** 

السلسلة **: 02** 

المسألة **:01** أجب على ما يلي:

 **1-** عرف الآتي مع ذكر الأهمیة الاقتصادیة:

 دالة الإنتاج لعامل واحد - الإنتاجیة المتوسطة للعمل - الإنتاجیة الحدیة للعمل - مرونة الإنتاج . -**2** بالاستعانة بالرسم البیاني، عین مراحل الإنتاج في المدى القصیر، مع ذكر أهمیة كل مرحلة . ا**لمسألة 20**1. البيانات التالية تمثل مستويات الإنتاج الشهرية المحققة بمؤسسة ما خلال سنة 2016:

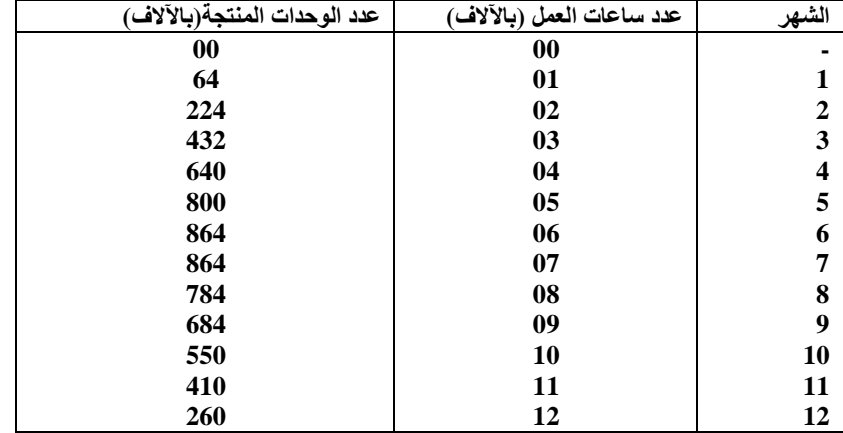

-1 بناءا على المعلومات المقدمة أجب على ما یلي :

- أ ٕ أحسب الإنتاجیة الشهریة للساعة الواحدة، وانتاجیة الساعة الإضافیة بالمؤسسة خلال سنة 2016 . - ب ماذا یعني تزاید الإنتاجیة الحدیة في مجال وتناقصها في مجال آخر للإنتاج بالمؤسسة ؟ ج - مثل بیانیا مجمل القیم، ثم عین مستوى الإنتاج الأمثل . -2 عین مراحل إنتاج المؤسسة . المسألة **03** : لتكن لدینا دالة إنتاج مؤسسة ما في المدى القصیر كالتالي : *Q= 20(-L<sup>3</sup>+L<sup>2</sup>+L+1)* 1 - ما هي الدلالة الاقتصادیة لثابت الدالة .؟ 2 - أحسب مرونة الإنتاج في المرحلة الاقتصادیة للإنتاج . المسألة **04** : دالة الإنتاج لمؤسسة ما في المدى الطویل معطاة بالعلاقة التالیـة : *Q=- 80(LK)<sup>3</sup> + 4(LK)<sup>2</sup> +20(LK)*  1 - بافتراض أن مخزون المؤسسة من رأس المال یتكون من 5وحدات رأس مال : - أ أحسب كمیة العمل اللازمة لتحقیق التوازن . - ب ما هي القیمة العظمى للإنتاج؟ ج - عین مراحل الإنتاج في المدى القصیر . 2 - بافتراض أن المؤسسة تعمل بـ 10 وحدات عمل : - أ أحسب كمیة رأس المال اللازمة لتحقیق التوازن . ب - ما هي قیمة العظمى للإنتاج؟ 3 - حدد مرحلة الكفاءة الاقتصادیة في المدى الطویل.

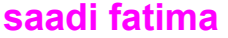

**المقياس : الاحصاء ـ2 ـ سلسلة تمارين رقم** 02 **السداسي : الثاني** 

**جامعة المسيلة** 

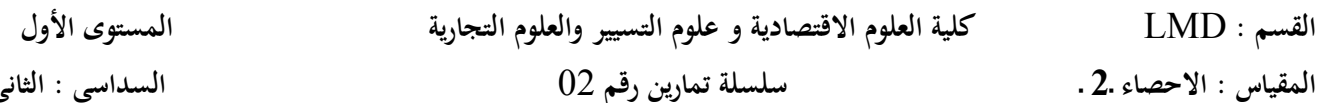

**التمرين الأول:**  نرمي قطعتین نقدیتین، نھتم بظھور الوجھ: 1ـ أكتب قانون التوزیع ثم مثلھ بیانیا. 2ـ ما ھو احتمال الحصول على وجھ على الأقل؟ 3ـ ماھو احتمال الحصول على وجھ على الأكثر؟ 4ـ أحسب التوقع و التباین والانحراف المعیاري.

**التمرين الثاني:**  نرمي حجر النرد مرتین ، نھتم بمجموع الرقمین الحاصلین: 1ـ أكتب قانون التوزیع لھذا المتغیر العشوائي. 2ـ ما ھو احتمال الحصول على مجموع خمسة على الأقل؟ 3ـ ماھو احتمال الحصول على مجموع ستة على الأكثر؟ 4ـ أحسب التوقع و التباین والانحراف المعیاري.

**التمرين الثالث:**  أجریت دراسة على مئة مصاب تناولوا دواء لمرض أصابھم،وكانت نتائج احتمال الشفاء في خمسة أشھر كما یلي:

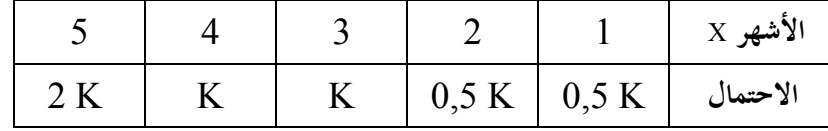

1ـ حدد قیمة K حتى یكون التوزیع احتمالیا.  $P(1 \le X \le 3), P(1 < X < 3)$  ,  $P(X \le 4), P(X > 2)$  : أحسب احتمال  $2$ 3ـ ما ھي مدة تناول ھذا الدواء التي ینصح بھا الأطباء حتى یتم الشفاء و بكم یمكن أن تزید أو تنقص . **التمرين الرابع:** 

احتمال المتغیر العشوائي X الممثل لعدد الأطفال في العائلة الواحدة معطى كما یلي :  $P(X) = C X$ ,  $x = 3,4,5,6$ 1ـ أوجد قیمة الثابت C حتى یكون التوزیع احتمالیا.

- 2ـ ما ھو احتمال وجود ثلاثة أطفال في العائلة الواحدة على الأقل ، أربعة على الأكثر؟
	- 3ـ أحسب التوقع و التباین ( حساب مباشر).

**جامعة المسیلة. كلیــة:** عـلوم الإقتـصادیة وعـلوم التسییـر. **المستوى:** السنة الأولى ل.م.د (جذع مشترك). **مقیاس:** مدخل إلى الإعلام الآلي.

لتنظیم المعلومات على أي قرص من أقراص التخزین، ولتسھیل التعامل معھا والوصول إلیھا بكل سھولة، یستعمل Windows مفھومین أساسیین ھما **الملف** و **المجلد** 

## **: (Fichier) الملـف .**

الملف ھو ......................................... ....................................................................... ....................................................................... .................................................. في نظام Windows كل ملف ممثل بأیقونة یوجد أسفلھا إسم

الملف أما شكل الأیقونة فیمثل امتداد الملف.

*Nom\_fichier.ext* 

Þ

Fichier.txt

**مثال :** 

- ملفات البرامج : ...............................
- ملفات نصیة ........................................: • ملفات الصور: ....................................
	- ملفات صوتیة .......................................:

Fichier.wav Fichier.bmp

## **: (Dossier) المجلدات .**

المجلدات ھي ................

 ........................................................... .......................................................................

 ............................. في نظام Windows كل مجلد ممثل بأیقونة صفراء یوجد أسفلھا إسم المجلد .

Dossier من أجل تنظیم أكثر دقة یمكن للمجلد أن یحوي مجلدات فرعیة.

**مثال :** نرید تنظیم الملفات الخاصة بقائمة طلبة ل.م.د لكلیة العلوم الاقتصادیة حیث كل ملف یحتوي أسماء الطلبة في كل فوج

**حصة الأعمال الموجھة رقم .03**  تسییر الملفات والمجلدات Adresse **D: LMD EGC\1 Année\Section2**  $\Box$  G(11) E<sup>T</sup> Dossiers  $\mathbb{E}$  G(12)  $\Box$  1 Année 圓 G (13) Section1  $\circledS$  $\mathbb{E}$  G (14) Section2  $\overline{4}$   $\overline{1}$  3 Année  $\mathbb{E}$  G(17)  $\circled{2}$ **Assurance**  $\vert \widetilde{\mathbb{E}} \vert$  G (18) **Banque**  $\circledS$  $\mathbb{E}$  G (19) Finance Comptabilité  $\mathbb{E}$  G (20) **Marketing PME** ........................................... ................... .............................. ......................... ................ ................... .................. **. العملیات على الملفات والمجلدات :**  أ. **الإنشاء (Nouveau(**: - لإنشاء ملف أو مجلد جدید نتبع الخطوات التالیة: ................................ .1 .......................................................... .2 ............................................. .3 ...................................................... .4 .5 باستعمال الزر في لوحة المفاتیح نقوم بمسح الإسم القدیم وإدخال الاسم الجدید. اظغط على الزر Entrée لتأكید الإسم الجدید.

ملاحظة: لایمكن تسمیة ملفتین من نفس النوع أو مجلدین بنفس الإسم في نفس المكان.

ب. **إعادة التسمیة (Renommer(**:

- لإعادة تسمیة ملف أو مجلد نتبع الخطوات التالیة:
- ............................................................ .1
	- ....................................... .2 ................................. .3

# ج. **الحذف (Supprimer(**:

- لحذف ملف أو مجلد نتبع الخطوات التالیة:

- ....................................................... .1
	- ........................................ .2
- .3 سیظھر مربع الحوار الخاص بتأكید عملیة الحذف: • نختار Oui لتأكید الحذف
	- نختار Non لإلغاء الحذف

ملاحظة: لایتم حذف الملف أو المجلد نھائیا من القرص الصلب

- ولكن یتم وضعھ في سلة المحذوفات (Corbeille(.
- .4 في سلة المحذوفات نظغط بالزر الأیمن على الملف أو المجلد الذي تم حذفھ.

- نختار Restaurer لاسترجاع الملف أو المجلد وإعادتھ لمكانھ الأصلي.
	- نختار Supprimer لحذفھ نھائیا من القرص الصلب. فیظھر مربع الحوار الخاص بتأكید عملیة الحذف:
		- نختار Oui لتأكید الحذف النھائي
		- نختار Non لإلغاء الحذف النھائي

### د. **النسخ (Coller - Copier(**:

- لنسخ ملف أو مجلد في مكان آخر نتبع الخطوات التالیة:
	- **في المصدر**: Source
	- ........................................................ .1 .2 نختار الأمر Copier.
		- **في الوجھة**: Destination
- .3 النقر بالزر الأیمن في الفراغ داخل المكان المراد نسخ الملف أو المجلد داخلھ لاظھار القائمة الاحتوائیة.
	- ............................................ .4
		- ھـ. **النقل (Coller Couper(**:

- لنقل ملف أو مجلد من مكان إلى آخر نتبع الخطوات التالیة:

- **في المصدر**: Source
- ........................................................ .1
	- ........................................ .2
		- **في الوجھة**: Destination
- ......................................................... .3
	- .4 نختار الأمر Coller.

حامعة المسدلة كلية العلوم الاقتصادية, التجارية وعلوم التسبير قسم الجذع المشترك السنة الجامعية : 2016 / 2017 سنة أولى ل. م. د. سلسلة التمارين رقم : 08 مقياس الرياضيات :  $\mathbb{R}^2$  التمرين 10 : بين فيما إذا كان كل من A, B فضاء شعاعي جزئي من  $A = \{(x, y) \in \mathbb{R}^2 / y = 2x \}$  $B = \{ (x, y) \in \mathbb{R}^2 / x \ge 0 \}$  $x = (0,1,1), b = (-1,0,1), c = (1,-1,0)$ 1- هل هذه الأشعة مستقلة خطيا مأنى مثنى ؟ 2- أَنْنِتَ أَنِ الأَسْعَةِ الثِّلاثَةِ التِّالِيةِ :  $d = (1,1,1), g = (1,2,3), f = (2,-1,1)$  $\mathbb{R}^3$  نَو لَد التمرين 03 :  $v, w:$ ه هل الشعاع (2-,5,-2)= a هو تركيب خطى للشعاعين  $v, w:$  $v = (1,5,0), w = (2,0,-1)$  $v, w:$ ه هل الشعاع (2,2,7-) = d = (-2,2,7) . من أجل أي قيمة لــ  $k$  يكون الشعاع : ,  $c = (1,-2,\,k)$  من  $\mathbb{R}^3$  عبار ة خطية للشعاعين :  $a = (1,-1,1)$ ,  $b = (1,2,3)$ التمرين 04 : لتكن الأشعة الثلاثة ·  $a = (1,2,3), b = (4,5,6), c = (3,3,3)$  $X = \{a, b, c\}$ . و أوجد مرتبة الجملة :  $\mathbb{R}^3$  ه هل الأشعة: a, b, c : التمرين 05 $H: 0$  مجموعة جز نية من  $\mathbb{R}^3$  حيث  $H = \{ (x, y, z) \in \mathbb{R}^3 / x + y + z = 0 \}$ - أثبت أن  $H$  فضاء شعاعي جزئي من  $\mathbb{R}^3$  .  $dim H$  )  $H$  - أوجد بعد  $H$ التمرين 06 :  $\rm H_{2}$ ,  $\rm H_{1}$  : لتكن المجموعتين الجزئيتين التاليتين  $H_1 = \{ (x_1, x_2, x_3) \in \mathbb{R}^3 \mid x_1 + x_2 + x_3 = 0 \}$  $H_2 = \{ (x_1, x_2, x_3) \in \mathbb{R}^3 \mid x_1 = 0 \}$ . [1- بر هن أن $\rm H_2$  ,  $\rm H_2$  فضاءين شعاعيين جز نبين من  $\mathbb{R}^3$  . .  $H_2$ ,  $H_1$  : استخراج أساس لكل من $H_1$ .  $H_2$ ,  $H_1$  : حدد بعدي $-3$ - انتهى ويالتوفيق

**السنة الأولى جذع مشترك: SEGC مقیاس: الاقتصاد الجزئي 02**

#### **السلسلة03:**

**المسألــة** :**01** أجب على ما یلي: -1 أدرس ریاضیا العلاقة بین مرونة الإنتاج والمعدل الحدي للإحلال التقني. -2 أذكر أهم خصائص منحنیات الناتج المتساوي. -3 لنفرض أن التركیبتین *(KX , LX(X* و*(KY , LY(Y* تقعان على منحنى ناتج متساوي واحد: أ- ما هي المیزة المشتركة بین التركیبتین؟. ب- لنفرض أنه عند النقطة *X* تنعدم عملیة إحلال *K* ب *L*، وعند النقطة *Y* تنعدم عملیة إحلال *L* ب *K*، فماذا یحدث عند النقطتین؟ وماذا یمثل الفضاء الإنتاجي بینهما؟. -4 تكلم عن الأهمیة الاقتصادیة لقانوني الإنتاج. -5 أدرس العلاقة بین غلة الحجم و تجانس دالة الإنتاج. **المسألــة :<sup>02</sup>** لتكن لدینا دالة الإنتاج في المدى الطویل كالتالي:  $Q = A_0 L^{bI} K^{b2} T^{b3}$ حیث *L*، *K* <sup>و</sup>*T* هي على التوالي: العمل، رأس المال والتكنولوجیا. -1 أعطي المعنى الاقتصادي لثوابت الدالة، أثبت ذلك ریاضیا. -2 ما نسبة التغیر في الإنتاج عند التغیر في عامل واحد كل مرة بنسبة %12 مع ثبات العوامل الأخرى؟. **المسألــة :<sup>03</sup>** دالة الإنتاج لمؤسسة ما معطاة كالتالي:  $Q= 950L^{0.4}K^{0.8}$ -1 أحسب مرونة الإحلال للدالة. -2 أدرس تجانس الدالة، ثم حدد المرحلة التي تمر بها غلة الحجم؟. -3 استخرج معادلتي الطلب على العمل ورأس المال. -4 لنفرض أن میزانیة الإنتاج مقدرة ب 14000دج، السعر *S*=10دج والسعر i=4دج، أحسب الكمیة المثلى للإنتاج. 5— لنفرض أن المؤسسة لم تستطيع تلبية الطلبية المقدمة من زبون معين إلا بنسبة 75%، فما هي كميات عوامل الإنتاج والمیزانیة اللازمة لتكملة الطلبیة؟ **المسألــة 04:** دالة الإنتاج لإحدى المؤسسات معطاة بالصيغة التالية: *Q= 180L √K*  بافتراض أن: s سعر الوحدة المستخدمة من العمل؛ i سعر الوحدة المستخدمة من رأس المال؛ CT التكلفة الإجمالیة للإنتاج؛ Q حجم الإنتاج. -1 حدد معادلة الطلب على كل عنصر من عناصر الإنتاج؟ -2 إذا علمت أن رقم الأعمال الذي حققته هذه المؤسسة یعادل 15000وحدة نقدیة عندما تبیع الوحدة المنتجة بسعر20ون وان s=4ون وi= 3ون: أ- اوجد التكلفة اللازمة لتحقیق حجم الإنتاج المقابل لرقم الأعمال السابق. ب-حدد معادلة المسار التوسعي لهذه المؤسسة. -3 عین المرحلة التي تمر بها غلة الحجم.

**جامعة المسيلة** 

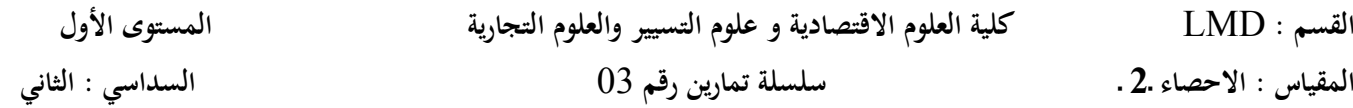

#### **التمرين الأول:**

نسبة الشفاء من مرض معین باستخدام نوع معین من العقاقیر الطبیة ھي: 0,6 ، تناول ھذا العقار 5 مصابین، إذا ُعرف المتغیر العشوائي x بأنھ عدد (المستجیبین) حالات الشفاء (لھذا الدواء): 1 – ما ھو نوع المتغیر؟ 2 - اكتب شكل دالة الاحتمال لھذا المتغیر (x (f . 3 – احسب الاحتمالات التالیة: أـ ما احتمال استجابة 3 مرضى لھذا العقار؟ ب – ما ھو احتمال استجابة مریض واحد على الأقل؟ ج ـ ما ھو احتمال استجابة 2 مرضى على الأكثر؟ 4 – احسب الوسط الحسابي، والانحراف المعیاري لعدد حالات الشفاء.

#### **التمرين الثاني:**

 شركة لتعبئھ المنتجات ، احتمال أن یكون أحد الصنادیق المعبأة بھ سلع تالفة ھو (0.3)، اخترنا عینھ من أربعة صنادیق. وكان التوزیع الاحتمالي لعدد الصنادیق السلیمة (x (كما ھو واضح في الجدول الآتي:

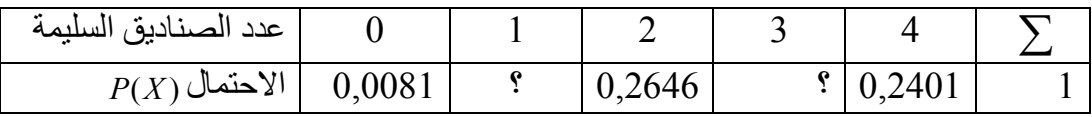

أ– حدد التوزیع الاحتمالي للمتغیر العشوائي (x (و اكتب دالتھ الاحتمالیة . ب – استكمل البیانات الناقصة في الجدول. د – أحسب متوسط التوزیع و تباینھ بطریقتین.

 **التمرين الثالث:**  تنتج إحدى الآلات یومیا 400 وحدة، إذا كان متوسط عدد الوحدات المعیبة الیومیة ھو (4) وحدات احسب: أ – احتمال ألا تنتج الآلة أیة وحدة معیبة في یوم ما. ب – احتمال إنتاج وحدتین معیبتین على الأكثر ، احتمال إنتاج وحدتین معیبتین على الأقل. ج – المتوسط و الانحراف المعیاري للتوزیع .

**التمرين الرابع:** 

في مصنع لصناعة المصابیح ، من ضمن 100 مصباح نجد مصباح فاسد: أـ إذا تمت التعبئة في صنادیق تحمل 100 مصباح و أخذنا أحد ھذه الصنادیق: 1ـ ما ھو احتمال أن یكون بھا ثلاثة مصابیح أو أكثر فاسدة؟ 2 ـ أحسب التوقع و الانحراف المعیاري. ب ـ إذا تمت التعبئة في صنادیق تحمل 200 مصباح و أخذنا أحد ھذه الصنادیق: 1ـ ما ھو احتمال أن یكون بھا ثلاثة مصابیح أو أكثر فاسدة؟ 2 ـ أحسب التوقع و الانحراف المعیاري.

**الاستاذ: قریني عبید 2017/2016 saadi fatima**

**جامعة المسیلة كلیــة:** عـلوم الإقتـصادیة وعـلوم التسییـر. **المستوى:** السنة الأولى ل.م.د (جذع مشترك) **مقیاس:** مدخل إلى الإعلام الآلي

# **حصة الأعمال الموجھة رقم .04**

(نظام التعداد)

**تمرین :01 حول الارقام التالیة**

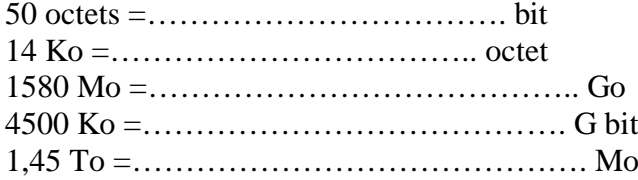

**تمرین :2**

**-** اذا علمت ان الكتاب یحتوي 210 صفحة وكل صفحة فیھا 40 سطر وكل سطر فیھ 15 كلمة فكم تكون المساحة بالبیت BIT - اذا كان لدیك قرص مضغوط فكم من كتاب یستطیع حملھ

**-** ماھي مساحة آیة البسملة بالاوكتي

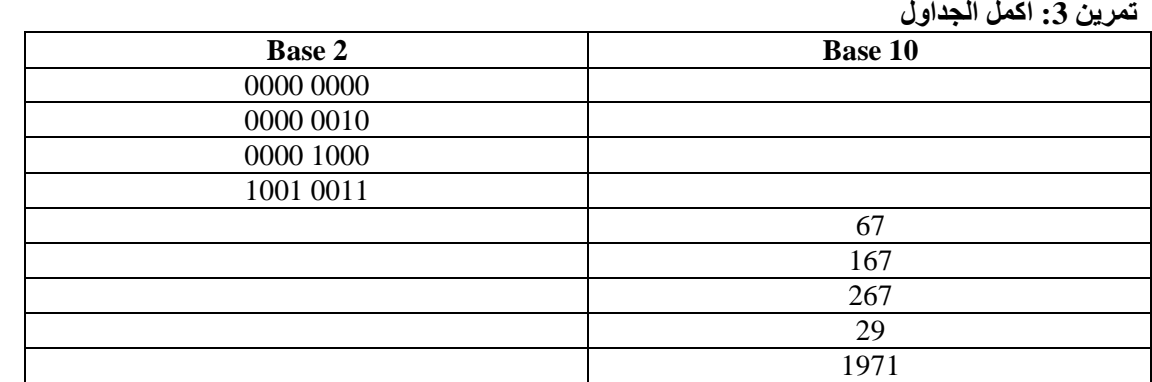

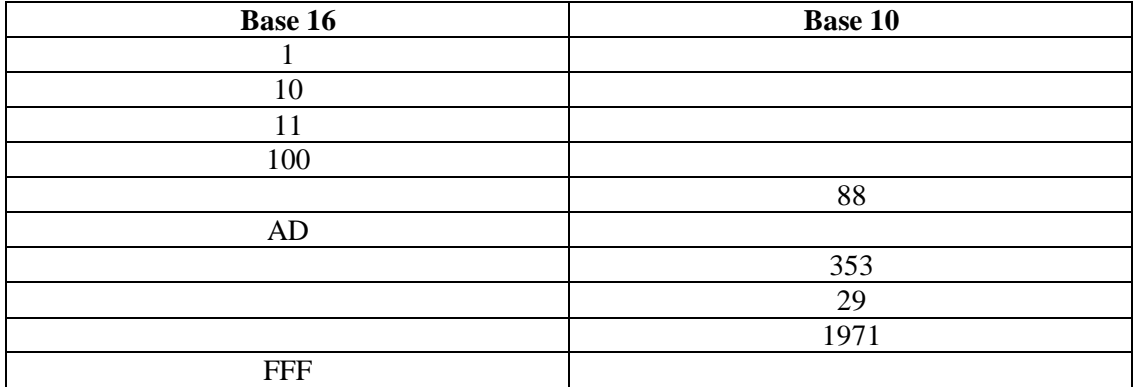

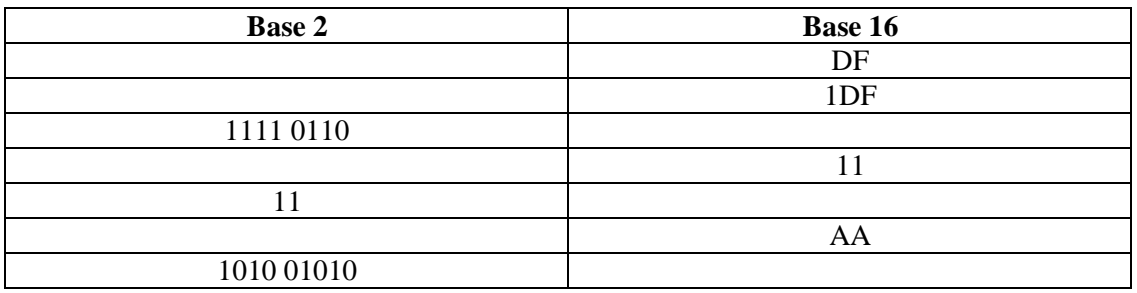

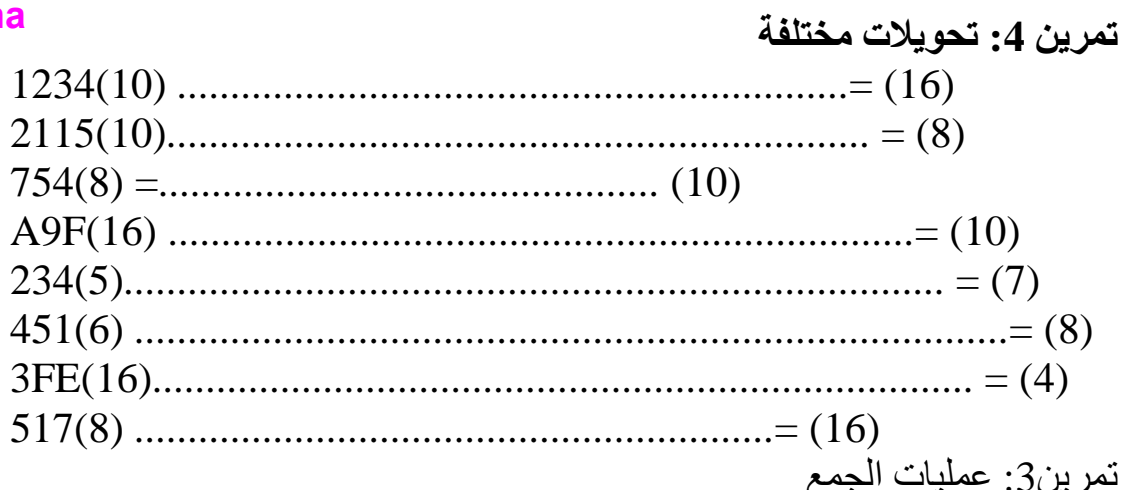

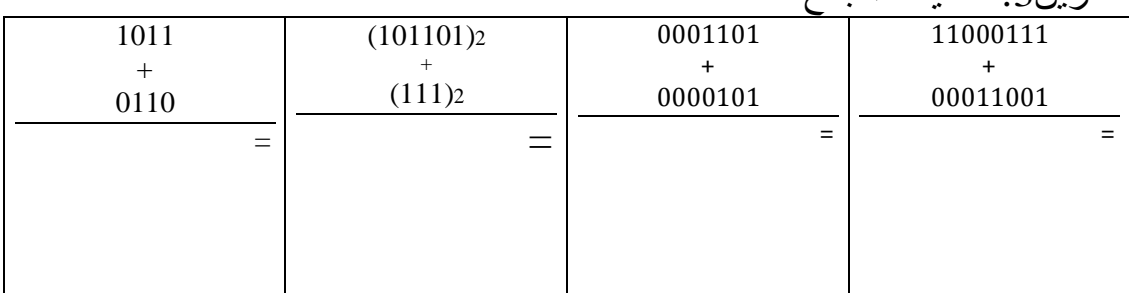

حامعة المسلة

كلية العلوم الاقتصادية والتجارية

العام الدراسي: 2017/2016

مقياس الرياضيات 02

السنة الأولى LMD

التمرين 01 : بين فيما إذا كانت التطبيقات التالية خطية

 $f: \mathbb{R}^2 \to \mathbb{R}^2$  $(x, y) \rightarrow f(x, y) = (2x + y, x - y).$ 

 $h: \mathbb{R}^3 \to \mathbb{R}^3$ 

- $(x, y, z) \rightarrow h(x, y, z) = (2x + y + z, y z, x + y).$
- $q: \mathbb{R}^3 \to \mathbb{R}^3$

 $(x, y, z) \rightarrow g(x, y, z) = (x^2, x, y).$ 

التمرين 02 : ليكن التطبيق f المعرف كما يلي :

 $f: \mathbb{R}^2 \to \mathbb{R}^2$ 

$$
(x,y) \rightarrow f(x,y) = (x+y,x-y)
$$

 $g\colon \mathbb{R}^2 \to \mathbb{R}^2 \colon \mathbb{R}^2 \to \mathbb{R}$ التمرين  $g\colon \mathbb{R}^2 \to \mathbb{R}^2$ 

يين أن  $g$  خطى,  $g(x, y) = (2x + y, x - y)$ 

مْلْ Im  $g$  , Ker  $g$  عين  $g$  , Ker  $g$  عامر ؟  $dim Im g$ ,  $dim Ker g$  -2

السنة ا
ولى جذع مشترك**: SEGC** مقياس**:** اقتصاد الجزئي **02** 

السلسلة**04:**

المسألــة :**01** لتكن لدينا دالة الإنتاج التالية :

 $Q = 105L^{1/5}K^{2/5}$ 

1 - استخرج معادلة المسار التوسعي، عند الإنفاق C والأسعار s وi. 2 - أحسب الميل، واشرح مدلوله الاقتصادي .

المسألــة 02: أجب على ما يلي : - بين العلاقة بين التكلفة الحدية  $C$  والتكلفة المتوسطة الكلية  $C$  في ظل قانون تتاقص الغلة، مستعينا بالرسم البياني . . من خلال منحنيات معدلات التكاليف، ادرس العلاقة بين التكلفة المتوسطة المتغيرة Cmv والتكلفة المتوسطة الكلية Cm . 3 - اشرح مستعينا بالرسم العلاقة بين منحنى التكلفة المتوسطة في المدى القصير ومنحنى التكلفة المتوسطة في المدى الطويل؟

| $\sim$<br>一<br>-<br>シェヒ<br>ా<br>$\overline{\phantom{a}}$<br>〜<br>$\cdots$ |                |                               |                     |                       |
|---------------------------------------------------------------------------|----------------|-------------------------------|---------------------|-----------------------|
|                                                                           | الشهر          | الكمية المنتجة المقدرة (وحدة) | التكلفة الحدية (دج) | التكاليف الثابتة (دج) |
|                                                                           |                | 00                            |                     |                       |
|                                                                           | 1              | 50                            | 3.5                 | 1140                  |
|                                                                           | $\overline{2}$ | 100                           | 3.2                 | 1140                  |
|                                                                           | 3              | 150                           | 3                   | 1140                  |
|                                                                           | 4              | 200                           | 2.3                 | 1140                  |
|                                                                           | 5              | 250                           | 3                   | 1140                  |
|                                                                           | 6              | 300                           | 5.2                 | 1140                  |
|                                                                           | 7              | 350                           | 6                   | 1140                  |
|                                                                           | 8              | 400                           | 7                   | 1140                  |
|                                                                           | 9              | 450                           | 10                  | 1140                  |
|                                                                           | 10             | 500                           | 14                  | 1140                  |
|                                                                           | 11             | 550                           | 17.7                | 1140                  |
|                                                                           | 12             | 600                           | 21                  | 1140                  |
|                                                                           |                |                               |                     |                       |

المسألــة :**03** البيانات التالية خاصة بتقديرات إدارة الإنتاج بمؤسسة ما لمستويات الإنتاج الشهرية والتكاليف لسنة :2017

بناءا على المعلومات المقدمة أجب على ما يلي :

-1قدر افضل مستوى انتاجي شهري خلال سنة 2017 . -2حدد فترات تغير معدل التكاليف .

المسألــة :**04** الصيغ الرياضية التالية تمثل دوال التكاليف للمؤسستين و A B في المديين القصير والطويل :

$$
C_{tA} = 10Q^3 - 40Q^2 + 2400Q
$$
  
\n
$$
C_{tA} = 10/3Q^3 - 10Q^2 + 2360Q + 40/3
$$
  
\n
$$
C_{tB} = Q^3 - 40Q^2 + 2875Q
$$
  
\n
$$
C_{tB} = 2Q^3 - 20Q^2 + 875Q + 24000
$$

1 - أحسب مستوى الإنتاج الذي تتساوى عنده التكاليف في المدى القصير مع التكاليف في المدى الطويل لكل مؤسسة؛ 2 - أثبت أن المستويين المحققين يمثلان مستوى التوازن لكل مؤسسة في المدى الطويل .

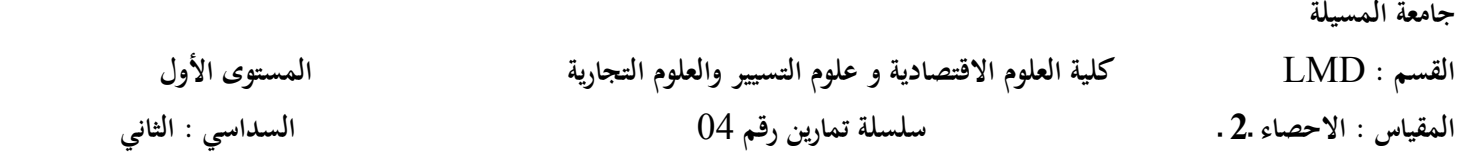

**التمرين الأول:**  دالة كثافة الاحتمال للإنتاج الیومي في إحدى الورشات تأخذ الشكل التالي:

$$
f(X) = \frac{2-X}{2} \qquad 0 < X < 2
$$

**saadi fatima**

1 – تأكد من أن الدالة دالة كثافة احتمال.  $P(X < 0,3)$  ـ ج *P*( $X > 1,5$ ) – ب *P*(0,5 < *X* < 1) أحسب الاحتمالات التالية: أ 3 – احسب الوسط الحسابي، والانحراف المعیاري للإنتاج.

التمرين الثاني:  
\nالمبيعات اليومية لإحدى الشركات تخضع لدالة كثافة الاحتمال التالية:  
\n
$$
f(X) = C.X(10-X) \qquad 0 < X < 10
$$
  
\n
$$
1 - 2
$$
  
\n
$$
- 1 = - 2
$$
  
\n
$$
- 2
$$
  
\n
$$
- 2
$$
  
\n
$$
- 3
$$
  
\n
$$
- 3
$$

**التمرين الثالث:**  9 یتبع المتغیر العشوائي ( *<sup>X</sup>* (الدالة التالیة: 3 <sup>0</sup> 2 *<sup>f</sup>* (*<sup>X</sup>* ) *<sup>X</sup> <sup>X</sup>* 1 – تأكد من أن الدالة ( *X* (*f* دالة كثافة احتمال. *P*(*X* 3,5) ـ ج *P*(*X* 1,5) – ب *P*(2 *X* 2,5) أـ :التالیة الاحتمالات احسب – 2 3 – احسب الوسط الحسابي، والانحراف المعیاري للمتغیر العشوائي.

**التمرين الرابع:**  الدالة التالیة تابع للمتغیر العشوائي ( *X* (:

$$
f(X) = \frac{X^2}{30} \qquad X:1,2,3,4
$$

1 – تأكد من أن الدالة ( *X* (*f* دالة كثافة احتمال. *P*(*X* 2) ـ ج *P*(*X* 2) – ب *P*(*X* 3) أـ :التالیة الاحتمالات احسب – 2 3 – احسب الوسط الحسابي، والانحراف المعیاري للمتغیر العشوائي.

جامعة المسبلة كلية العلوم الاقتصادية, التجارية وعلوم التسبير قسم الجذع المشترك السنة الجامعية : 2016 / 2017 سنة أولى ل. م. د. سلسلة التمارين رقم : 10 مقباس الرباضبات  $A = \begin{pmatrix} 1 & 1 \\ 0 & 2 \end{pmatrix}$  $B = \begin{pmatrix} 2 & 5 \ 2 & 7 \end{pmatrix}$ . التمرين 01 : لتكن المصفوفتين  $(A + B)^t$ ,  $A^t + B^t$ ,  $B^t$ ,  $A^t$  : -1 °C - أوجد :  $(A \cdot B)^t$  ثم  $(B^t \cdot A^t)$  , ماذا تستنتج $( A \cdot B)^t$ ا<mark>لتمرين 02 :</mark> لتكن  $\mathrm B$  , A مصفوفتين حيد  $A = \begin{bmatrix} 1 & 2 & -1 & 0 \\ 4 & 0 & 2 & 1 \\ 2 & 5 & 1 & 2 \end{bmatrix}$   $B = \begin{bmatrix} 3 & -4 & 1 & 2 \\ 1 & 5 & 0 & 3 \\ 2 & 2 & 2 & 1 \end{bmatrix}$ . A+B, A-B, 3A, -B,  $B^t$ ,  $A^t$  : أحسب :  $A^t$ . A. B<sup>t</sup> : حساب  $A.B:$  أحسب (A. B<sup>t</sup> ) التمرين B , A : 03 مصفوفتين حيث :  $A = \begin{bmatrix} 1 & 1 & 0 \\ 1 & 0 & 1 \\ 1 & 1 & 1 \end{bmatrix}$   $B = \begin{bmatrix} 1 & 0 & 1 \\ 1 & 1 & 2 \\ 0 & 1 & 1 \end{bmatrix}$ 1- هل B , A قابلتين للقلب ؟ أحسب مقلوبيهما في حالة الوجود مستعملا المصفوفة المرافقة . . C - لتكن المصفوفة C حيث :  $C = \begin{vmatrix} 2 & -3 & 4 \\ 3 & 1 & 5 \\ -1 & 0 & -1 \end{vmatrix}$  وجد مرتبة C - 1 التمرين 04 : لتكن B , A مصنفوفتين حيث :  $A = \begin{bmatrix} 1 & \frac{3}{2} & \frac{1}{2} \\ 0 & 2 & 0 \end{bmatrix}$   $B = \begin{bmatrix} 4 & 6 & 2 \\ 0 & 8 & 0 \\ 0 & 0 & 12 \end{bmatrix}$ . det B, det A : أحسب : : تأكد من أن : |a| = 43 , ولماذا ؟  $(1/2)$ 

saadi fatima

Example 1.1

\n
$$
A = \begin{bmatrix} 0 & 0 & 1 \\ 1 & 0 & 3 \\ 1 & 1 & 0 \end{bmatrix}
$$
\n
$$
A^3 + a A^2 + b A + c I_3 = 0_3 : \text{where } c, b, a : \text{where } c \text{ is a } j - 1
$$
\n
$$
A^3 + a A^2 + b A + c I_3 = 0_3 : \text{where } c \text{ is a } j - 1
$$
\n
$$
A^3 + a A^2 + b A + c I_3 = 0_3 : \text{where } c \text{ is a } j - 1
$$
\n
$$
A^3 + a A^2 + b A + c I_3 = 0_3 : \text{where } c \text{ is a } j - 1
$$
\n
$$
A^3 + a A^2 + b A + c I_3 = 0_3 : \text{where } c \text{ is a } j - 1
$$
\n
$$
A = \begin{bmatrix} 1 & 1 & 0 \\ 1 & 0 & 1 \\ 1 & -1 & -1 \end{bmatrix}
$$
\n
$$
A = \begin{bmatrix} 1 & 1 & 0 \\ 1 & 0 & 1 \\ 1 & -1 & -1 \end{bmatrix}
$$
\n
$$
A = \begin{bmatrix} 1 & 1 & 0 \\ 1 & 0 & 1 \\ 1 & -1 & -1 \end{bmatrix}
$$
\n
$$
A = \begin{bmatrix} 1 & 1 & 0 \\ 1 & 0 & 1 \\ 1 & -1 & -1 \end{bmatrix}
$$
\n
$$
A = \begin{bmatrix} 1 & 1 & 0 \\ 1 & 0 & 1 \\ 1 & -1 & -1 \end{bmatrix}
$$
\n
$$
A = \begin{bmatrix} 1 & 0 & 1 \\ 0 & 1 & 1 \\ 0 & 1 & -1 \end{bmatrix}
$$
\n
$$
A = \begin{bmatrix} 1 & 0 & 3 \\ 1 & 0 & 1 \\ 1 & -1 & -1 \end{bmatrix}
$$
\n
$$
A = \begin{bmatrix}
$$

 $(2/2)$ 

#### السنة ا
ولى جذع مشترك**: SEGC** مقياس**:** اقتصاد الجزئي **02**

#### السلسلة**: 05**

المسألــة :**01** أجـب على ما يلي : 1 - من خلال رسم بياني وضح وضعيات الإغلاق ، تحقيق التعادل و تحقيق أرباح بالنسبة لمؤسسة تعمل في سوق منافسة كاملة . 2 - هل أن تحقيق الربح بالنسبة للمتنافس يظل مرتبط بزيادة الكمية المعروضة طالما الإيراد الحدي أقل من تكلفة إنتاج آخر وحدة معروضة؟ . المسألة 02: مؤسسة تعمل في سوق تسوده المنافسة الكاملة ، وتوقعت أن تكون تكاليف إنتاجها كالتالي :  $Cm - 30/Q = 9 + 0.3Q$ إذا علمت أن سعر المنتج محدد في السوق ب 21 دج، أحسب كمية التوازن لهذه المؤسسة، استخدم الطريقتين الكلية والحدية . المسألة  ${\bf 03}$ : مؤسسة ما تنتج وتسوق المنتجين  ${\sf Q}_1$  و ${\sf Q}_2$  وسعرهما موحد ومحدد في السوق بـــ 14 دج، فإذا كانت دالة تكاليف إنتاجهما هي :  $C_t = Q_t^2 + 2Q_t^2 + Q_1Q_2$ أحسب الكمية المنتجة من السلعتين والتي تحقق للمؤسسة أقصى ربح ممكن . ا<u>لمسألـة04</u>. دالتا طلب وعرض السلعة Q في السوق هما على النوالي:  $Q = 1000 - 0.75P$  $P = 164 + 0.8Q$  إذا كانت دالة تكاليف مؤسسة ما تعرض هذه السلعة معطاة بالعلاقة التالية :  $C_t = 10Q^3 - 4Q^2 + 13.4Q + 137$ 1 - أحسب كمية توازن المؤسسة عند سعر توازن السوق . 2 - أحسب الفائض الذي تحققه المؤسسة عند سعر توازن السوق . 3 - أحسب أدنى سعر يمكن المؤسسة من مواصلة عرض السلعة في السوق في المدى القصير . 4 - إذا فرضت ضريبة بقيمة 45 دج على كل وحدة مباعة، فما تأثيرها على التوازن؟ ، حلل عبء الضريبة . المسألــة 05: دالتا طلب وعرض السلعة Q هما كالتالي:  $Q = 120 - 0.5 P$  $Q = -90 + 4P$ إذا افترضنا أن دالة تكاليف المؤسسة i هي:  $TCi = Q^3 - 4Q^2 + 4Q + 64$ -1 ابحث عن كمية توازن المؤسسة . i -2 إذا تم فرض ضريبة بقيمة 15 دج على كل وحدة منتجة ، فما تأثيرها على التوازن؟ حلل عبء الضريبة . -3 في المدى الطويل دخلت مؤسسات أخرى للسوق وتغيرت دالة عرض السوق وأصبح كالتالي :  $Q = -60 + 4P$ كما تغيرت دالة تكاليف المؤسسة i و أصبحت :  $TCi = Q^3 - 4Q^2 + 5Q$  –أ هل نعتبر أن المؤسسة i في حالة توازن في المدى الطويل؟ وما هي السياسة الاستثمارية التي يجب أن تنتهجها . –ب كم عدد المؤسسات العارضة للسلعة Q في السوق؟ . 4 - لنعتبر أن المؤسسة i هي مؤسسة محتكرة لإنتاج وتسويق السلعة Q، فما هي كمية وسعر التوازن؟ ، قارن النتائج مع الحالة 1

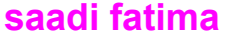

**جامعة المسيلة** 

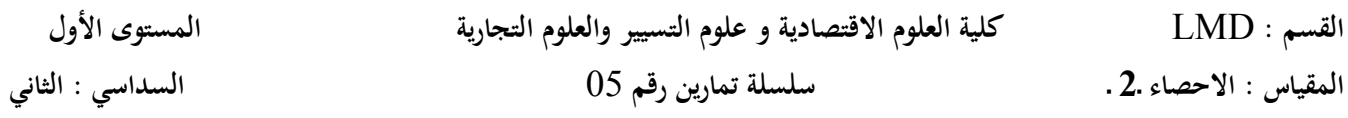

**التمرين الأول:** 

إذا كان الدخل السنوي للأسرة في أحد المناطق یتبع توزیع طبیعي متوسطھ 80 ون وتباین 900 ون، المطلوب: 1ـ كتابة قیمة معالم التوزیع الاحتمالي للدخل السنوي. 2 ـ كتابة شكل دالة كثافة الاحتمال. 3ـ ما ھي نسبة الأسر التي یقل دخلھا عن 60 ون ؟ 4ـ ما ھي نسبة الأسر التي یزید دخلھا عن 90 ون ؟ 5ـ ما ھو الدخل الذي أقل منھ 97,5 % من الدخول؟ **التمرين الثاني:**  إذا كانت النفقات السنویة لإحدى الشركات تتبع التوزیع الطبیعي بمتوسط 100 ملیون دینار و انحراف معیاري قدره: 5 ملیون دینار فأوجد: 1 – احتمال أن تزید نفقات الشركة عن 107 ملیون دینار. 2 – احتمال أن تزید نفقات الشركة عن 93 ملیون دینار. 3 – احتمال أن تقل نفقات الشركة عن 102 ملیون دینار. 4 – احتمال أن تقل نفقات الشركة عن 98 ملیون دینار. 5– احتمال أن تتراوح بین 101 و 108 ملیون دینار. **التمرين الثالث:**  . 2 درجات طلاب السنة الأولى بكلیة الاقتصاد تتبع التوزیع الطبیعي بمتوسط (67 )(من المئة) و تباین قدره (64 ) 1 – اختیر طالب عشوائیا، ما ھو احتمال أن تكون درجاتھ بین 65 درجة و 75 درجة . 2 – اختیر طالب آخر عشوائیا، ما ھو احتمال أن تكون درجاتھ بین 85 درجة و 90 درجة . 3 – إذا كان عدد الطلاب المسجلین في السنة الأولى بالكلیة ھو 1200 طالب أوجد عدد الطلاب الذین تزید درجاتھم عن 60 درجة . **التمرين الرابع:**  إذاكانت درجة الحرارة خلال فترة ما من السنة في بلد ما تتبع توزیع طبیعي بمتوسط (20 (و انحراف معیاري قدره (3 (، أوجد الاحتمالات التالیة: 1 – أن لا تزید درجة الحرارة عن 30 درجة. 2 – أن تتراوح درجات الحرارة بین 15 و 26 درجة. 3 – أن لا تقل درجات الحرارة عن 30 درجة. 4 – ما ھي درجة الحرارة التي تتجاوزھا درجة الحرارة باحتمال قدره: 0,937 ؟ **جامعة المسيلة** 

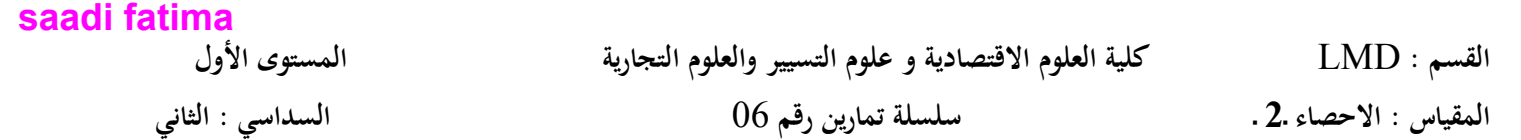

**التمرين الأول:**  <sup>9</sup> , <sup>7</sup> , <sup>5</sup> *<sup>X</sup>* یمثل المتغیر x العمر الزمني بالأشھر لأحد أنواع المصابیح التي ینتجھا أحد المصانع،  $\sigma\subset\mathbb{C}$  - حساب متوسط المجتمع الأصلي  $\mu$  وانحرافه المعياري  $\sigma$ -2 حصر جمیع العینات التي حجم كل منھا مفردتین ویمكن اختیارھا بدون إرجاع (بدون إعادة) . أ- حساب الوسط الحسابي لكل عینة.  $\sigma(\bar{x})$  ب- حساب متوسط مجتمع المتوسطات الحسابية للعينات  $\mu(\bar{x})$  وانحرافه المعياري  $\sigma(\bar{x})$ -3 حصر جمیع العینات التي حجم كل منھا مفردتین ویمكن اختیارھا بالارجاع (بالإعادة) . أ- حساب الوسط الحسابي لكل عینة.  $\sigma(\bar{x})$  ب- حساب متوسط مجتمع المتوسطات الحسابیة للعینات  $\mu(\bar{x})$  ، الحر افه المعیار ی **التمرين الثاني:**  .<br>إذا كانت أعمار إحدى السلع بالأسابيع تتبع توزيعاً طبيعياً متوسطه 50 أسبوعاً و تباينه 25. 1– اختیرت إحدى السلع عشوائیا ، ما ھو احتمال: أـ أن يزيد عمر ها عن 60 أسبوعاً؟ ب ـ أن يقل عمر ها عن 40 أسبو عاً؟ -2 اختیرت عینھ من 36 سلعھ ، من ھو احتمال أن یزید متوسط أعمار السلع في العینة عن 52 ً أسبوعا؟ **التمرين الثالث:**  إذا كان احتمال الحصول على منتوج تالف في منتجات أحد المصانع ھو (0.3) : 1 - اخترنا (5) منتجات عشوائیا، أوجد : (أ) دالھ التوزیع الاحتمالي لعدد المنتجات السلیمة. (ب) احتمال الحصول على منتوج واحد على الأكثر سلیم. -2 تم اختیار عینة من (25) منتوج،ما ھو احتمال أن یكون متوسط عدد المنتجات السلیمة بھا(3) منتجات على الأقل. **التمرين الرابع:**  تتبع الأخطاء المطبعیة في إحدى صفحات كتاب ما توزیع بواسون بمتوسط خطأین : 1ـ أحسب احتمال وقوع خطأ واحد على الأقل في الصفحة. 2ـاختیرت عینھ عشوائیة من (64) صفحھ ، ما ھو احتمال أن یزید متوسط عدد الأخطاء بھا عن (2.4)خطأ؟. **التمرين الخامس:** 

ً اشترى تاجر (1000) صندوق تفاح من أحد مراكز التوزیع، و المعروف أن5 % من التفاح الذي یعبئھ المركز تالف- علما بأن كل صندوق بھ (100) تفاحھ،ما ھو العدد المتوقع للصنادیق التي تحتوى على-: أـ أكثر من (90) تفاحھ جیدة ب ـ (98) تفاحة أو أكثر جیدة.

*اللهم اجعلني من عبادك المتقين وعلمني ما ينفعني وانفعني بما علمتني وزدني علما،ً وعم ًال وفقهاً وإخالصاً في الـدين اللهم إني عبدك وابن عبدك َّ قضاؤك أسألك بكل اسم َّ حكمك عد ٌل في وابن أمتك، ناصيتي بيدك ما ٍض في هـو لك سميت به، نفسك أو أنزلته في كتابك أو علمته أحد من خلقك أو َّ متك وأن فتوح العارفين بحك استأثرت به في علـم الغيب عندك، أن تفتح علي من خزائن رحمتك وذكرني من العلـم ما نسيت يا فتاح يا عليم يا تنشر علي خبير يا حكيم يا ذا الجالل واإلكرام سبحان هللا والحمد هلل وال إله إال هللا، هللا ُب إلى أبد اكبر وال حول وال قوة إال باهلل العلي العظيم عدد كل حرف ُكتِ َب ويُكتَ اآلبدين ودهر الداهرين يا أرحم الراحمين يا رب العالمين. سعدي فاطمة بالتوفيق <sup>و</sup> النجاح لطلبتنا األعزاء سعدي فاطمة* **saadi fatima**